# Операционная система Eremex FX-RTOS Описание прикладного интерфейса Версия 3.0

## Содержание

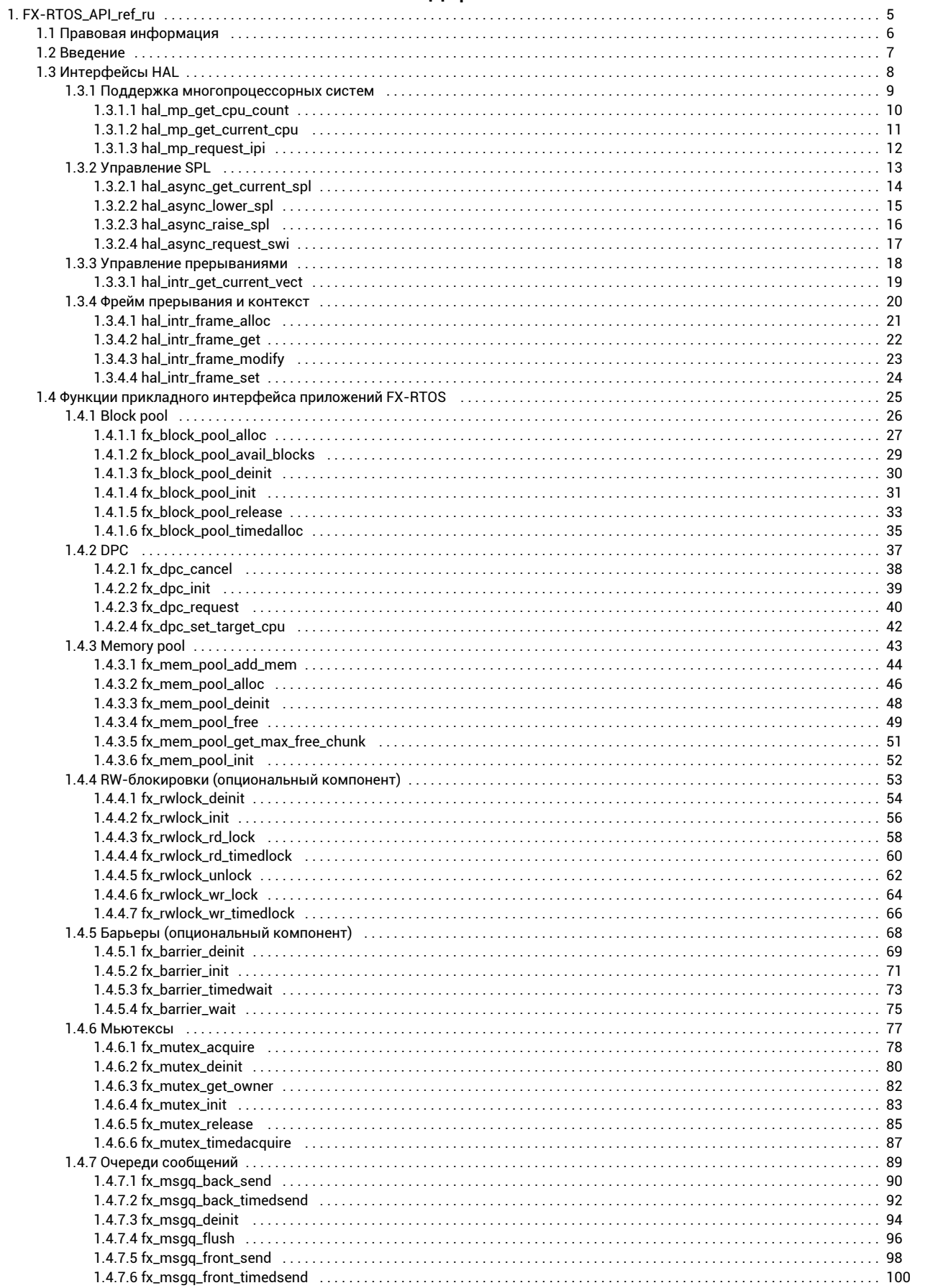

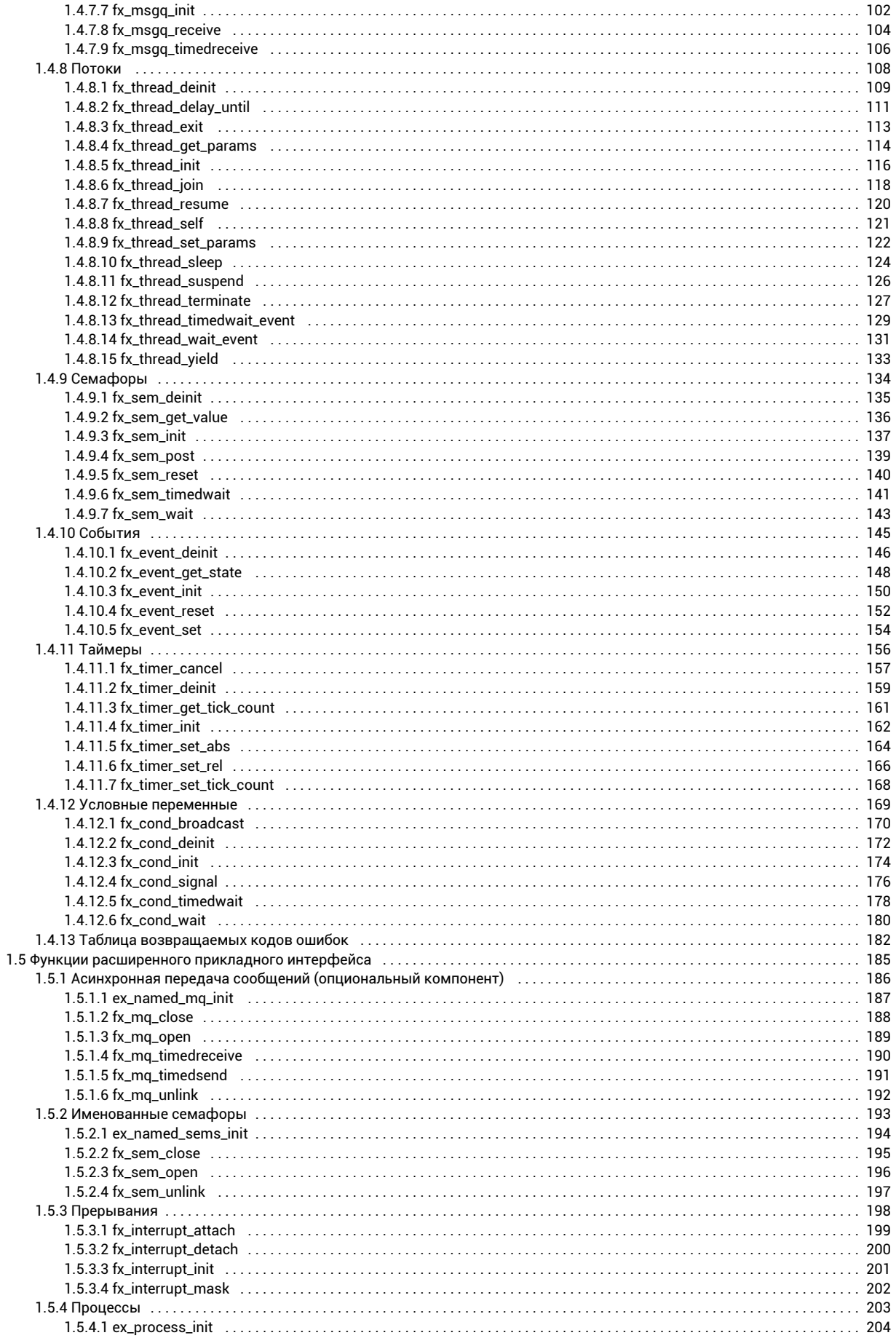

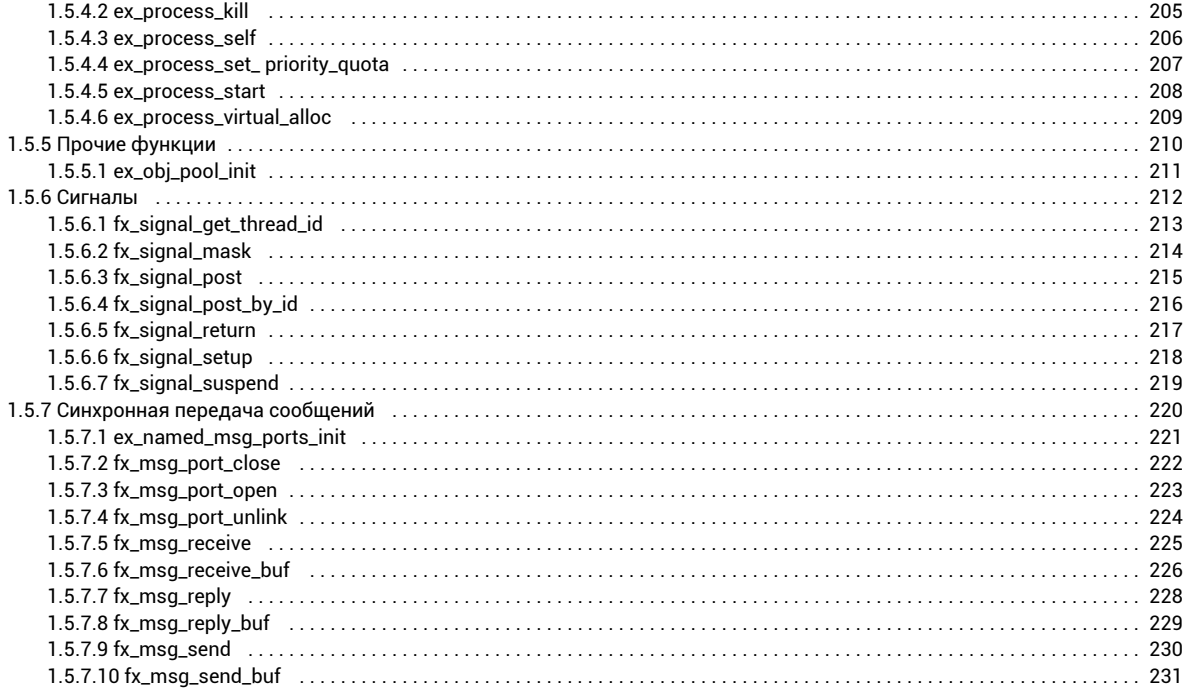

# <span id="page-4-0"></span>FX-RTOS\_API\_ref\_ru

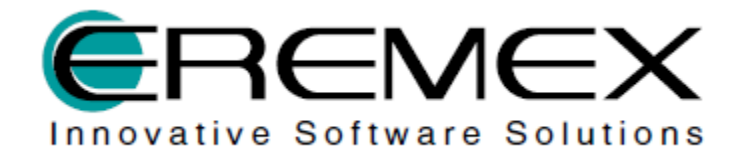

Операционная система FX-RTOS

Описание прикладного интерфейса Версия 3.0

## <span id="page-5-0"></span>Правовая информация

#### Внимание!

Права на данный документ в полном объёме принадлежат ООО «ЭРЕМЕКС» и защищены законодательством Российской Федерации об авторском праве и международными договорами.

Использование данного документа (как полностью, так и в части) в какой-либо форме, включая, но не ограничиваясь этим: воспроизведение, модификация (в том числе перевод на другой язык), распространение (в том числе в переводе), копирование в любой форме, передача в любой форме третьим лицам, – возможны только с предварительного письменного разрешения ООО «ЭРЕМЕКС».

За незаконное использование данного документа (как полностью, так и в части), включая его копирование и распространение, нарушитель несет гражданскую, административную или уголовную ответственность в соответствии с действующим законодательством.

ООО «ЭРЕМЕКС» оставляет за собой право изменить содержание данного документа в любое время без предварительного уведомления. ООО «ЭРЕМЕКС» не несёт ответственности за содержание, качество, актуальность и достоверность данного документа и используемых в документе материалов, права на которые принадлежат другим правообладателям, а также за возможный ущерб, связанный с использованием данного документа и содержащихся в нём материалов.

Обозначения ЭРЕМЕКС, EREMEX, FX-RTOS, Delta Design, TopoR, SimOne являются товарными знаками ООО «ЭРЕМЕКС».

Остальные упомянутые в документе торговые марки являются собственностью их законных владельцев.

В случае возникновения вопросов по использованию программ FX-RTOS, Delta Design, TopoR, SimOne, пожалуйста, обращайтесь:

Форум «ЭРЕМЕКС»: <http://forum.eremex.ru/>

Техническая поддержка E-mail: [support@eremex.ru](mailto:support@eremex.ru)

Skype: supporteremex

#### Отдел продаж

Тел. +7 (495) 232-18-64 E-mail: [info@eremex.ru](mailto:info@eremex.ru) E-mail: [sales@eremex.ru](mailto:sales@eremex.ru)

© ООО «ЭРЕМЕКС», 2018 г. Все права защищены.

## <span id="page-6-0"></span>Введение

#### Об этом руководстве

Настоящий документ описывает интерфейс прикладного программирования (API) для ОСРВ FX-RTOS. Для подробного описания функциональных компонентов ОСРВ и принципов их работы обратитесь к руководству пользователя FX-RTOS.

#### Терминология

DPC - Deferred procedure call. Процедура, выполняемая как отложенная часть обработки прерывания (при ее обработке аппаратные прерывания разрешены).

HAL - Hardware abstraction layer. Набор функций, реализация которых может меняться, при портировании ОСРВ на другую аппаратную платформу

Асинхронное событие - изменение счетчика инструкций, произошедшее не в результате действий приложения (например, аппаратное прерывание).

SPL - System priority level. Уровень приоритета кода, выполняющегося в данный момент, по отношению к асинхронным событиям.

Многопроцессорная система - система, содержащая более одного логического процессора (под это определение подпадают как многопроцессорные, так и многоядерные системы).

Поток - независимая последовательность инструкций, имеющая приоритет, счетчик инструкций и стек.

Миграция потока - процесс, по завершению которого, поток, выполнявшийся на одном из процессоров, начинает выполнение на другом процессоре.

Программное прерывание - прерывание, которое было инициировано программно операционной системой и не связано с работой аппаратного обеспечения.

Фрейм прерывания - структура, формируемая на стеке выполнявшегося потока, в результате прерывания. Содержит состояние регистров, что позволяет его восстановить, после завершения обработки прерывания.

Контекст исполнения – характеристика окружения, которая накладывает ограничения (времени исполнения) на исполняемый код.

Блокировка потока (или ожидание) – приостановка исполнения потока до выполнения определенного условия.

#### Формат описания функций API

Описание функции API включает в себя следующие основные разделы:

- Прототип
- Данный раздел содержит прототип описываемой функции на языке С в том виде, в котором она описана в заголовочных файлах ОС.
- Описание

После прототипа приводится краткое описание функционала данной функции.

**Аргументы** 

Содержит список аргументов функции (в том виде, как он описан в разделе «прототип») и их краткие описания и/или возможные значения

Возврашаемое значение

Для функций, возвращающих значение, оно описывается в данном разделе. Если возвращаемое значение имеет определенные символьные имена (например, коды ошибок и их символьные значения) - приводится описание для каждого из них.

Контекст вызова

ОСРВ имеет несколько контекстов выполнения (обработчики прерываний, потоки и т.д.), каждая функция АРІ предназначена для выполнения в определенном контексте. Например, архитектура ОСРВ запрещает блокирующие (вызывающие блокировку потока) вызовы в любом контексте кроме пользовательских потоков, это значит, что любые функции, которые прямо или косвенно вызывают блокировку нельзя использовать внутри обработчиков прерываний. Контекст вызова характеризуется главным образом с помощью уровня SPL, на котором происходит вызов функции. Для подробного описания уровней SPL и их значения обратитесь к руководству пользователя FX-RTOS.

Ремарки

Данный раздел содержит описание особых сценариев использования функции, а также дополнительную информацию для разработчиков.

Пример

Пример использования функции.

# <span id="page-7-0"></span>Интерфейсы HAL

В данном разделе описываются функции уровня абстракции оборудования (HAL), которые являются наиболее низкоуровневым кроссплатформенным интерфейсом.

<span id="page-8-0"></span>Поддержка многопроцессорных систем

# <span id="page-9-0"></span>hal\_mp\_get\_cpu\_count

**unsigned int hal\_mp\_get\_cpu\_count(void);**

### Описание

Получение актуального количества процессоров в системе.

#### Контекст вызова

#### SPL = ANY

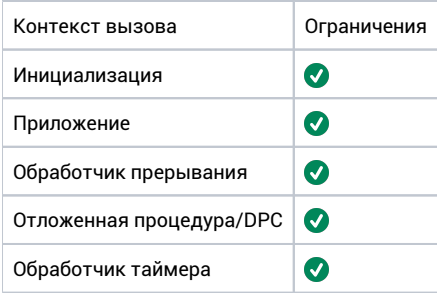

#### Аргументы

Нет.

#### Возвращаемое значение

Количество процессоров в системе.

### Ремарки

Нет.

## <span id="page-10-0"></span>hal\_mp\_get\_current\_cpu

 $\verb+unsigned int hal_mp.get-current_cpu(void);$ 

#### Описание

Получение номера текущего процессора.

#### Контекст вызова

#### SPL = ANY

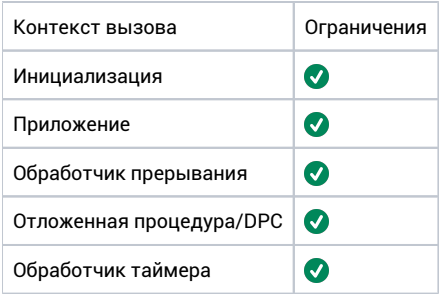

#### Аргументы

Нет.

### Возвращаемое значение

Номер текущего процессора.

## Ремарки

В многопроцессорной системе миграции потоков могут возникать в любой момент на уровне SPL\_LOW, поэтому если функция вызвана на уровне SPL\_LOW, ее результат может стать неактуальным во время выполнения этой функции. Для гарантированной актуальности полученного значения следует использовать функцию на уровне выше SPL\_LOW.

# <span id="page-11-0"></span>hal\_mp\_request\_ipi

void hal\_mp\_request\_ipi(unsigned int pu, spl\_t level);

#### Описание

Запрос межпроцессорного прерывания указанного уровня.

#### Контекст вызова

#### SPL > LOW

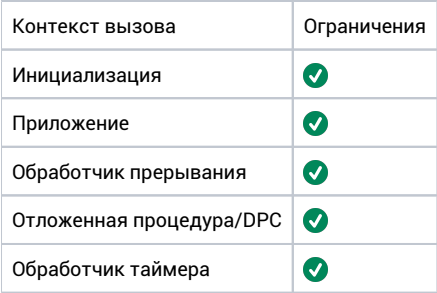

### Аргументы

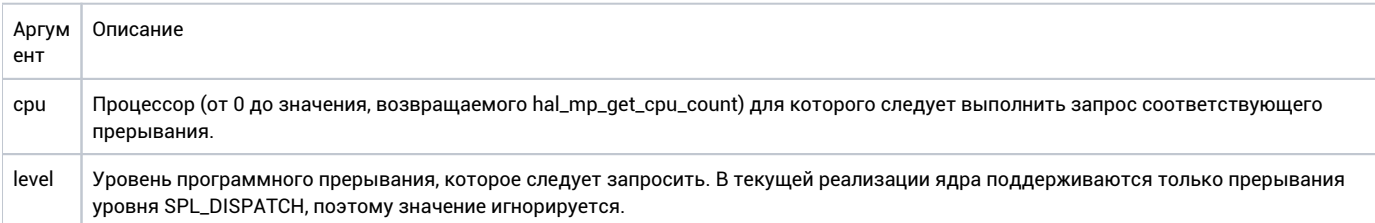

### Возвращаемое значение

Нет.

#### Ремарки

В однопроцессорных системах, данная функция может быть отображена на hal\_async\_request\_swi, поскольку любой запрос прерывания эквивалентен запросу прерывания для текущего (и единственного) процессора. Поэтому, хотя некоторые реализации могут и не иметь этого ограничения, рекомендуется распространять на эту функцию ограничения, свойственные hal\_async\_request\_swi – вызывать ее только в блоке, где прерывания соответствующего уровня замаскированы.

<span id="page-12-0"></span>Управление SPL

# <span id="page-13-0"></span>hal\_async\_get\_current\_spl

**spl\_t hal\_async\_get\_current\_spl(void);**

### Описание

Получение текущего уровня SPL.

### Контекст вызова

#### SPL = ANY

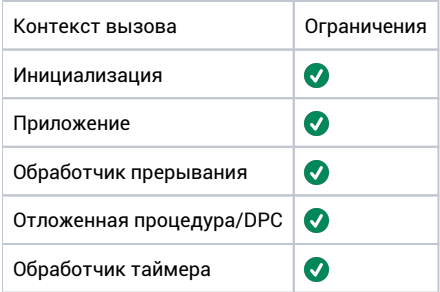

## Аргументы

Нет.

### Возвращаемое значение

Текущий уровень SPL.

#### Ремарки

Нет.

# <span id="page-14-0"></span>hal\_async\_lower\_spl

 $\verb|void hal_async_lower_spl(spl_t new_spl)|;$ 

### Описание

Понижение уровня SPL.

#### Контекст вызова

#### SPL = ANY

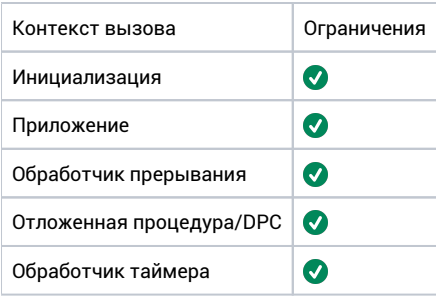

#### Аргументы

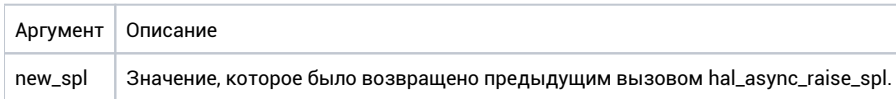

### Возвращаемое значение

Нет.

### Ремарки

В связи с различными возможными реализациями НАL, требуется обеспечивать парность вызовов hal\_async\_raise\_spl/hal\_async\_lower\_spl. Если в блоке с повышенным SPL были запрошены программные или аппаратные прерывания, исполнение будет прервано после выполнения данной функции.

## <span id="page-15-0"></span>hal\_async\_raise\_spl

spl\_t hal\_async\_raise\_spl(spl\_t new\_spl);

#### Описание

Установка текущего уровня SPL процессора. Устанавливаемый SPL не может быть меньше (менее приоритетный) чем текущий.

#### Контекст вызова

#### SPL = ANY

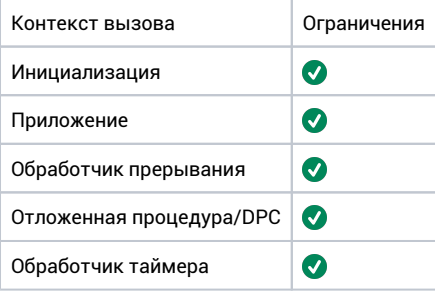

### Аргументы

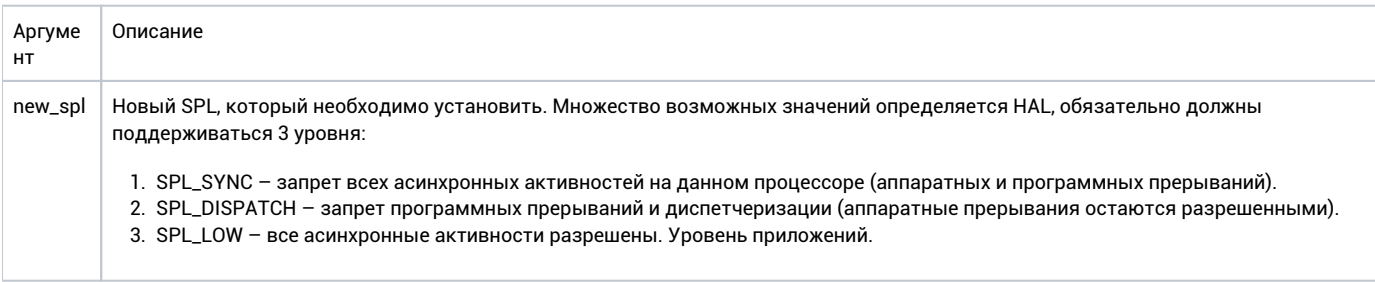

#### Возвращаемое значение

Предыдущее значение SPL, которое необходимо передавать в функцию hal\_async\_lower\_spl.

#### Ремарки

Возвращаемое значение является некоторым контекстом, который должен быть восстановлен, при выходе из блока с повышенным SPL. В зависимости от платформы, оно может не совпадать с фактическим SPL, который был в момент вызова функции. Вызывающий код не должен анализировать это значение, допускается только его передача в функцию hal\_async\_lower\_spl. Для получения актуального SPL следует использовать функцию hal\_async\_get\_current\_spl.

В зависимости от конфигурации, если используется унифицированная схема синхронизации прерываний, уровни SPL\_DISPATCH и SPL\_SYNC могут численно совпадать, в этом случае существует только два уровня - SPL\_LOW - на котором работают приложения, и SPL\_DISPATCH /SPL\_SYNC на которых прерывания и другие асинхронные активности запрещены.

В связи с различными возможными реализациями НАL требуется обеспечивать парность вызовов hal\_async\_raise\_spl/hal\_async\_lower\_spl.

# <span id="page-16-0"></span>hal\_async\_request\_swi

 $\verb|void hal_async_request_swi(spl_t level);$ 

### Описание

Запрос программного прерывания соответствующего уровня для данного процессора.

#### Контекст вызова

#### SPL > LOW

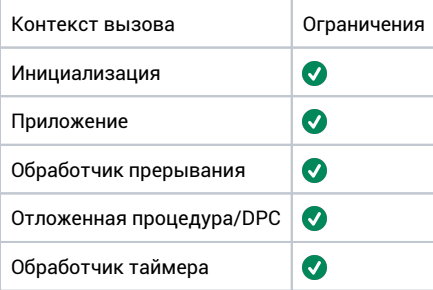

### Аргументы

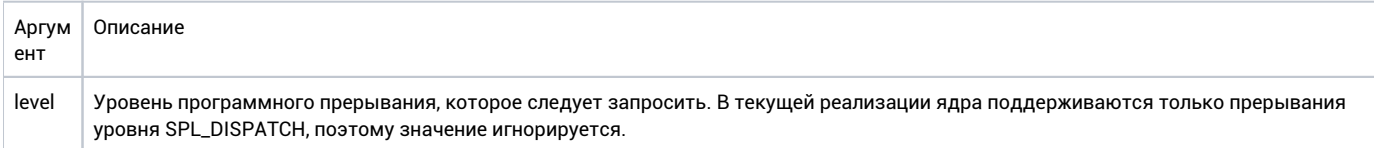

#### Возвращаемое значение

Нет.

## Ремарки

Не рекомендуется запрашивать программные прерывания, когда они не замаскированы из-за возможных особенностей их реализации (программной или аппаратной). Запрос прерывания всегда должен осуществляться в блоке, где прерывания этого уровня замаскированы. Поведение системы при запросе программных прерываний в блоке, где они размаскированы, не определено и зависит от реализации.

# <span id="page-17-0"></span>Управление прерываниями

# <span id="page-18-0"></span>hal\_intr\_get\_current\_vect

 $\texttt{unsigned}$  int <code>hal\_intr\_get\_current\_vect(void)</code> ;

### Описание

Получение текущего вектора прерывания.

### Контекст вызова

#### **SPL > DISPATCH**

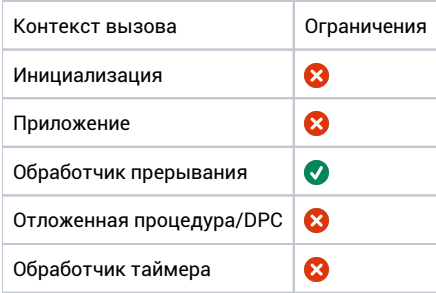

## Аргументы

Нет.

### Возвращаемое значение

Текущий вектор прерывания.

## Ремарки

Функция должна вызываться только в контексте обработчиков аппаратных прерываний, при вызове в другом контексте (в т.ч. в обработчике программных прерываний) результат ее выполнения не определен.

<span id="page-19-0"></span>Фрейм прерывания и контекст

# <span id="page-20-0"></span>hal\_intr\_frame\_alloc

 $\verb+hal_intr_fname_t* hal_intr_fname_alloc(hal_intr_fname_t* base);$ 

### Описание

Выделение нового фрейма прерывания на базе указанного.

#### Контекст вызова

#### **SPL = DISPATCH**

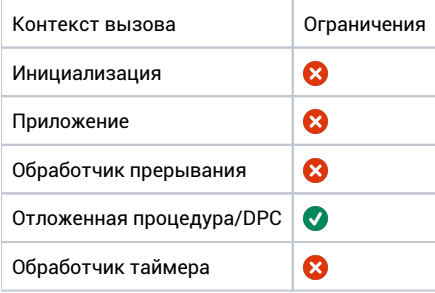

### Аргументы

Базовый фрейм, относительно которого будет выделен новый блок.

#### Возвращаемое значение

Указатель на выделенный и инициализированный фрейм прерывания.

## Ремарки

# <span id="page-21-0"></span>hal\_intr\_frame\_get

hal\_intr\_frame\_t\* hal\_intr\_frame\_get(void);

### Описание

Получение текущего указателя фрейма.

### Контекст вызова

#### **SPL = DISPATCH**

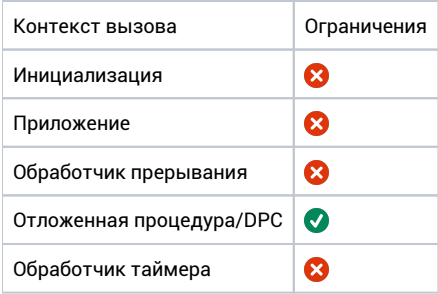

## Аргументы

Нет.

### Возвращаемое значение

Указатель на текущий фрейм.

## Ремарки

# <span id="page-22-0"></span>hal\_intr\_frame\_modify

void hal\_intr\_frame\_modify(hal\_intr\_frame\_t\* frame, int reg, uintptr\_t val);

#### Описание

Модификация фрейма прерывания.

#### Контекст вызова

#### **SPL = DISPATCH**

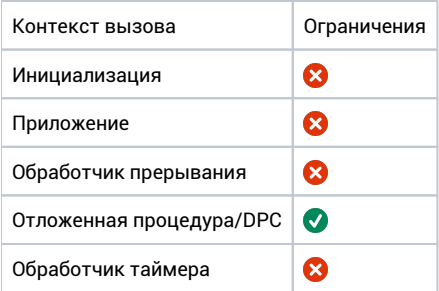

### Аргументы

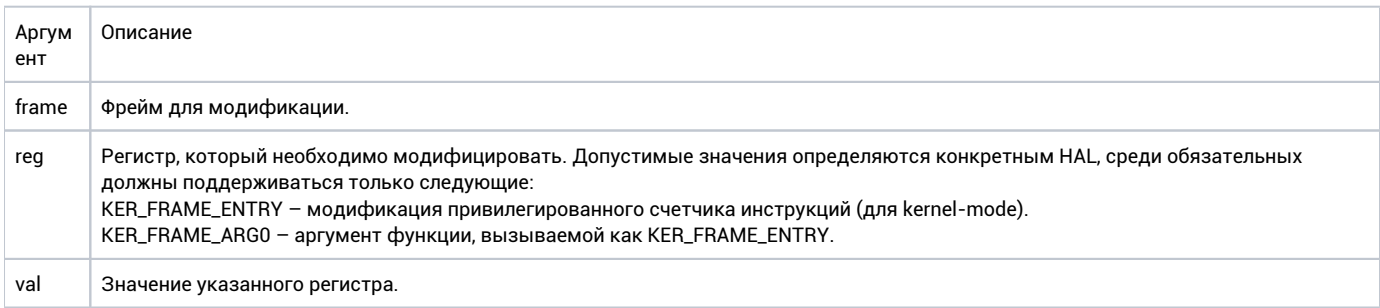

## Возвращаемое значение

Нет.

### Ремарки

# <span id="page-23-0"></span>hal\_intr\_frame\_set

 $\verb|void hal_intr_fname_set(hal_intr_fname_t* frame);$ 

### Описание

Установка текущего фрейма прерывания.

#### Контекст вызова

#### **SPL >= DISPATCH**

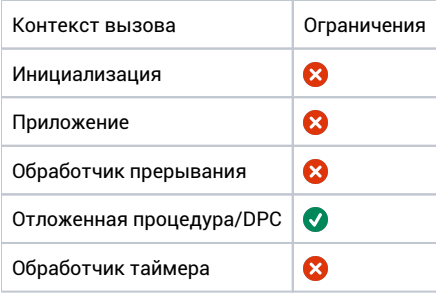

### Аргументы

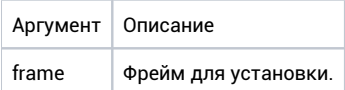

## Возвращаемое значение

Нет.

## Ремарки

# <span id="page-24-0"></span>Функции прикладного интерфейса приложений FX-RTOS

# <span id="page-25-0"></span>Block pool

Объект используется для выделения блоков памяти фиксированного размера. Пользователь предоставляет выделенный заранее буфер, который используется как источник памяти.

# <span id="page-26-0"></span>fx\_block\_pool\_alloc

**int fx\_block\_pool\_alloc(fx\_block\_pool\_t\* bp, void\*\* blk, fx\_event\_t\* ev);**

#### Описание

Выделяет блок памяти фиксированного размера из пула. Если пул не содержит свободных блоков – выполнение вызывающего потока приостанавливается до тех пор, пока они не появятся в результате особождения другими потоками. Для отмены ожидания может использоваться отменяющее событие.

### Контекст вызова

#### SPL = LOW

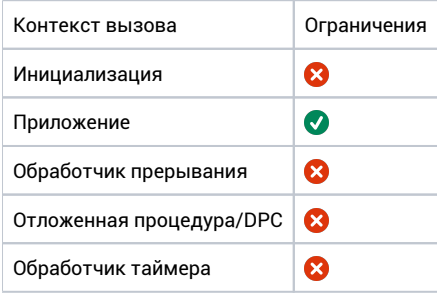

#### Аргументы

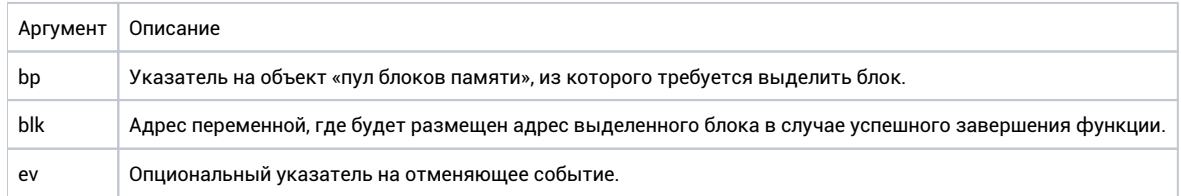

#### Возвращаемое значение

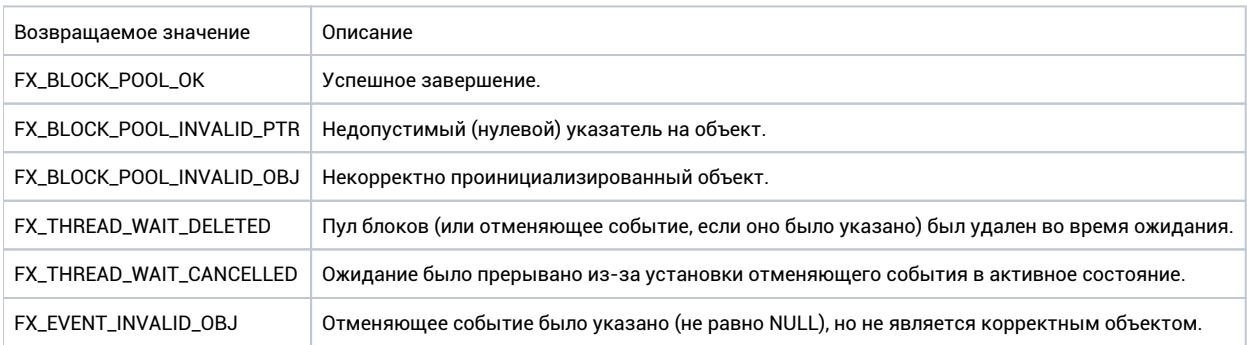

#### Ремарки

Нет.

```
fx_block_pool_t bp; 
void my_func(void)
{
    void* allocated_block = NULL;
    int status = fx_block_pool_alloc(&bp, &allocated_block, NULL);
}
```
# <span id="page-28-0"></span>fx\_block\_pool\_avail\_blocks

**int fx\_block\_pool\_avail\_blocks(fx\_block\_pool\_t\* bp, uint32\_t\* count);**

#### Описание

Получение количества свободных блоков, содержащихся в пуле.

#### Контекст вызова

#### SPL <= SCHED\_LEVEL

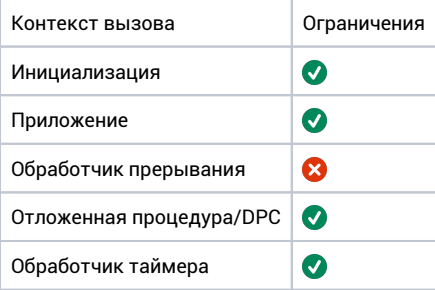

### Аргументы

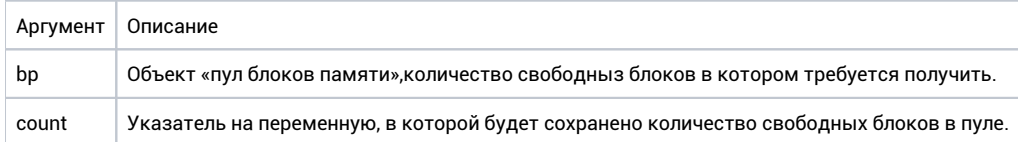

#### Возвращаемое значение

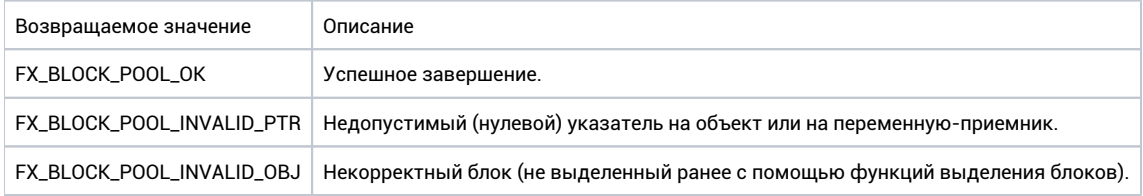

#### Ремарки

Нет.

```
fx_block_pool_t bp; 
void my_func(void)
{
   uint32 t blocks count = 0;
    int status = fx_block_pool_avail_blocks(&bp, &blocks_count);
}
```
# <span id="page-29-0"></span>fx\_block\_pool\_deinit

**int fx\_block\_pool\_deinit(fx\_block\_pool\_t\* bp);**

#### Описание

Удаляет объект «пул блоков памяти».

#### Контекст вызова

#### SPL <= SCHED\_LEVEL

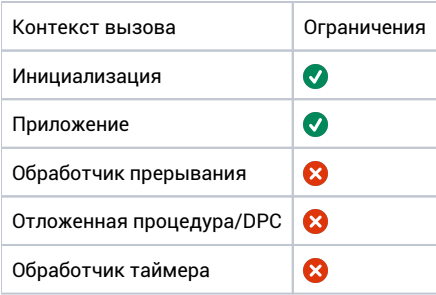

### Аргументы

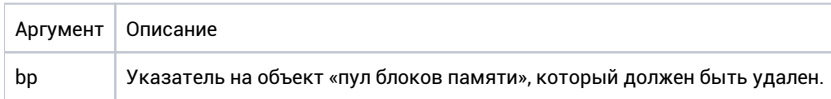

#### Возвращаемое значение

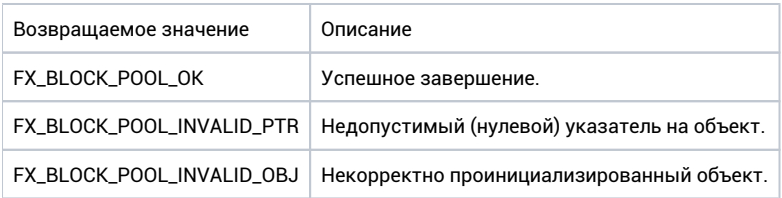

## Ремарки

Нет.

```
fx_block_pool_t bp;
void my_func(void)
{
    int status = fx_block_pool_deinit(&bp);
}
```
# <span id="page-30-0"></span>fx\_block\_pool\_init

int fx\_block\_pool\_init(fx\_block\_pool\_t\* bp, void\* base, size\_t sz, size\_t blk\_sz, const fx\_sync\_policy\_t p);

#### Описание

Инициализирует объект «пул блоков памяти».

### Контекст вызова

#### SPL = LOW

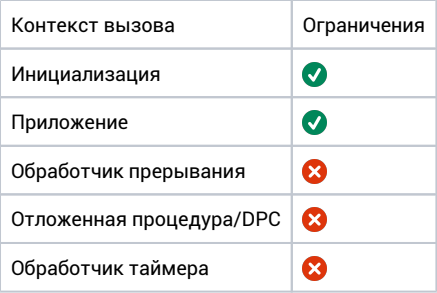

## Аргументы

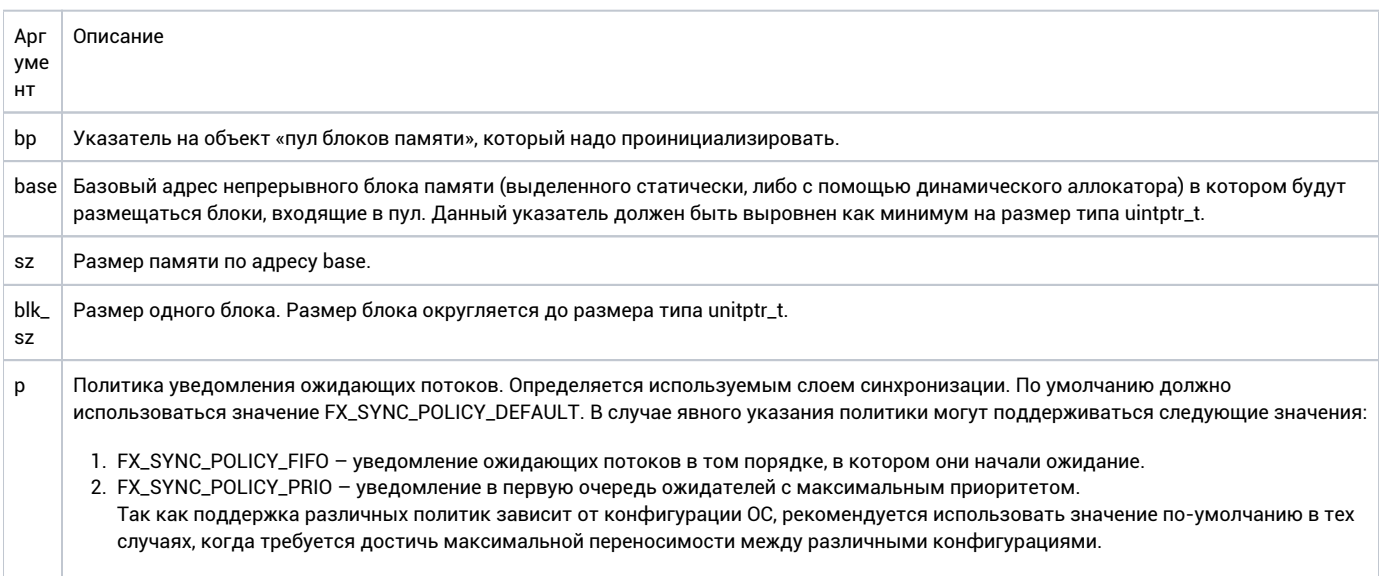

### Возвращаемое значение

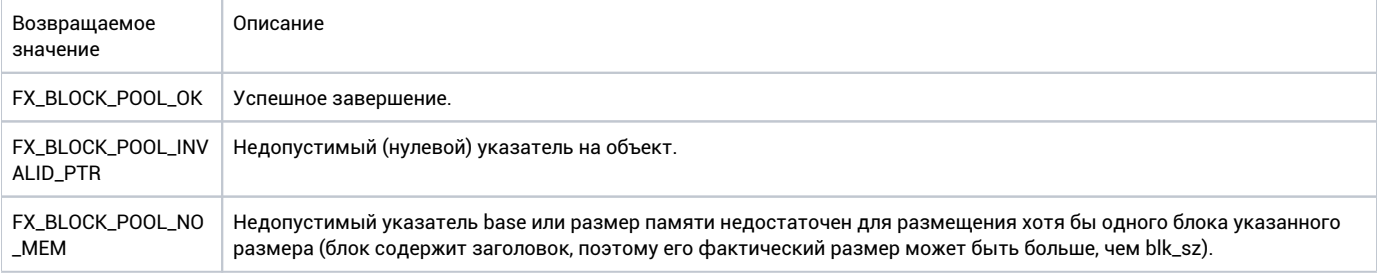

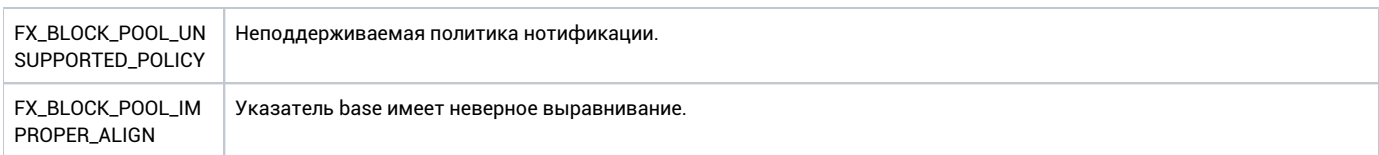

## Ремарки

Нет.

```
fx_block_pool_t bp;
int arr[200];
void my_func(void)
{
    int status = fx_block_pool_init(&bp, arr, sizeof(arr), 20, FX_SYNC_POLICY_FIFO);
}
```
# <span id="page-32-0"></span>fx\_block\_pool\_release

**int fx\_block\_pool\_release(void\* blk\_ptr);**

### Описание

Возвращает блок памяти (выделенный ранее) в пул.

#### Контекст вызова

#### SPL <= SCHED\_LEVEL

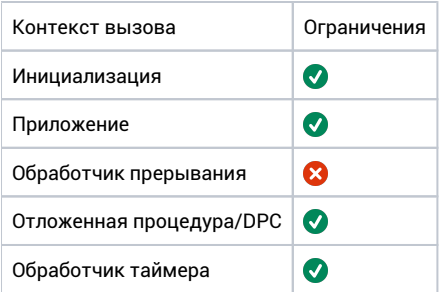

## Аргументы

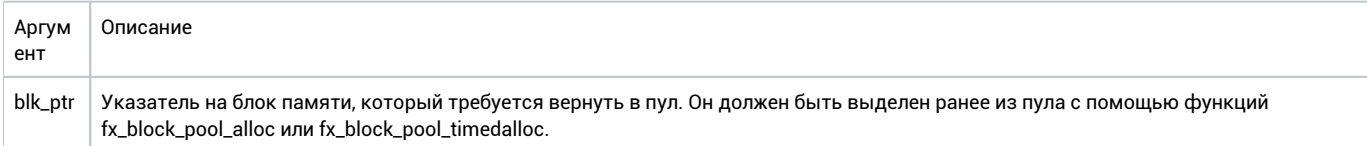

## Возвращаемое значение

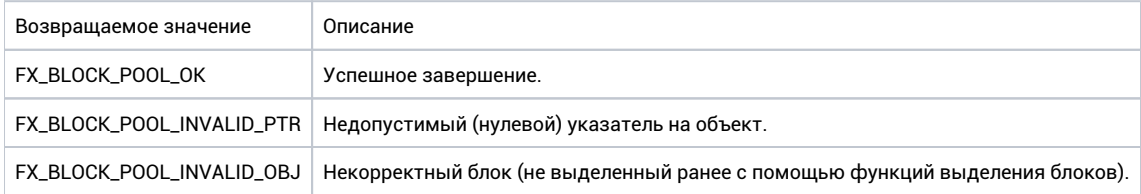

### Ремарки

Нет.

```
fx_block_pool_t bp; 
void my_func(void)
{
    void* allocated_block = NULL;
    int status = fx_block_pool_timedalloc(&bp, &allocated_block, 20); 
    if(status == FX_BLOCK_POOL_OK)
    {
        fx_block_pool_release(allocated_block);
    }
}
```
# <span id="page-34-0"></span>fx\_block\_pool\_timedalloc

**int fx\_block\_pool\_timedalloc(fx\_block\_pool\_t\* bp, void\*\* blk, uint32\_t tout);**

### Описание

Выделяет блок памяти фиксированного размера из пула. Если пул не содержит свободных блоков – выполнение вызывающий поток приостанавливается до тех пор, пока они не появятся в результате особождения другими потоками. Ожидание может быть прерывано досрочно из-за истечения таймаута.

### Контекст вызова

#### SPL = LOW

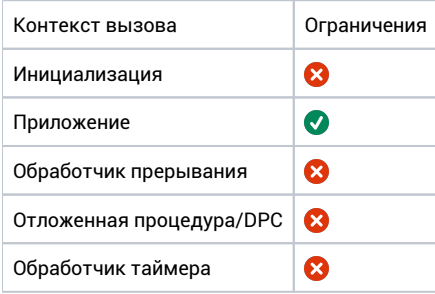

#### Аргументы

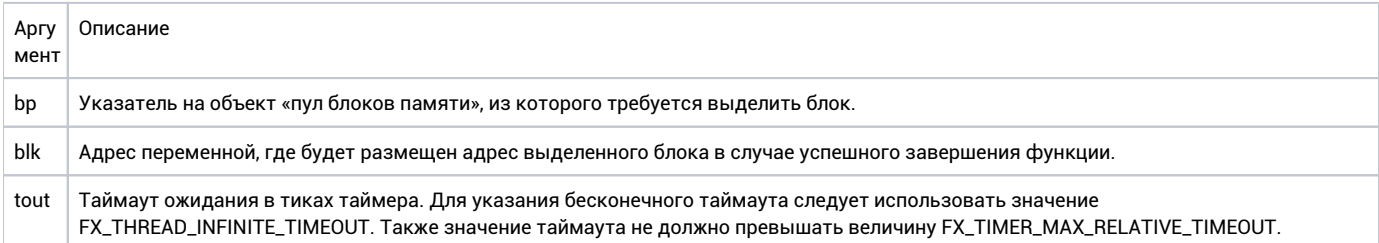

#### Возвращаемое значение

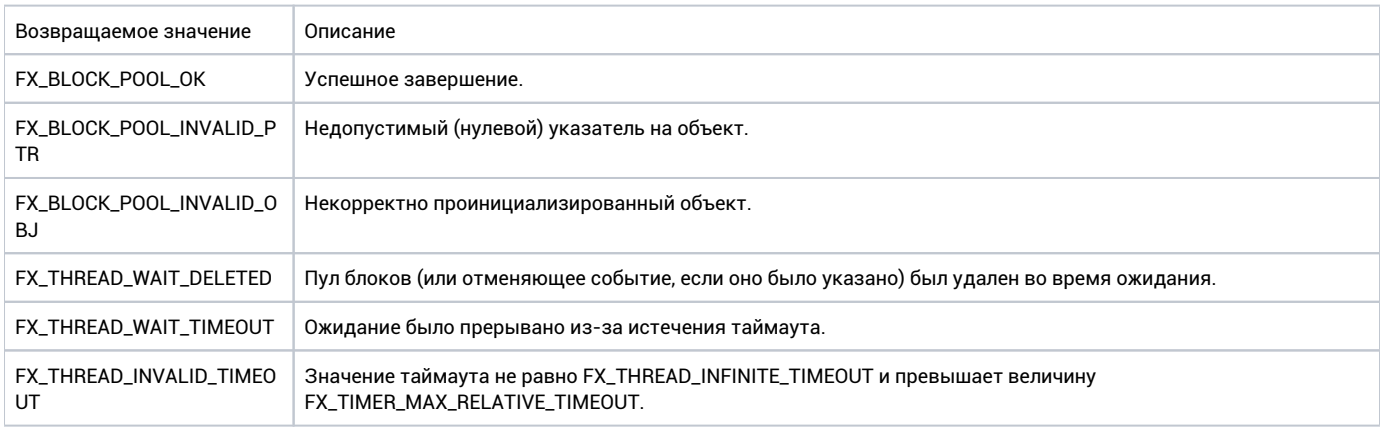

### Ремарки

Нет.

```
fx_block_pool_t bp;
void my_func(void)
{
    \verb|void* allowed-block = NULL;\; int status = fx_block_pool_timedalloc(&bp, &allocated_block, 20);
}
```
# DPC

Отложенные вызовы процедур (deferred procedure calls) являются основным механизмом взаимодействия между обработчиками прерываний и потоками в сегментированной архитектуре прерываний ядра.

# fx\_dpc\_cancel

**bool fx\_dpc\_cancel(fx\_dpc\_t\* dpc);**

#### Описание

Извлекает из очереди DPC-объект, если он находился в очереди.

#### Контекст вызова

#### SPL >= DISPATCH

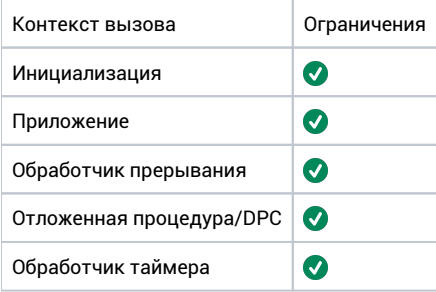

### Аргументы

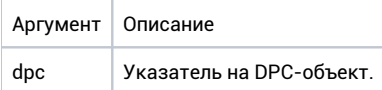

#### Возвращаемое значение

true, если перед вызовом этой функции объект действительно находился в очереди DPC, false в противоположном случае.

### Ремарки

После выполнения этой функции не гарантируется, что отложенная процедура завершила выполнение.

```
fx_dpc_t dpc; 
void* my_thread(void arg)
{ 
     fx_dpc_cancel(&dpc); 
     //...
}
```
# fx\_dpc\_init

**void fx\_dpc\_init(fx\_dpc\_t\* dpc);**

### Описание

Инициализация объекта DPC. В качестве процессора, ассоциированного с DPC устанавливается текущий (на котором вызвана данная функция).

## Контекст вызова

#### SPL = ANY

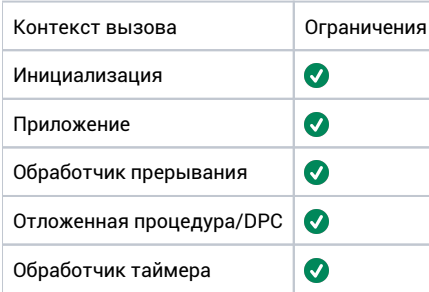

### Аргументы

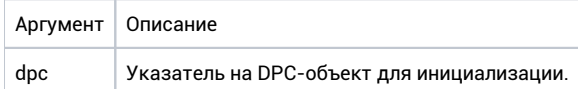

#### Возвращаемое значение

Нет.

# Ремарки

Нет.

```
fx_dpc_t dpc; 
void my_thread(void* arg)
{
     fx_dpc_init(&dpc); 
     //...;
}
```
# fx\_dpc\_request

bool fx\_dpc\_request(fx\_dpc\_t\* dpc, void (\*func)(fx\_dpc\_t\*, void\*), void\* arg);

### Описание

Вставляет DPC объект в очереди DPC для процессора, который был ассоциирован с DPC-объектом.

#### Контекст вызова

#### SPL >= DISPATCH

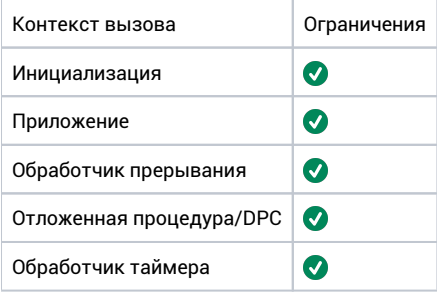

### Аргументы

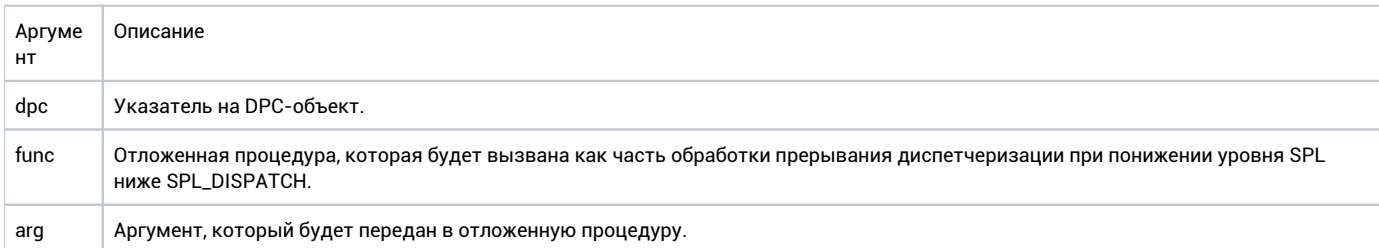

#### Возвращаемое значение

true - если объект был добавлен в очереди, false - в противном случае.

### Ремарки

Если вставка объекта была произведена для текущего процессора, после успешного завершения этой функции будет запрошено программное прерывание уровня DISPATCH. Если вставка была произведена в очереди другого процессора - будет запрошено межпроцессорное прерывание (IPI) того же уровня.

Если функция вызвана для объекта, который уже добавлен в какую-либо очередь, никаких действий производиться не будет. Реализация DPC не гарантирует SPL=DISPATCH в момент ее исполнения. Если SCHED\_LEVEL=SYNC (унифицированная архитектура прерываний), DPC-процедура может быть вызвана в контексте обработчика прерывания, так как в этом случае возможно непосредственное использование примитивов синхронизации из обработчиков и очередь отложенных вызовов не требуется.

```
fx_dpc_t dpc;
void my_dpc_func(fx_dpc_t* dpc, void* arg)
{
    // Arg is 0x11223344 here.
}
void my_thread(void* arg)
{
    spl_t prev = hal_async_raise_spl(SPL_DISPATCH); 
    //
    // By default, init sets CPU associated with the DPC as ours.
    //
    fx_dpc_init(&dpc); 
    //
    // Insert DPC object into the queue.
    //
    fx_dpc_request(&dpc, my_dpc_func, 0x11223344); 
    //
    // DISPATCH interrupt will be handled at end of this function,
    // when the SPL lowers.
    //
    hal_async_lower_spl(prev); 
    //...;
}
```
# fx\_dpc\_set\_target\_cpu

void fx\_dpc\_set\_target\_cpu(fx\_dpc\_t\* dpc, unsigned int cpu);

#### Описание

Устанавливает процессор, ассоциированный с DPC-объектом.

#### Контекст вызова

#### SPL >= DISPATCH

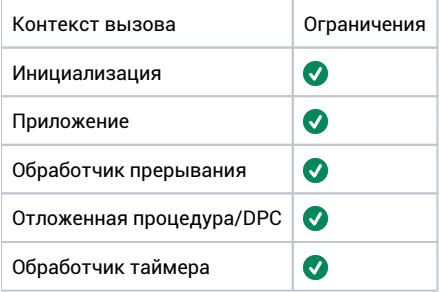

#### Аргументы

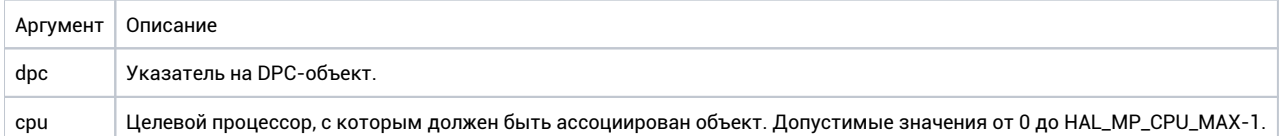

#### Возвращаемое значение

Нет.

#### Ремарки

В последующих вызовах fx\_dpc\_request вставка всегда производится в очереди того процессора, с которым ассоциирован объект, даже если фактически вставка производится с другого процессора. Объект не должен использоваться во время вызова этой функции.

```
fx dpc t dpc;
void my_thread(void* arg)
\{\prime\,\prime// Set CPU 1 as CPU associated with the given DPC object.
    \frac{1}{2}fx_dpc_set_target_cpu(&dpc, 1);
    11...\}
```
# Memory pool

Пул памяти используется для выделения блоков памяти произвольного размера. В зависимости от реализации данный компонент может вызывать задержки связанные с фрагментацией, поэтому в приложениях жёсткого реального времени рекомендуется использовать блоки памяти фиксированного размера.

# fx\_mem\_pool\_add\_mem

 $\verb|int fx_mean-pool-add_mean(fx_mean_pool_t* pool, \verb|uintptr_t base, size_t size);$ 

### Описание

Добавление памяти в пул. Добавленная в пул память может использоваться только после корректного ее выделения средствами пула. Данная функция может использоваться многократно, если необходимо добавить в пул несколько несмежных блоков памяти.

#### Контекст вызова

#### SPL <= SCHED\_LEVEL

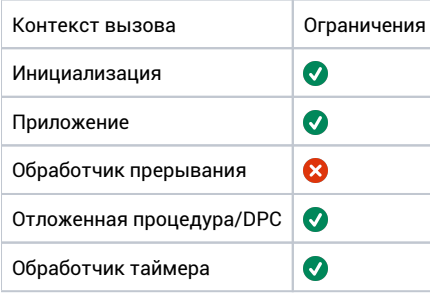

### Аргументы

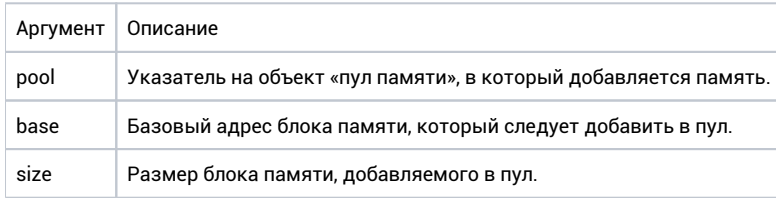

#### Возвращаемое значение

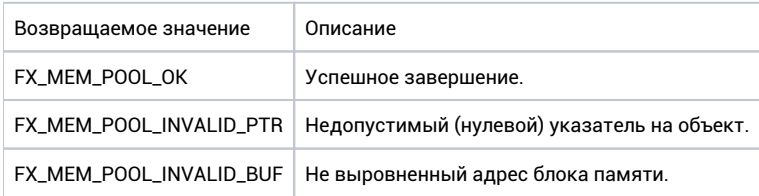

#### Ремарки

Нет.

```
fx_mem_pool_t pool;
int array[200]; 
void my_func(void)
{
    int status = fx_mem_pool_add_mem(&pool, array, sizeof(array));
}
```
# fx\_mem\_pool\_alloc

 $\verb|int fx_mean_pool_alloc(fx_mean_pool_t* pool, const size_t sz, void**ptr);$ 

### Описание

Выделение памяти из пула.

#### Контекст вызова

#### SPL <= SCHED\_LEVEL

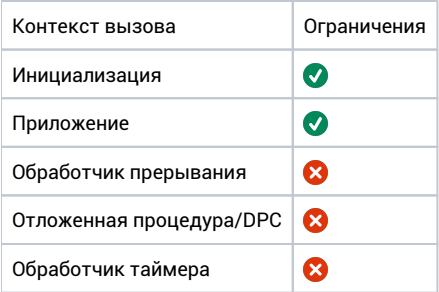

## Аргументы

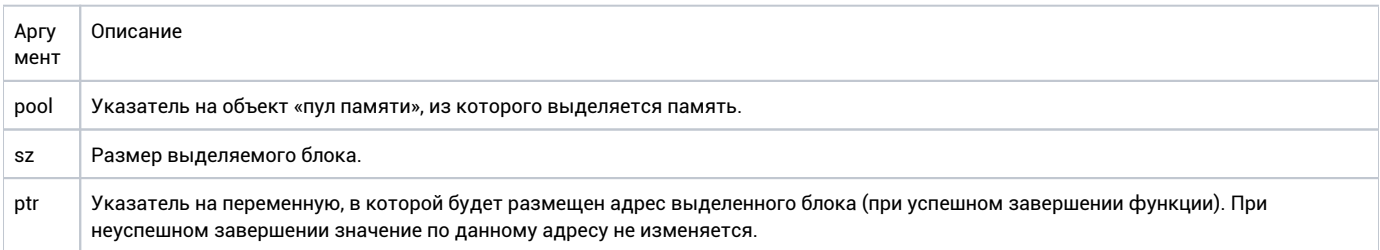

## Возвращаемое значение

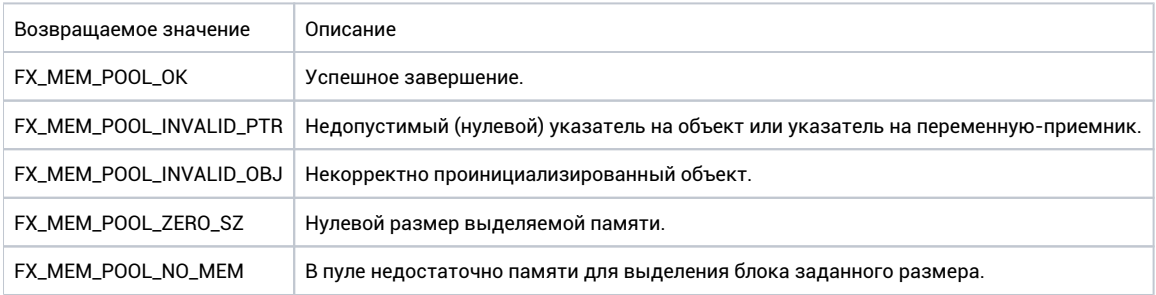

## Ремарки

Нет.

```
fx_mem_pool_t pool;
void my_func(void)
{
    void* allocated_chunk;
    //
    // Try allocate 20 bytes from pool. If succeeded, the pointer holds 
    // address of allocated block.
    //
    int status = fx_mem_pool_alloc(&pool, 20, &allocated_chunk);
}
```
# fx\_mem\_pool\_deinit

**int fx\_mem\_pool\_deinit(fx\_mem\_pool\_t\* pool);**

### Описание

Удаление объекта «пул памяти». Память, которая содержалась в пуле, может быть использована для любых других целей. Никакие функции работы с пулом не должны вызываться над объектом после его удаления.

#### Контекст вызова

#### SPL <= SCHED\_LEVEL

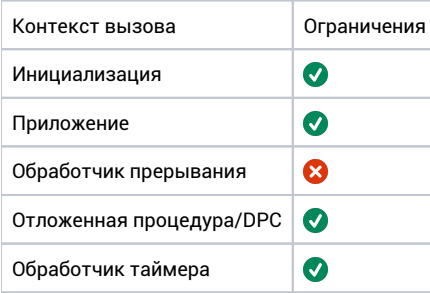

### Аргументы

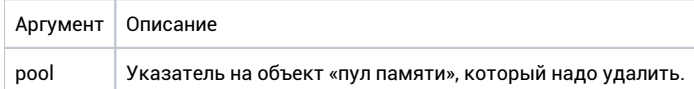

#### Возвращаемое значение

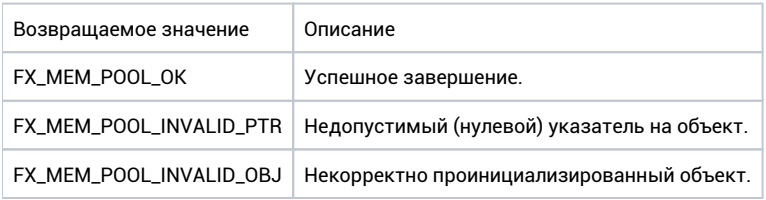

### Ремарки

Нет.

```
fx_mem_pool_t pool;
void my_func(void)
{
     int status = fx_mem_pool_deinit(&pool);
}
```
# fx\_mem\_pool\_free

**int fx\_mem\_pool\_free(fx\_mem\_pool\_t\* pool, void\* addr);**

## Описание

Возвращение в пул памяти, выделенной ранее с помощью fx\_mem\_pool\_alloc .

### Контекст вызова

#### SPL <= SCHED\_LEVEL

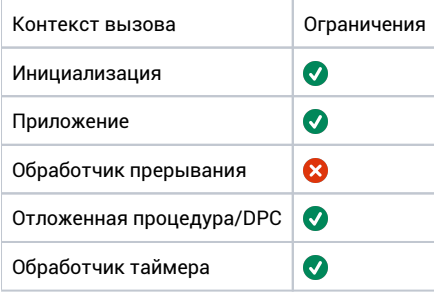

## Аргументы

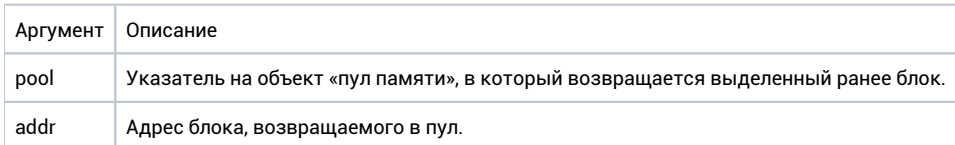

## Возвращаемое значение

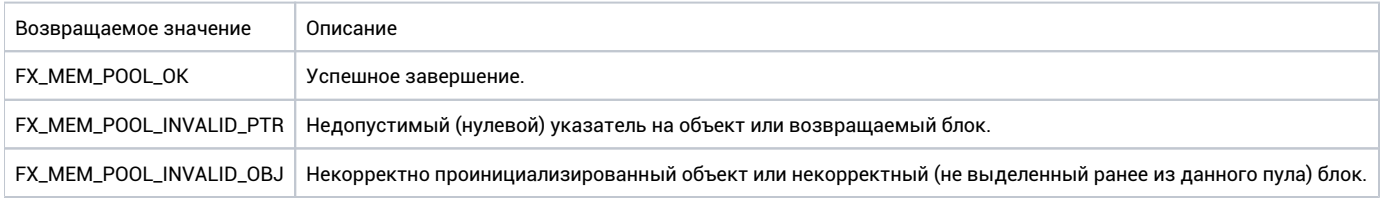

#### Ремарки

Нет.

```
fx_mem_pool_t pool;
void my_func(void)
{
    void* allocated_chunk;
    //
    // Try allocate 20 bytes from pool. If succeeded, the pointer holds 
    // address of allocated block.
    //
    int alloc_status = fx_mem_pool_alloc(&pool, 20, &allocated_chunk);
    int free_status = fx_mem_pool_free(&pool, allocated_chunk); 
}
```
# fx\_mem\_pool\_get\_max\_free\_chunk

**int fx\_mem\_pool\_get\_max\_free\_chunk(fx\_mem\_pool\_t\* pool, size\_t\* max\_chunk);**

### Описание

Получение размера максимального непрерывного блока памяти, из содержащихся в пуле.

#### Контекст вызова

#### SPL <= SCHED\_LEVEL

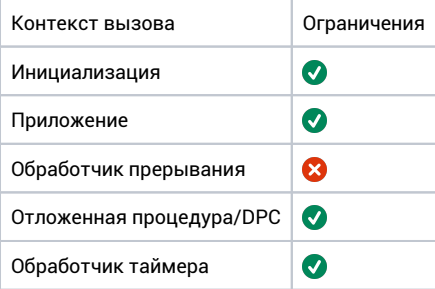

#### Аргументы

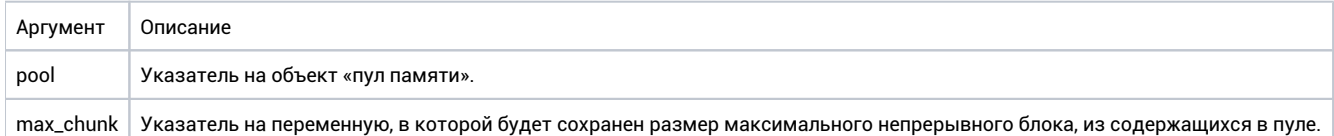

## Возвращаемое значение

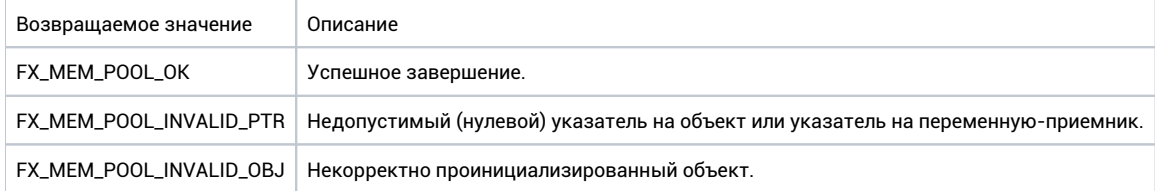

#### Ремарки

Нет.

```
fx_mem_pool_t pool;
void my_func(void)
{
    size_t max_chunk;
    int status = fx_mem_pool_get_max_free_chunk(&pool, &max_chunk);
}
```
# fx\_mem\_pool\_init

 $\verb|int fx_mean pool_init(fx_meanpool_t* pool);$ 

### Описание

Инициализирует объект «пул памяти». Пул всегда инициализируется пустым; память, которой он должен управлять следует добавить в него одним или несколькими вызовами функции fx\_mem\_pool\_add\_mem.

### Контекст вызова

#### SPL <= SCHED\_LEVEL

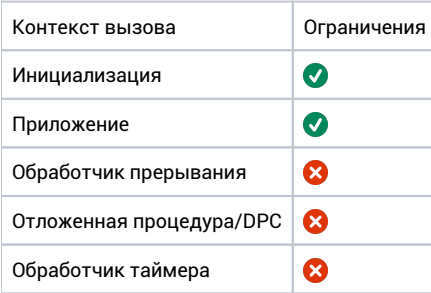

### Аргументы

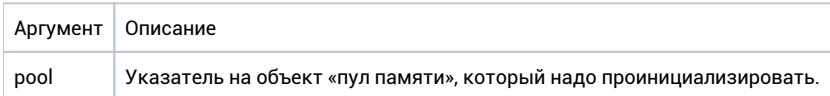

#### Возвращаемое значение

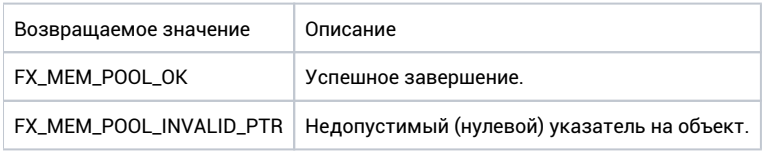

## Ремарки

Нет.

```
fx_mem_pool_t pool;
void my_func(void)
\{int status = fx_meanpool_info(\&pool);\}
```
RW-блокировки (опциональный компонент)

# fx\_rwlock\_deinit

**int fx\_rwlock\_deinit(fx\_rwlock\_t\* rw);**

#### Описание

Удаление RW-блокировки. Все потоки, заблокированные на rw-блокировке возобновляют выполнение со статусом FX\_THREAD\_WAIT\_DELETED.

### Контекст вызова

#### SPL = LOW

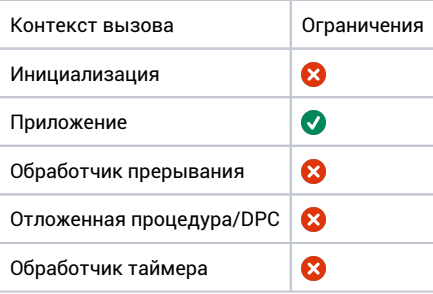

## Аргументы

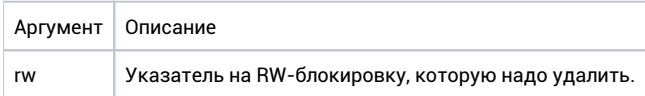

#### Возвращаемое значение

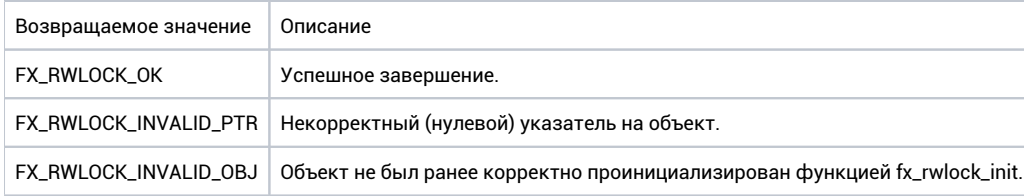

# Ремарки

В результате выполнения данной функции вызывающий поток может быть вытеснен.

```
fx_rwlock_t rwlock; 
void my_thread(void* arg)
{
     //
     // Delete the rwlock.
     //
     fx_rwlock_deinit(&rwlock); 
     //...;
}
```
# fx\_rwlock\_init

 $\verb|int fx_rwlock_init(fx_rwlock_t*rw, const fx_spnc_policy_t policy);$ 

### Описание

Инициализация RW-блокировки.

### Контекст вызова

#### SPL = LOW

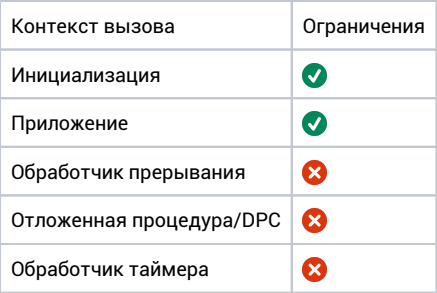

## Аргументы

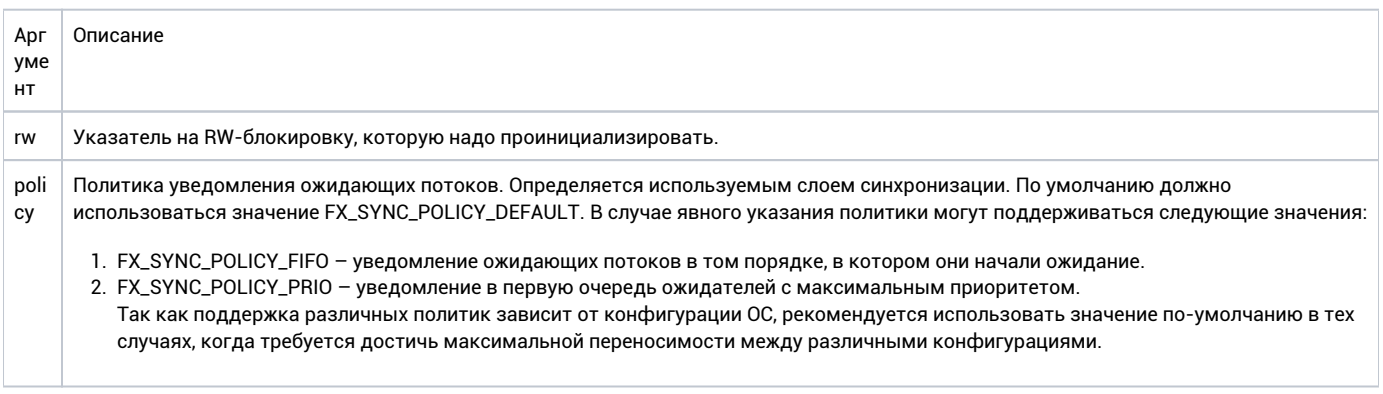

#### Возвращаемое значение

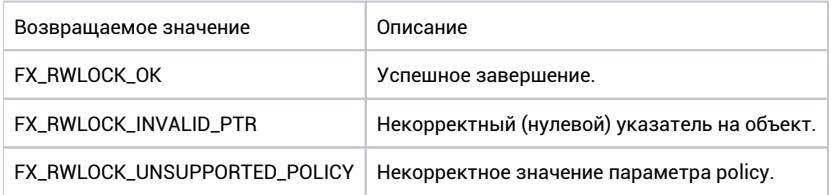

#### Ремарки

Нет.

```
fx_rwlock_t rwlock; 
void my_thread(void* arg)
{
 //
 // Initialize the rwlock.
    //
    fx_rwlock_init(&rwlock, FX_SYNC_POLICY_DEFAULT); 
    // ...;
}
```
# fx\_rwlock\_rd\_lock

**int fx\_rwlock\_rd\_lock(fx\_rwlock\_t\* rw, fx\_event\_t\* cancel\_event);**

### Описание

Блокировка читателем с опциональным отменяющим событием. RW-блокировка допускает одновременный захват объекта несколькими читателями, если объект не заблокирован писателем.

### Контекст вызова

#### SPL = LOW

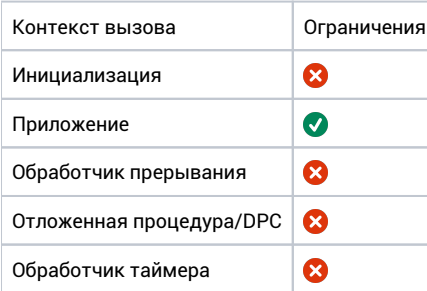

### Аргументы

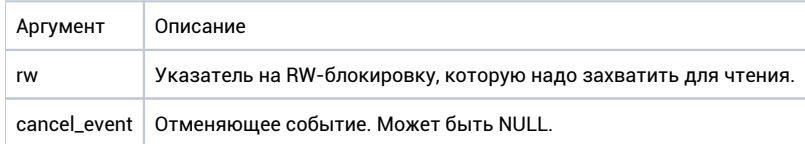

## Возвращаемое значение

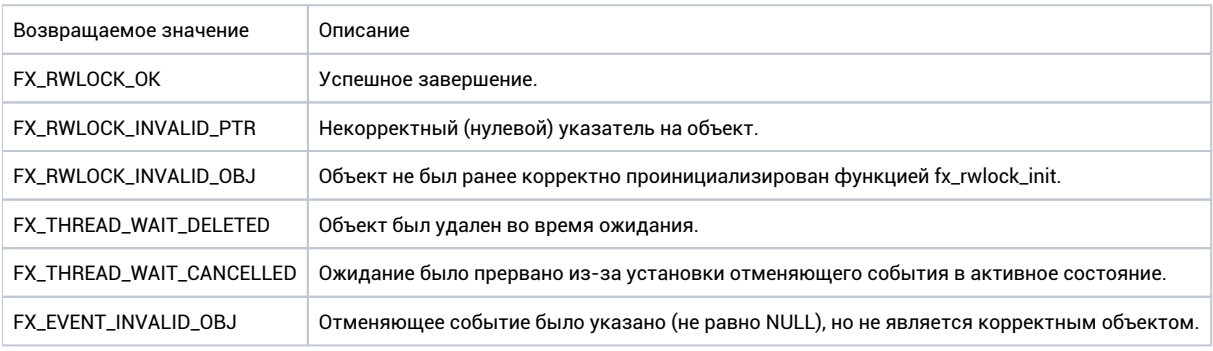

### Ремарки

В результате выполнения данной функции вызывающий поток может быть вытеснен.

```
fx_rwlock_t rwlock;
void my_thread(void* arg)
{
 //
 // Acquire the rwlock as a reader.
    //
    fx_rwlock_rd_lock(&rwlock, NULL);
    // ...;
}
```
# fx\_rwlock\_rd\_timedlock

**int fx\_rwlock\_rd\_timedlock(fx\_rwlock\_t\* rw, uint32\_t timeout);**

### Описание

Блокировка читателем с опциональным таймаутом. RW-блокировка допускает одновременный захват примитива несколькими читателями, если объект не заблокирован писателем.

#### Контекст вызова

#### SPL = LOW

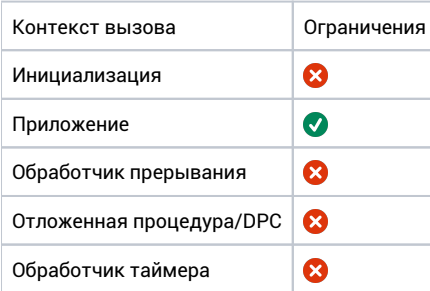

#### Аргументы

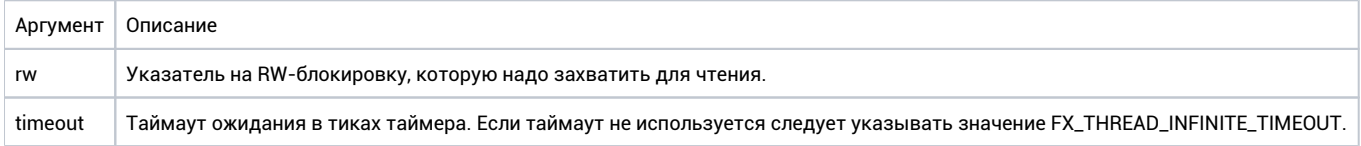

### Возвращаемое значение

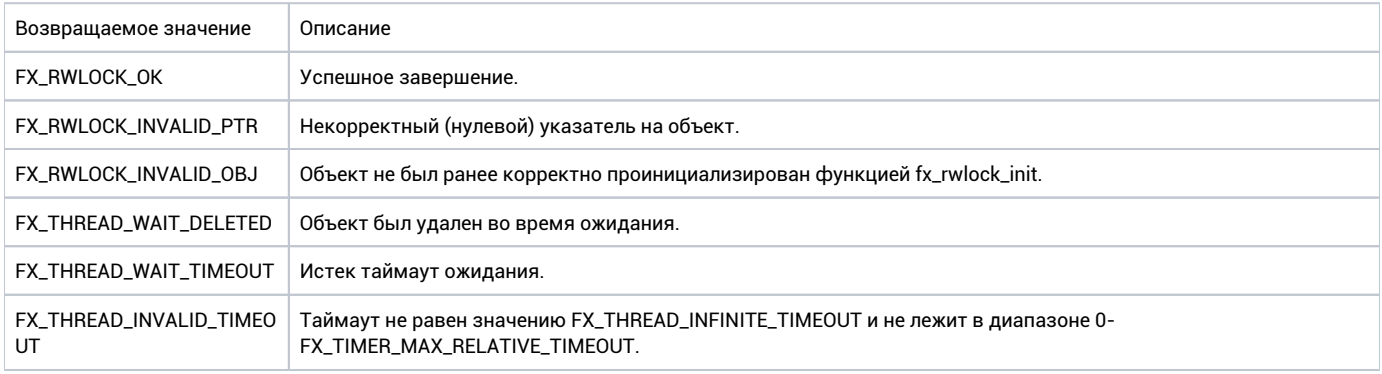

## Ремарки

В результате выполнения данной функции вызывающий поток может быть вытеснен.

```
fx_rwlock_t rwlock; 
void my_thread(void* arg)
{
 //
 // Acquire the rwlock as a reader with 10-ticks timeout.
    //
    fx_rwlock_rd_timedlock(&rwlock, 10);
    // ...;
}
```
# fx\_rwlock\_unlock

**int fx\_rwlock\_unlock(fx\_rwlock\_t\* rw);**

### Описание

Освобождение RW-блокировки после ее захвата в качестве читателя или писателя. Ожидающие потоки будут разблокированы в соответствии с логикой объекта.

### Контекст вызова

#### SPL <= SCHED\_LEVEL

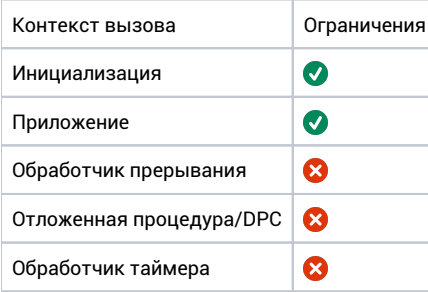

### Аргументы

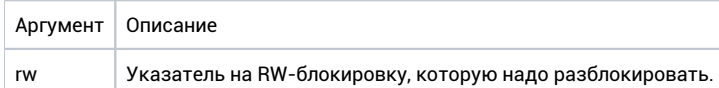

#### Возвращаемое значение

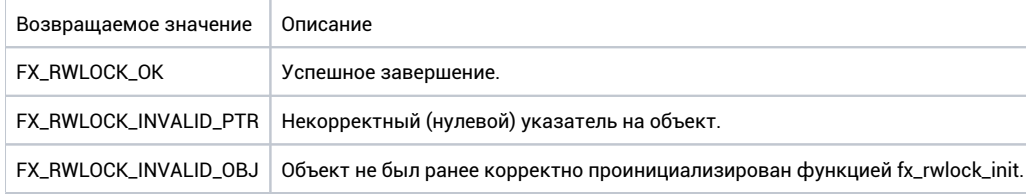

### Ремарки

В результате выполнения данной функции вызывающий поток может быть вытеснен.

```
fx_rwlock_t rwlock;
void my_thread(void* arg)
{
 //
 // Release the rwlock.
    //
    fx_rwlock_unlock(&rwlock); 
    // ...;
}
```
# fx\_rwlock\_wr\_lock

**int fx\_rwlock\_wr\_lock(fx\_rwlock\_t\* rw, fx\_event\_t\* cancel\_event);**

### Описание

Блокировка писателем с опциональным отменяющим событием. RW-блокировка допускает владение объектом только для одного писателя в каждый момент времени.

#### Контекст вызова

#### SPL = LOW

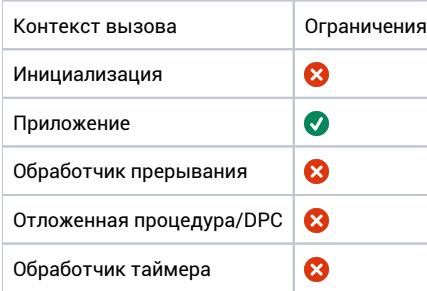

### Аргументы

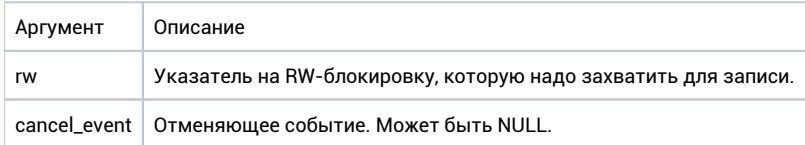

### Возвращаемое значение

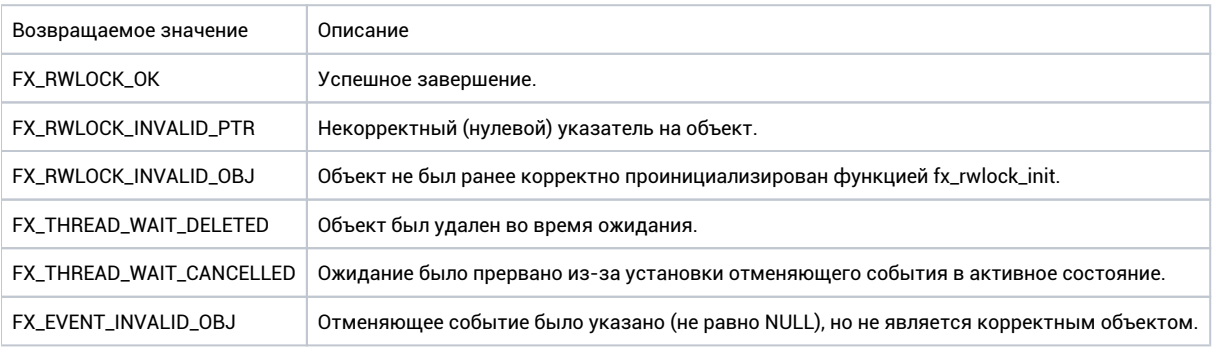

### Ремарки

В результате выполнения данной функции вызывающий поток может быть вытеснен.

```
fx_rwlock_t rwlock;
void my_thread(void* arg)
{
 //
 // Acquire the rwlock as writer.
    //
    fx_rwlock_wr_lock(&rwlock, NULL); 
    // ...;
}
```
# fx\_rwlock\_wr\_timedlock

**int fx\_rwlock\_wr\_timedlock (fx\_rwlock\_t\* rw, uint32\_t timeout);**

### Описание

Блокировка писателем с опциональным таймаутом. RW-блокировка допускает владение объектом только для одного писателя в каждый момент времени.

#### Контекст вызова

#### SPL = LOW

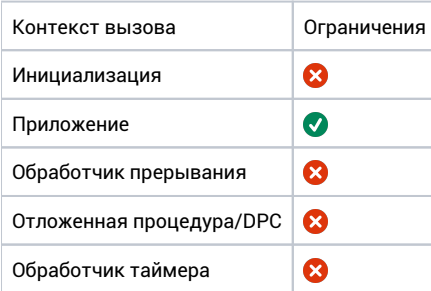

### Аргументы

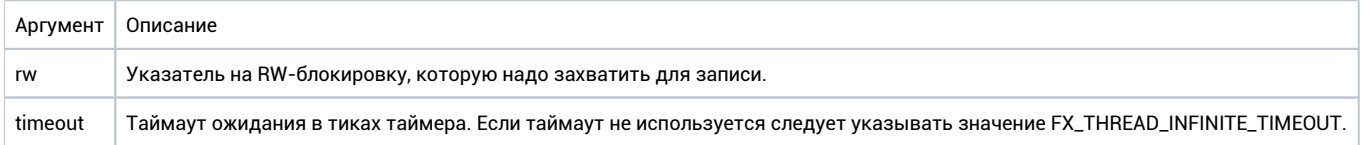

### Возвращаемое значение

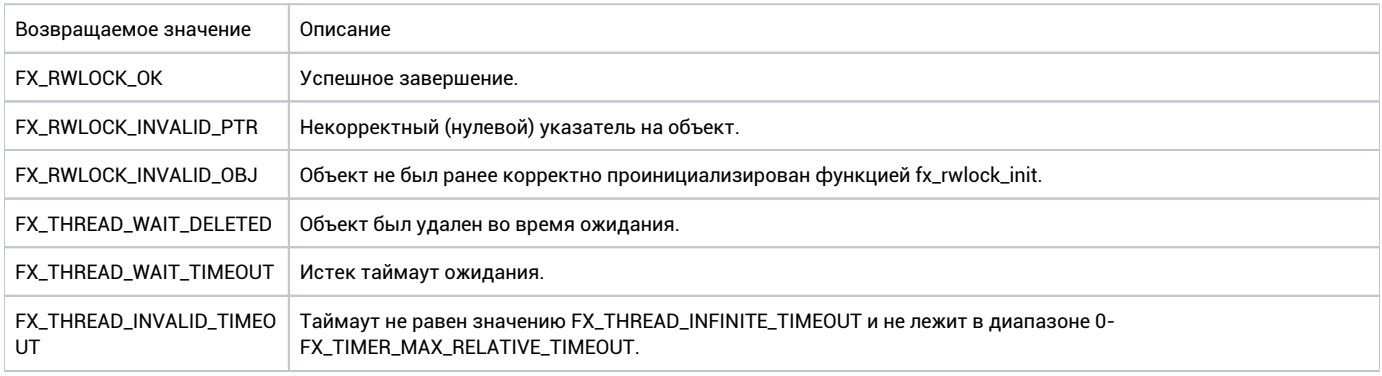

### Ремарки

В результате выполнения данной функции вызывающий поток может быть вытеснен.

```
fx_rwlock_t rwlock; 
void my_thread(void arg)*
{
 //
 // Acquire the rwlock as a writer with 10-ticks timeout.
    //
    fx_rwlock_wr_timedlock(&rwlock, 10); 
    // ...;
}
```
Барьеры (опциональный компонент)

# fx\_barrier\_deinit

**int fx\_barrier\_deinit(fx\_barrier\_t\* barrier);**

#### Описание

Удаление барьера. Все потоки, ожидающие барьер, возобновляют выполнение со статусом FX\_THREAD\_WAIT\_DELETED. После вызова этой функции барьер не должен использоваться.

## Контекст вызова

#### SPL = LOW

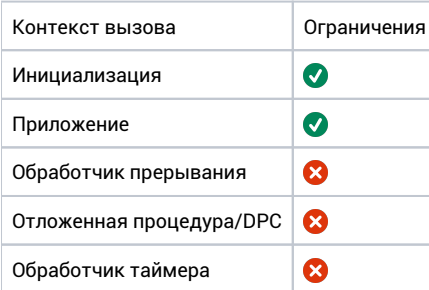

### Аргументы

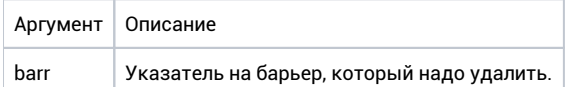

#### Возвращаемое значение

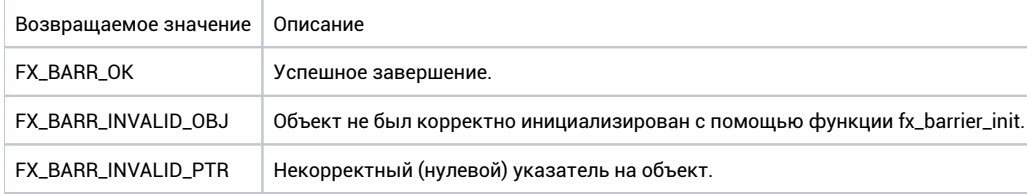

### Ремарки

В результате выполнения функции вызывающий поток может быть вытеснен.

```
fx_barrier_t barrier;
void my_thread(void* arg)
{
     //
     // Delete the barrier.
     //
     fx_barrier_deinit(&barrier);
}
```
# fx\_barrier\_init

**int fx\_barrier\_init(fx\_barrier\_t\* barr, unsigned int num);**

## Описание

Инициализация барьера.

### Контекст вызова

#### SPL = LOW

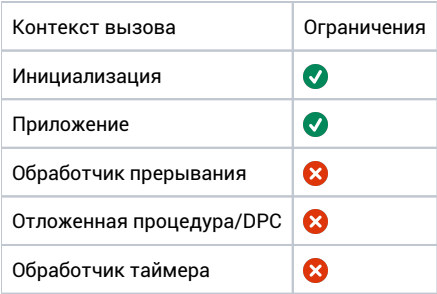

## Аргументы

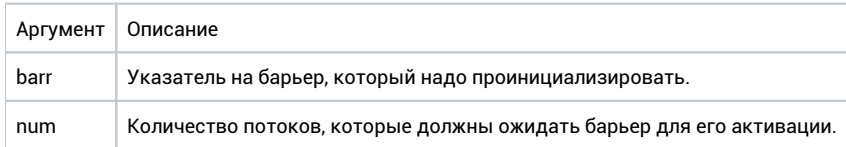

### Возвращаемое значение

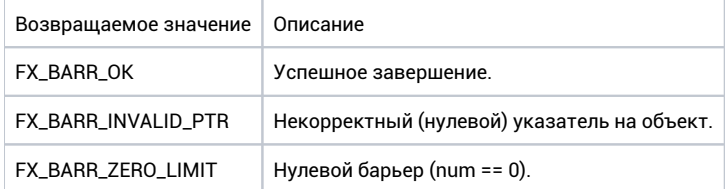

### Ремарки

Нет.

```
fx_barrier_t barrier;
void my_thread(void* arg)
{
 //
 // Initialize the barrier (5 threads).
    //
   fx_barrier_init(&barrier, 5);
}
```
# fx\_barrier\_timedwait

int fx\_barrier\_timedwait(fx\_barrier\_t\* barr, fx\_barrier\_key\_t\* key, uint32\_t timeout);

#### Описание

Ожидание барьера с таймаутом. Если данный поток (вызвавший функцию ожидания барьера) является N-ным по счету, где N - число, указанное как максимальное количество ждущих потоков при инициализации барьера, тогда все N потоков, ждущих барьера, возобновят выполнение. Поток, которая вызвал разблокирование барьера, получает специальное значение в качестве ключа (FX\_BARRIER\_SERIAL\_THREAD), для остальных потоков значение по адресу кеу не меняется. Для бесконечного ожидания, в качестве таймаута следует использовать значение FX\_THREAD\_INFINITE\_TIMEOUT.

## Контекст вызова

#### SPL = LOW

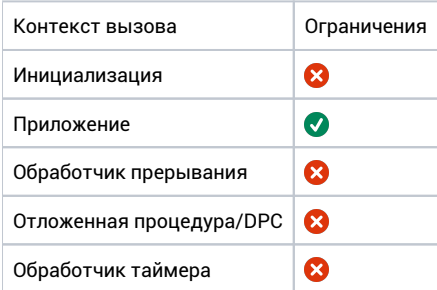

#### Аргументы

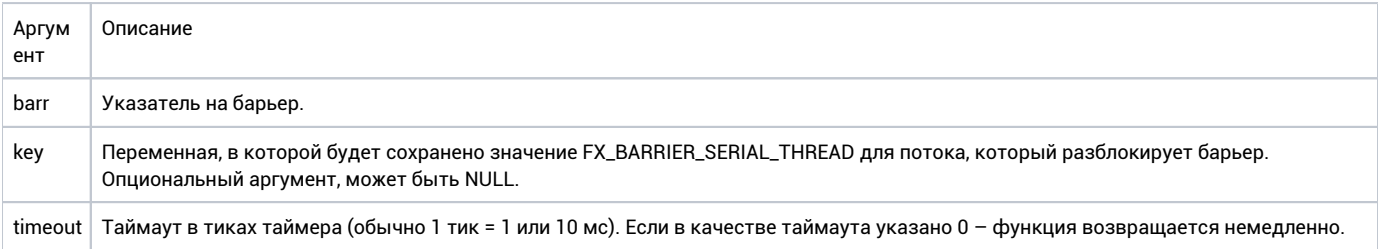

#### Возвращаемое значение

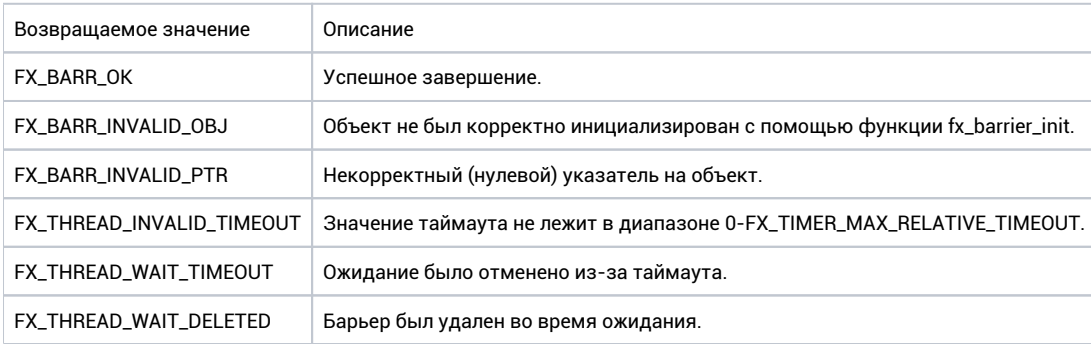

#### Ремарки

В результате выполнения функции вызывающий поток может быть вытеснен.

Выход из функции ожидания по событиям не связанным с барьером не влечет изменения состояния последнего. То есть если, например, в качестве максимального количества ждущих потоков было указано 2, после чего один поток вызвал fx\_barrier\_timedwait, но ожидание было прервано в связи с таймаутом, то следующий поток, вызвавшая fx\_barrier\_timedwait, будет разблокирован, хотя фактически барьер будет ожидать только он.

```
fx_barrier_t barrier;
void my_thread(void* arg)
{
     fx_barrier_key_t key = 0; 
     //
     // Wait the barrier with 10 ticks timeout.
     // 
     fx_barrier_timedwait(&barrier, &key, 10);
}
```
# fx\_barrier\_wait

**int fx\_barrier\_wait(fx\_barrier\_t\* barr, fx\_barrier\_key\_t\* key, fx\_event\_t\* cancel\_event);**

#### Описание

Ожидание барьера с отменяющим событием. Если данний поток (вызвавший функцию ожидания барьера) является N-ным по счету, где N – число, указанное как максимальное количество ждущих потоков при инициализации барьера, тогда все N потоков, ждущих барьера, возобновят выполнение. Поток, который вызвал разблокирование барьера, получает специальное значение в качестве ключа (FX\_BARRIER\_SERIAL\_THREAD), для остальных потоков значение по адресу key не меняется. При ожидании барьера может быть также указано отменяющее событие. Если во время ожидания барьера это событие будет установлено в активное состояние, заблокированный поток продолжит выполнение.

#### Контекст вызова

#### SPL = LOW

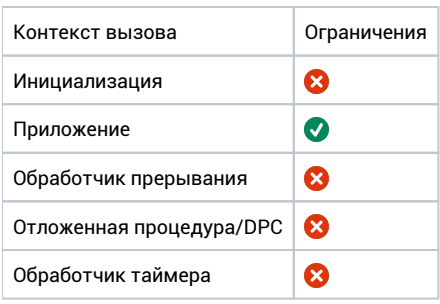

#### Аргументы

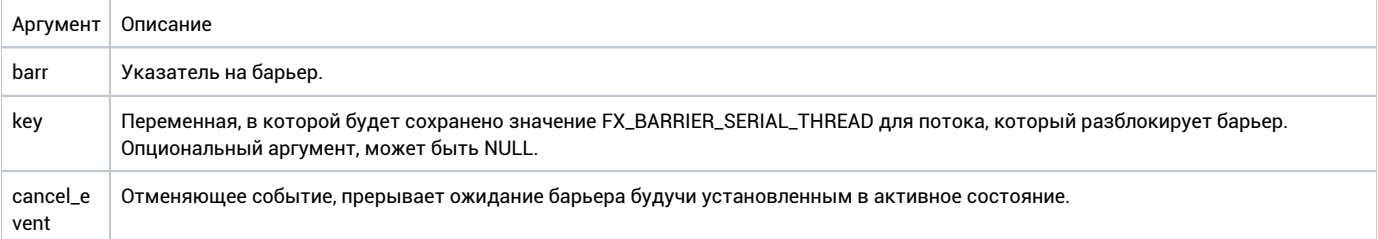

#### Возвращаемое значение

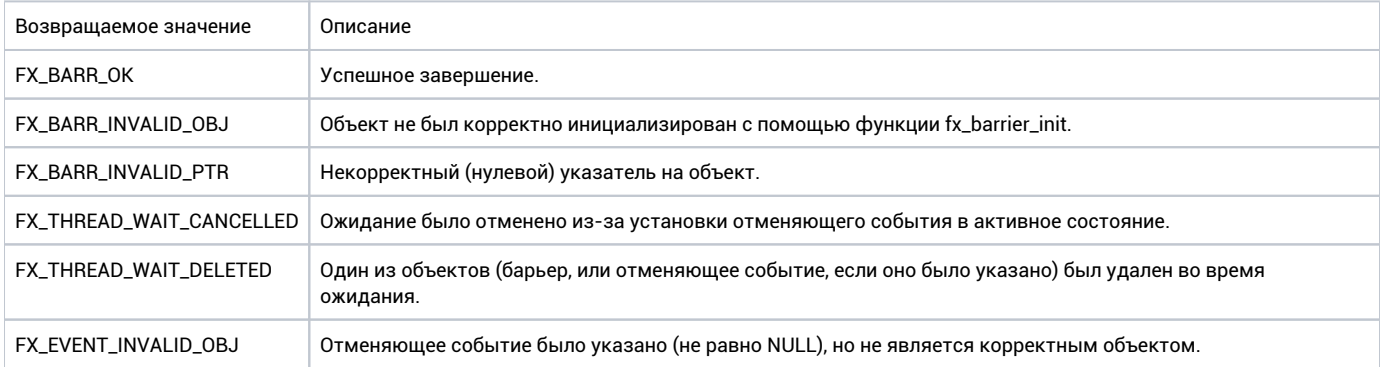

#### Ремарки

В результате выполнения функции вызывающий поток может быть вытеснен.

Важно отметить, что выход из функции ожидания по событиям, не связанным с барьером не влечет изменения состояния последнего. То есть если, например, в качестве максимального количества ждущих потоков было указано 2, после чего один поток вызвал fx\_barrier\_wait, но ожидание было прервано отменяющим событием, то следующий поток, вызвавший fx\_barrier\_wait будет разблокирован, хотя фактически барьер будет ожидать только он.

```
fx_barrier_t barrier;
fx_event_t cancel_event; 
void my_thread(void* arg)
{
     fx_barrier_key_t key = 0; 
     //
     // Wait for the barrier.
     //
     fx_barrier_wait(&barrier, &key, &cancel_event);
}
```
# Мьютексы

# fx\_mutex\_acquire

**int fx\_mutex\_acquire(fx\_mutex\_t\* mutex, fx\_event\_t\* cancel\_event);**

### Описание

Захват мьютекса с отменяющим событием. Если используется потолок приоритета (если он был указан при инициализации мьютекса) приоритет потока-владельца мьютекса повышается до указанного уровня на время владения мьютексом. Отменяющее событие можно использовать для отмены ожидания.

### Контекст вызова

#### SPL = LOW

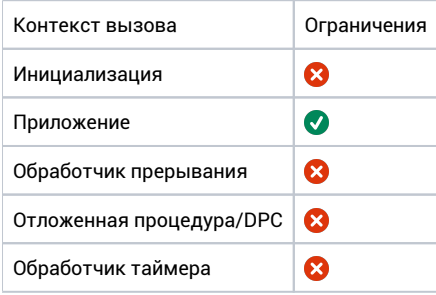

#### Аргументы

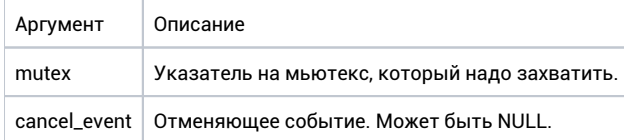

#### Возвращаемое значение

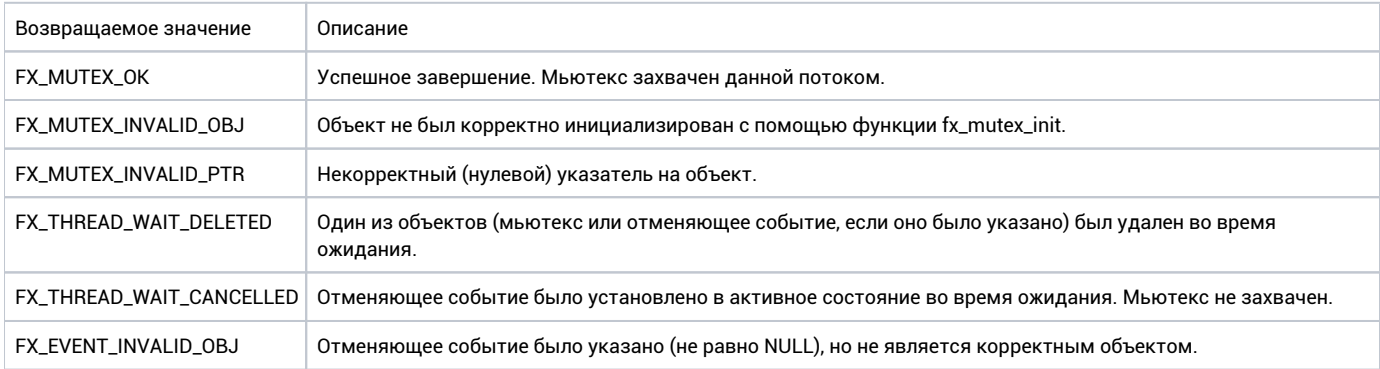

#### Ремарки

В результате выполнения функции вызывающий поток может быть вытеснен.

```
fx_mutex_t mutex;
void my_thread(void* arg)
\{//<br>// Acquire the mutex.
   \frac{1}{2}fx_mutex_acquire(&mutex, NULL);
   11...1\}
```
# fx\_mutex\_deinit

 $\verb|int fx_mutes\_deinit(fx_mutes_t* mutes);|$ 

#### Описание

Удаление мьютекса. Все ожидающие потоки возобновляют выполнение со статусом FX\_THREAD\_WAIT\_DELETED. После вызова этой функции мьютекс не должен использоваться.

#### Контекст вызова

#### SPL = LOW

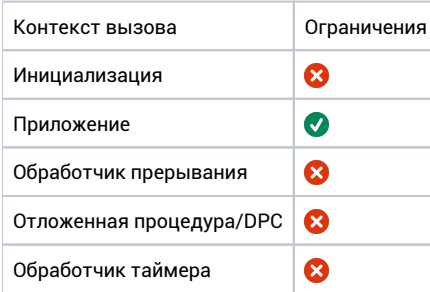

### Аргументы

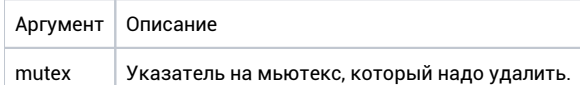

#### Возвращаемое значение

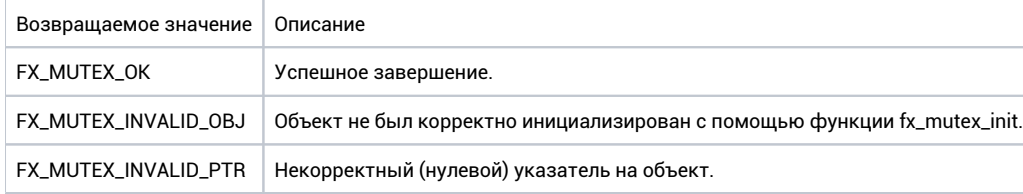

#### Ремарки

В результате выполнения функции вызывающий поток может быть вытеснен.

Если в момент удаления мьютекса у него был владелец (мьютекс был захвачен) и мьютекс был инициализирован как мьютекс с потолком приоритета, приоритет владельца не будет понижен.

```
fx_mutex_t mutex;
void my_thread(void* arg)
\{//<br>// Delete the mutex.
   \frac{1}{2}fx_mutex_deinit(&mutex);
   11...1\}
```
# fx\_mutex\_get\_owner

**fx\_thread\_t\* fx\_mutex\_get\_owner(fx\_mutex\_t\* mutex);**

## Описание

Получение владельца мьютекса.

### Контекст вызова

#### SPL = LOW

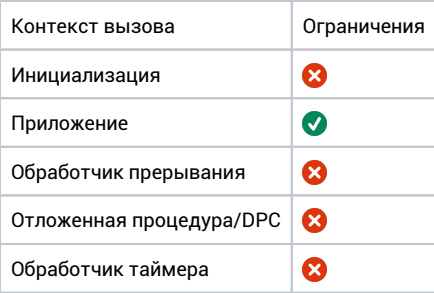

## Аргументы

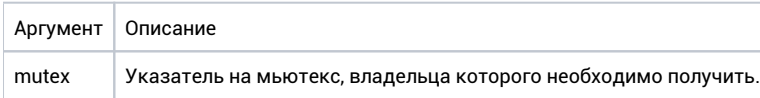

#### Возвращаемое значение

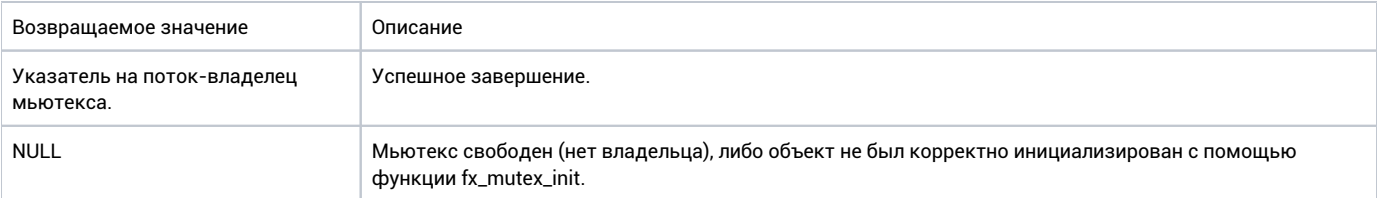

#### Ремарки

Нет.

```
fx_mutex_t mutex;
void my_thread(void* arg)
{
    fx_thread_t* owner;
    owner = fx_mutex_get_owner(&mutex); 
     // ...;
}
```
# fx\_mutex\_init

int  $fx_mutex\_init(fx_mutex_t*$  mutex, unsigned int ceiling, const  $fx\_sync\_policy_t$  policy);

### Описание

Инициализация мьютекса.

### Контекст вызова

#### SPL = LOW

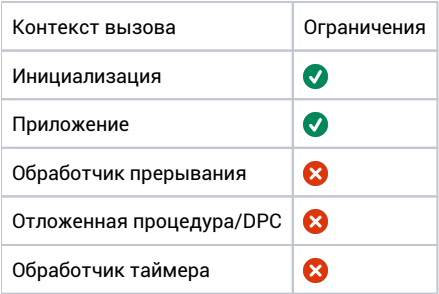

## Аргументы

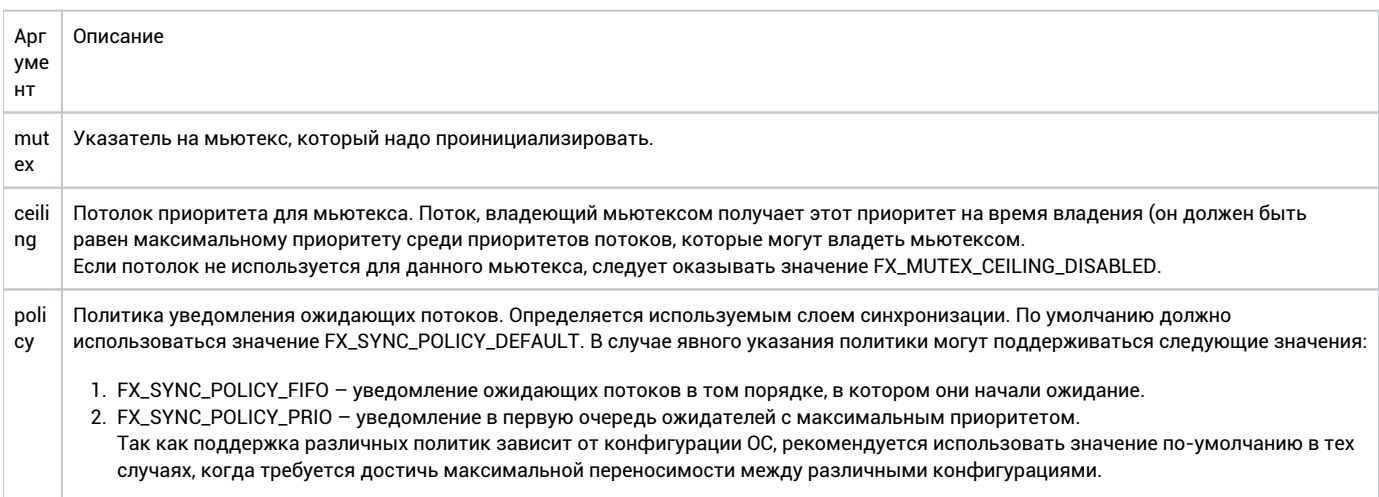

#### Возвращаемое значение

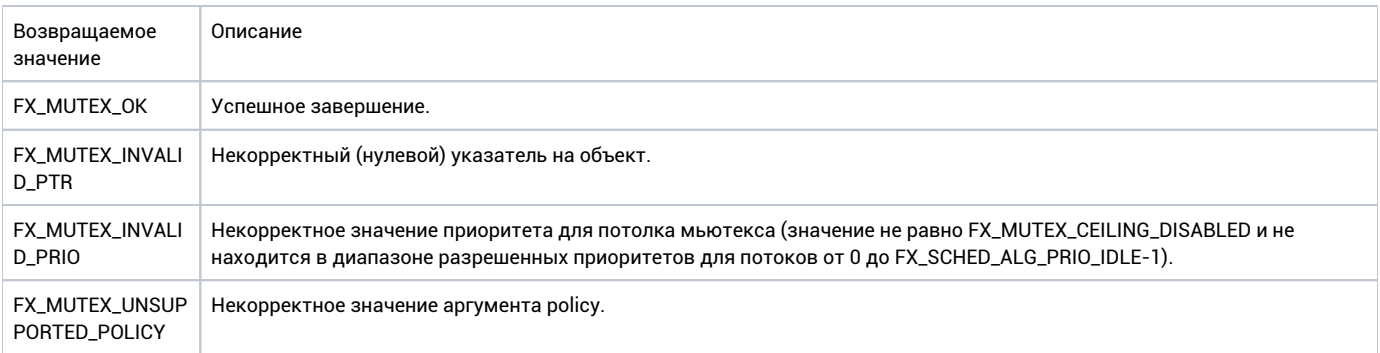

### Ремарки

Нет.

```
fx_mutex_t mutex1;
fx_mutex_t mutex2; 
void my_thread(void* arg)
{
    //
    // Initialize the mutex1 with priority ceiling 0.
    //
    fx_mutex_init(&mutex1, 0, FX_SYNC_POLICY_FIFO);
    //
    // Initialize the mutex2 with priority ceiling disabled.
    //
    fx_mutex_init(&mutex2, FX_MUTEX_CEILING_DISABLED, FX_SYNC_POLICY_FIFO);
    // ...;
}
```
# fx\_mutex\_release

**int fx\_mutex\_release(fx\_mutex\_t\* mutex);**

### Описание

Освобождение мьютекса. Если используется потолок приоритета (если он был указан при инициализации мьютекса) приоритет потокавладельца мьютекса понижается до начального уровня. Если у мьютекса есть ожидатели, одна поток из ожидающих мьютекс возобновит выполнение.

#### Контекст вызова

#### SPL = LOW

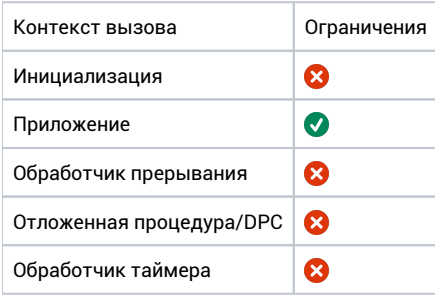

#### Аргументы

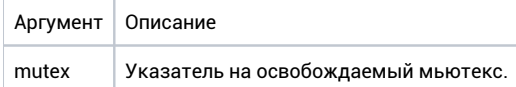

#### Возвращаемое значение

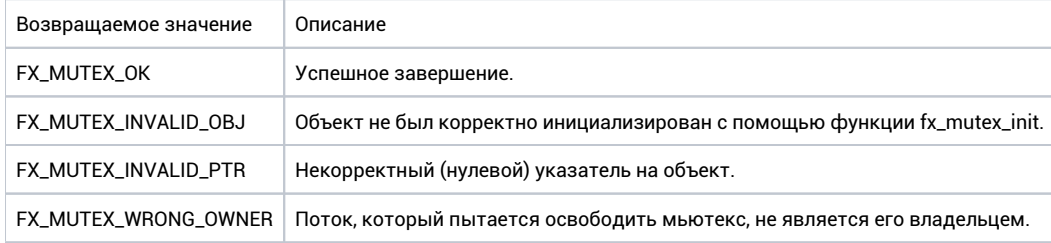

#### Ремарки

В результате выполнения функции вызывающий поток может быть вытеснен.

```
fx_mutex_t mutex;
void my_thread(void* arg)
{
 //
 // Releasing the mutex.
    //
    fx_mutex_release(&mutex); 
    // ...;
}
```
# fx\_mutex\_timedacquire

 $\verb|int fx_mutes_time}dacquire {\tt (fx_mutes_t* mutes, \;uint32_t \; timeout)};$ 

#### Описание

Захват мьютекса с таймаутом. Если используется потолок приоритета (если он был указан при инициализации мьютекса) приоритет потокавладельца мьютекса повышается до указанного уровня на время владения мьютексом.

### Контекст вызова

#### SPL = LOW

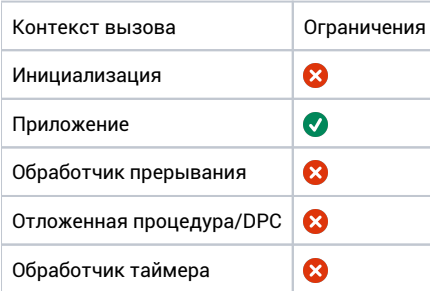

### Аргументы

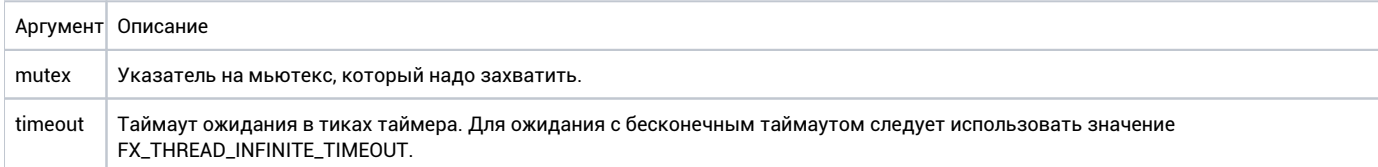

#### Возвращаемое значение

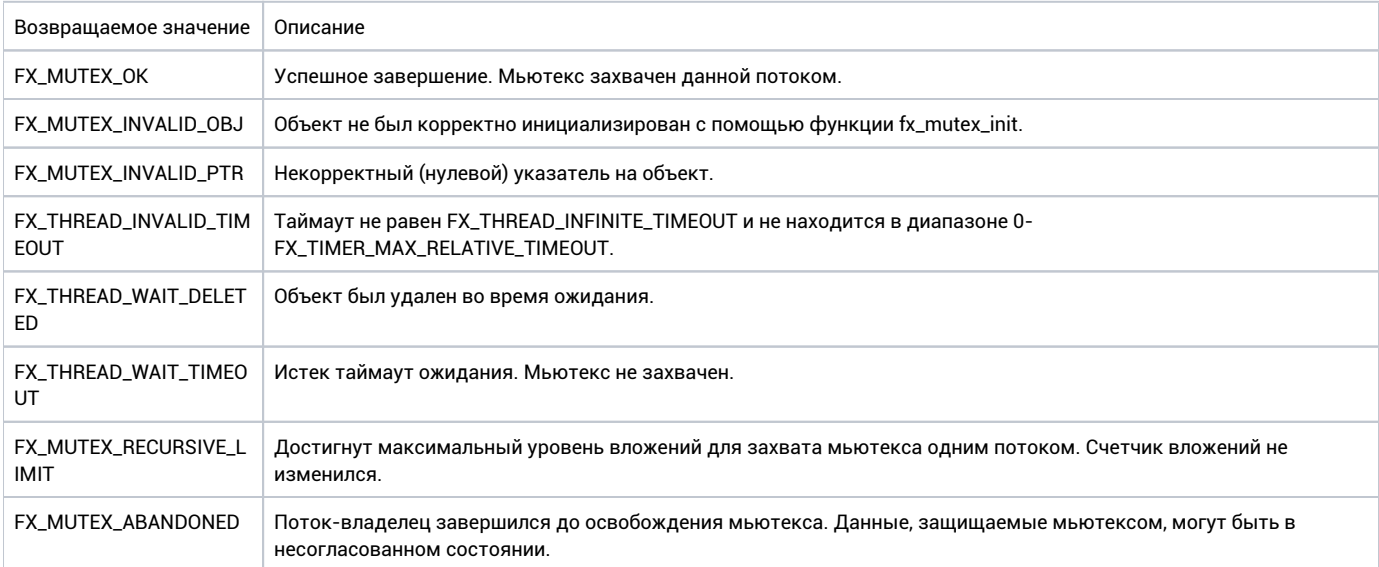

### Ремарки

В результате выполнения функции вызывающий поток может быть вытеснен.

```
fx_mutex_t mutex;
void my_thread(void* arg)
{
    //
    // Acquire the mutex with timeout (10 ticks).
    //
    fx_mutex_timedacquire(&mutex, 10); 
    // ...
}
```
Очереди сообщений

# fx\_msgq\_back\_send

**int fx\_msgq\_back\_send(fx\_msgq\_t\* mq, uintptr\_t msg, fx\_event\_t\* cancel\_event);**

### Описание

Добавление сообщения в конец очереди с отменяющим событием. Если очередь заполнена, поток, вызвавший данную функцию блокируется, пока в очереди не появится место для его сообщения (пока другой поток не вызовет fx\_msgq\_flush либо fx\_msgq\_receive). Отменяющее событие может использоваться для прерывания ожидания.

### Контекст вызова

#### SPL = LOW

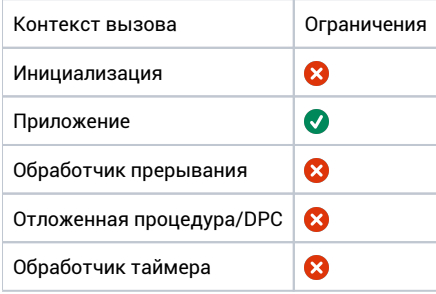

#### Аргументы

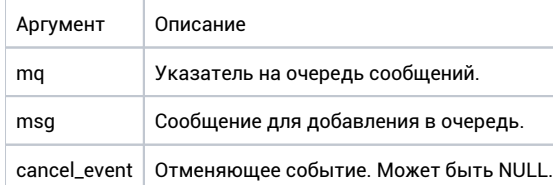

#### Возвращаемое значение

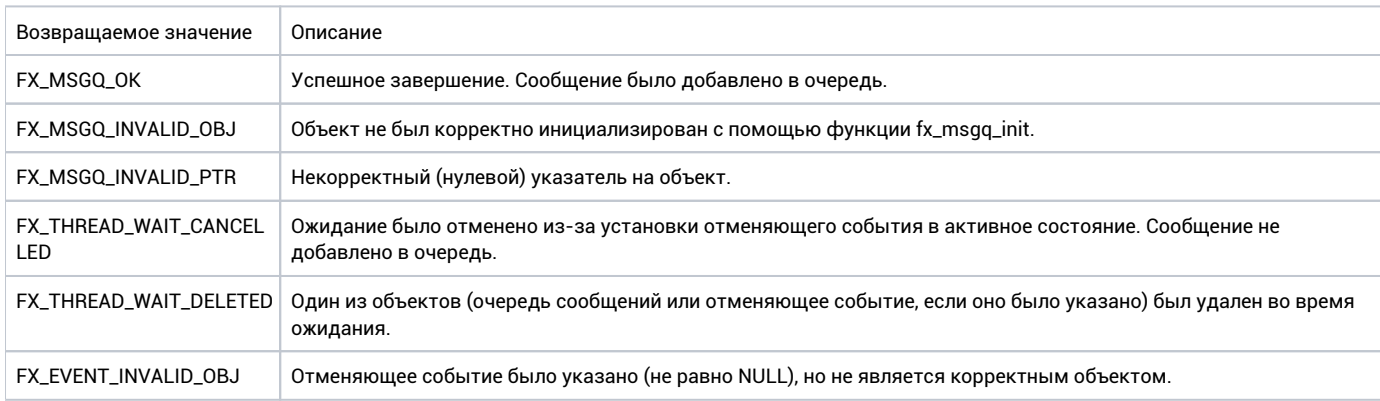

## Ремарки

В результате выполнения функции вызывающий поток может быть вытеснен.

```
fx_msgq_t msgq;
void my_thread(void* arg)
{
   //
   // Adding 0x11223344 at tail of the queue.
   //
   fx_msgq_back_send (&msgq, 0x11223344, NULL);
}
```
# fx\_msgq\_back\_timedsend

**int fx\_msgq\_back\_timedsend(fx\_msgq\_t**\* **mq, uintptr\_t msg, uint32\_t timeout);**

### Описание

Добавление сообщения в конец очереди с таймаутом. Если очередь заполнена, поток, вызвавший данную функцию блокируется, пока в очереди не появится место для его сообщения (пока другой поток не вызовет fx\_msgq\_flush либо fx\_msgq\_receive), либо пока не истечет таймаут ожидания.

#### Контекст вызова

#### SPL = LOW

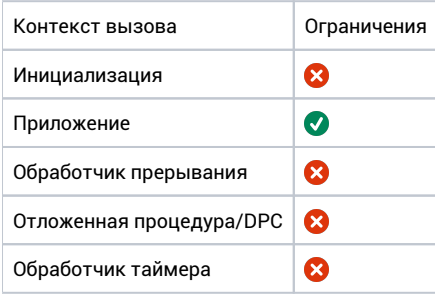

#### Аргументы

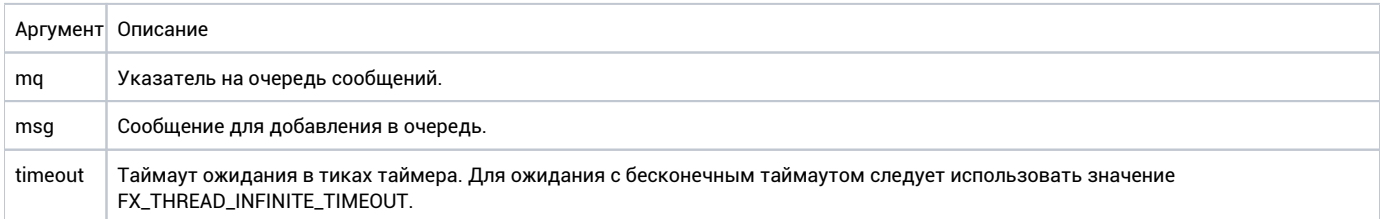

#### Возвращаемое значение

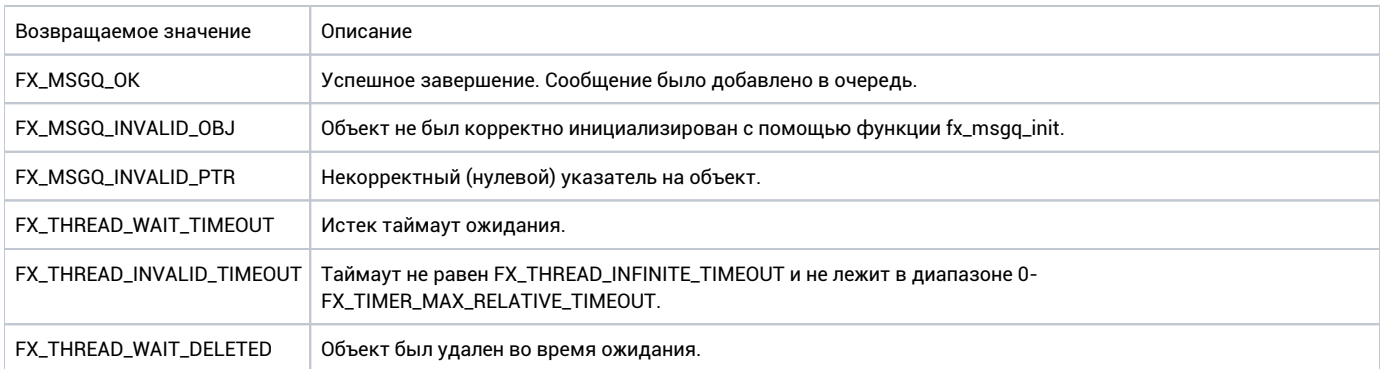

#### Ремарки

В результате выполнения функции вызывающий поток может быть вытеснен.

```
fx_msgq_t msgq;
void my_thread(void* arg)
{
    //
    // Adding 0x11223344 at tail of the queue. Timeout = 10 ticks.
     //
    fx_msgq_back_timedsend(&msgq, 0x11223344, 10);
}
```
# fx\_msgq\_deinit

 $\verb|int fx_msgq_deinit(fx_msgq_t* mg);$ 

#### Описание

Удаление очереди сообщений. Все потоки, ожидающие отправки или приёма сообщений, возобновляют выполнение со статусом FX\_THREAD\_WAIT\_DELETED. После вызова этой функции очередь сообщений не должна использоваться.

#### Контекст вызова

#### SPL = LOW

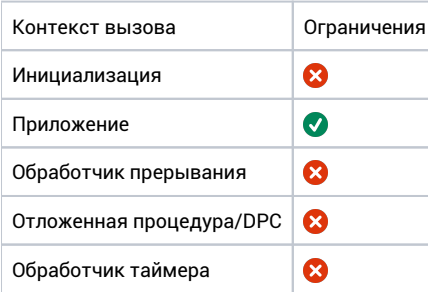

#### Аргументы

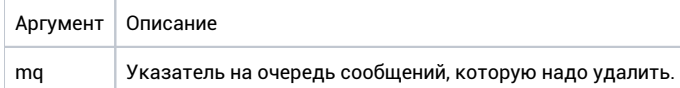

#### Возвращаемое значение

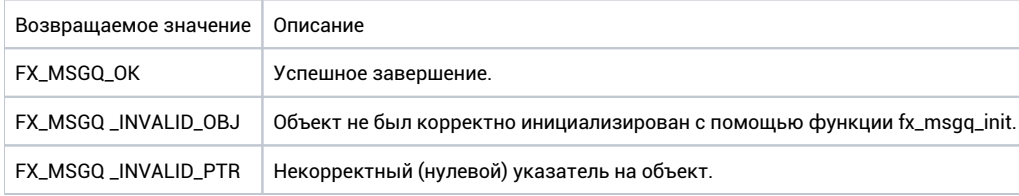

#### Ремарки

В результате выполнения функции вызывающий поток может быть вытеснен.

```
fx_msgq_t msgq;
void my_thread(void* arg)
\{\!\!/\!\!/\!\!// Delete the message queue.
     \sqrt{}fx_msgq_deinit(&msgq);
\overline{\phantom{a}}
```
# fx\_msgq\_flush

**int fx\_msgq\_flush(fx\_msgq\_t\* mq);**

## Описание

Очистка очереди сообщений. Все сообщения находящиеся в очереди удаляются. Если очередь была заполнена и на очереди сообщений были заблокированы потоки, ожидающие освобождения места в очереди, эти потоки будут разблокированы и продолжат выполнение (разблокируются только потоки, для сообщений которых имеется место в очереди, если заблокированных потоков больше, то, после заполнения очереди, оставшиеся потоки останутся заблокированными).

#### Контекст вызова

#### SPL <= SCHED\_LEVEL

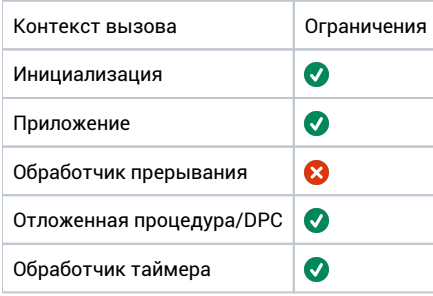

#### Аргументы

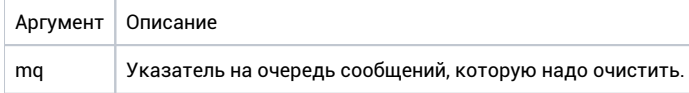

#### Возвращаемое значение

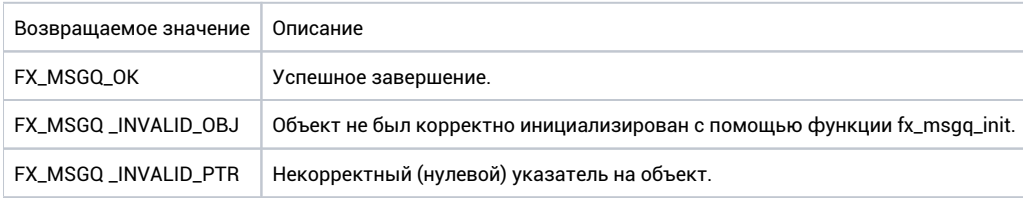

## Ремарки

В результате выполнения функции вызывающий поток может быть вытеснен.

```
fx_msgq_t msgq;
void my_thread(void* arg)
{
 //
 // Flushing the message queue.
   //
   fx_msgq_flush(&msgq);
}
```
# fx\_msgq\_front\_send

**int fx\_msgq\_front\_send(fx\_msgq\_t\* mq, uintptr\_t msg, fx\_event\_t\* cancel\_event);**

### Описание

Добавление сообщения в начало очереди с отменяющим событием. Если очередь заполнена, поток, вызвавший данную функцию блокируется, пока в очереди не появится место для его сообщения (пока другой поток не вызовет fx\_msgq\_flush либо fx\_msgq\_receive). Отменяющее событие может использоваться для прерывания ожидания.

### Контекст вызова

#### SPL = LOW

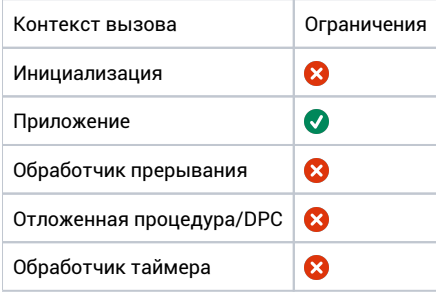

#### Аргументы

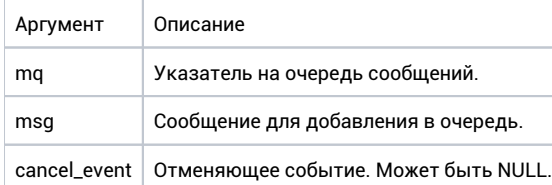

#### Возвращаемое значение

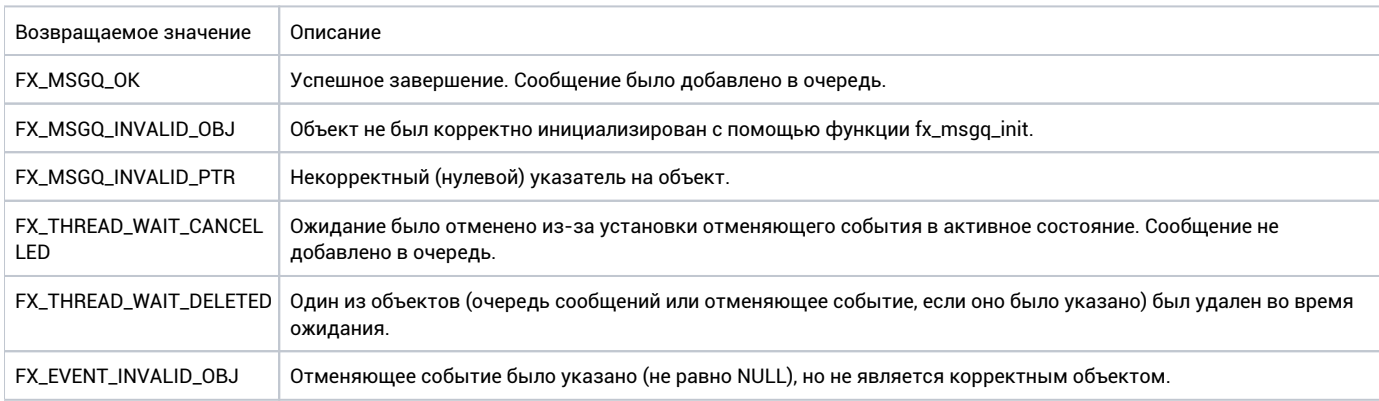

## Ремарки

В результате выполнения функции вызывающий поток может быть вытеснен.

```
fx_msgq_t msgq;
void my_thread(void* arg)
{
    //
    // Adding 0x11223344 at head of the queue.
    //
    fx_msgq_front_send(&msgq, 0x11223344, NULL);
}
```
# fx\_msgq\_front\_timedsend

**int fx\_msgq\_front\_timedsend(fx\_msgq\_t\* mq, uintptr\_t msg, uint32\_t timeout);**

## Описание

Добавление сообщения в начало очереди с таймаутом. Если очередь заполнена, поток, вызвавший данную функцию блокируется, пока в очереди не появится место для его сообщения (пока другой поток не вызовет fx\_msgq\_flush либо fx\_msgq\_receive), либо пока не истечет таймаут ожидания.

#### Контекст вызова

#### SPL = LOW

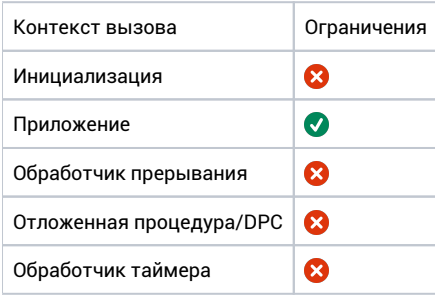

#### Аргументы

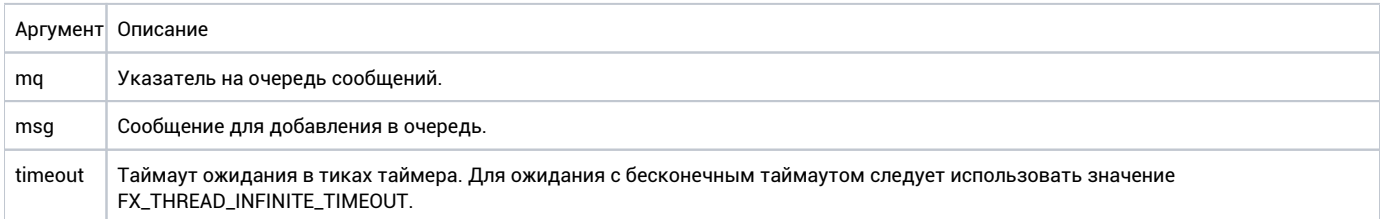

#### Возвращаемое значение

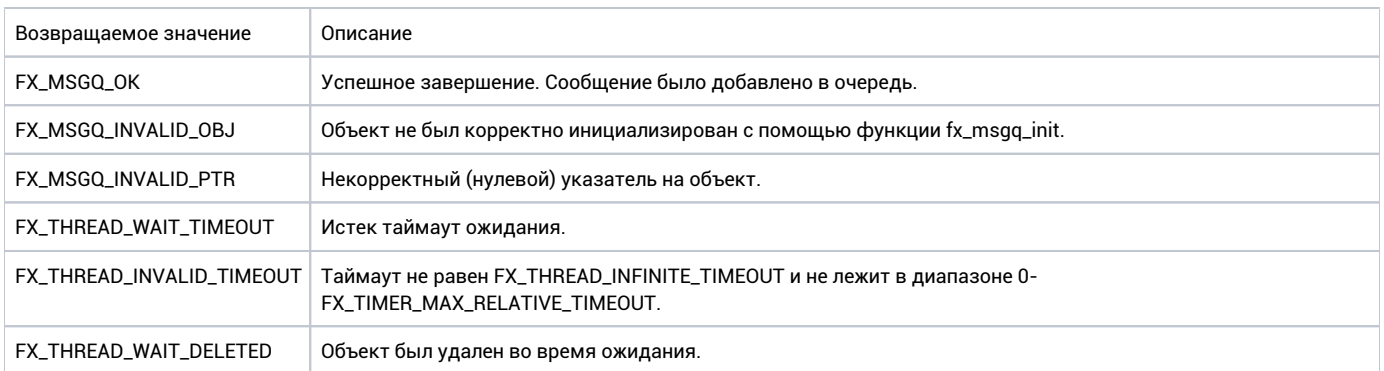

## Ремарки

В результате выполнения функции вызывающий поток может быть вытеснен.

```
fx_msgq_t msgq;
void my_thread(void* arg)
{
    //
    // Adding 0x11223344 at head of the queue. Timeout = 10 ticks.
     //
    fx_msgq_front_timedsend(&msgq, 0x11223344, 10);
}
```
# fx\_msgq\_init

int fx\_msgq\_init(fx\_msgq\_t\* mq, uintptr\_t\* buf, unsigned int num, const fx\_sync\_policy\_t policy);

### Описание

Инициализация очереди сообщений. Буфер, использующийся для хранения сообщений и его размер передаются в качестве параметров. Одно сообщение всегда имеет размер равный размеру типа uintptr\_t.

#### Контекст вызова

#### SPL = LOW

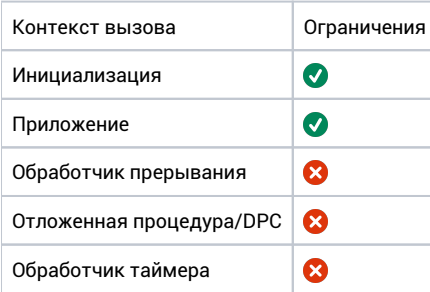

## Аргументы

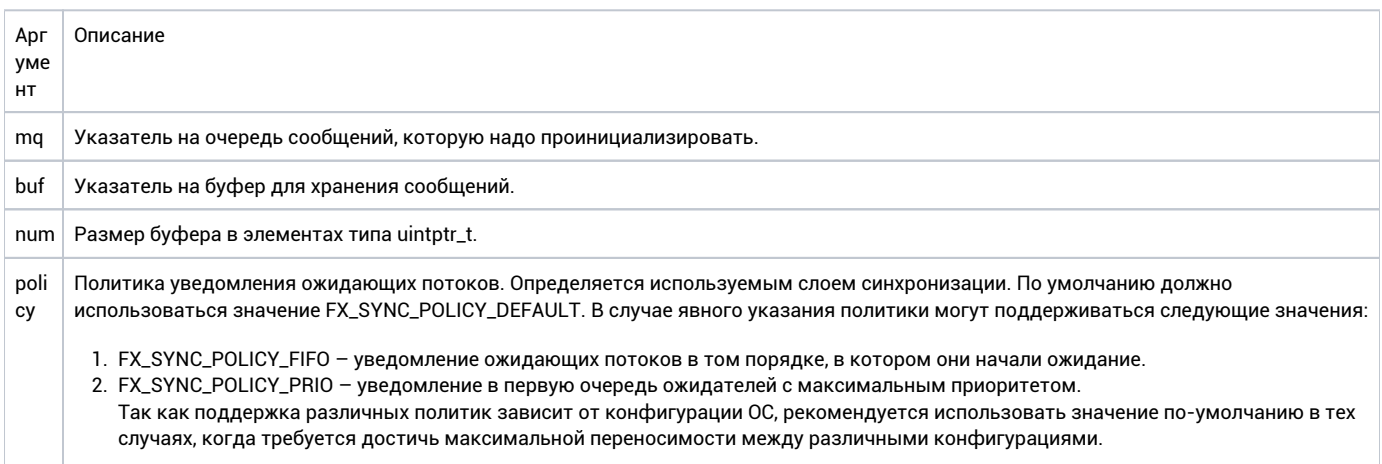

## Возвращаемое значение

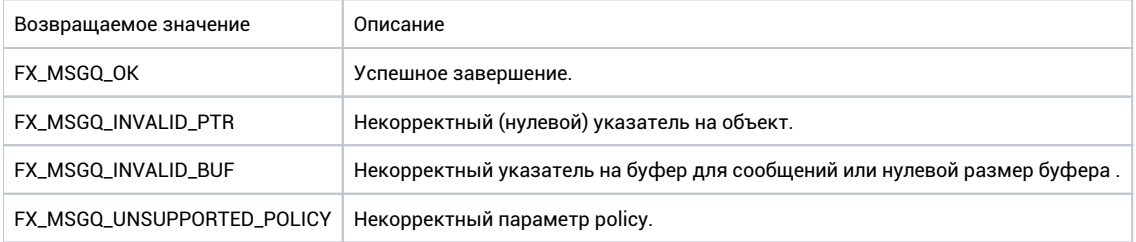

### Ремарки

Нет.

```
fx_msgq_t cond;
#define MSGQ_SIZE 10
uintptr_t msg_buffer[MSGQ_SIZE];
void my_thread(void* arg)
{
    //
    // Initialize the message queue.
    //
    fx_msgq_init(&msgq, msg_buffer, MSGQ_SIZE, FX_SYNC_POLICY_FIFO);
}
```
# fx\_msgq\_receive

**int fx\_msgq\_receive(fx\_msgq\_t\* mq, uintptr\_t\* msg, fx\_event\_t\* cancel\_event);**

### Описание

Получение сообщения из очереди сообщений. Если очередь пуста, вызывающий поток будет заблокирован до тех пор, пока в очереди не появятся сообщения.

Отменяющее событие может использоваться для прерывания ожидания.

## Контекст вызова

#### SPL = LOW

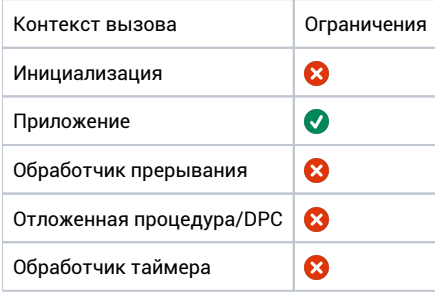

#### Аргументы

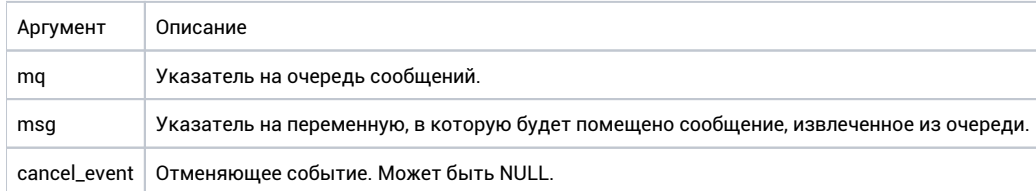

#### Возвращаемое значение

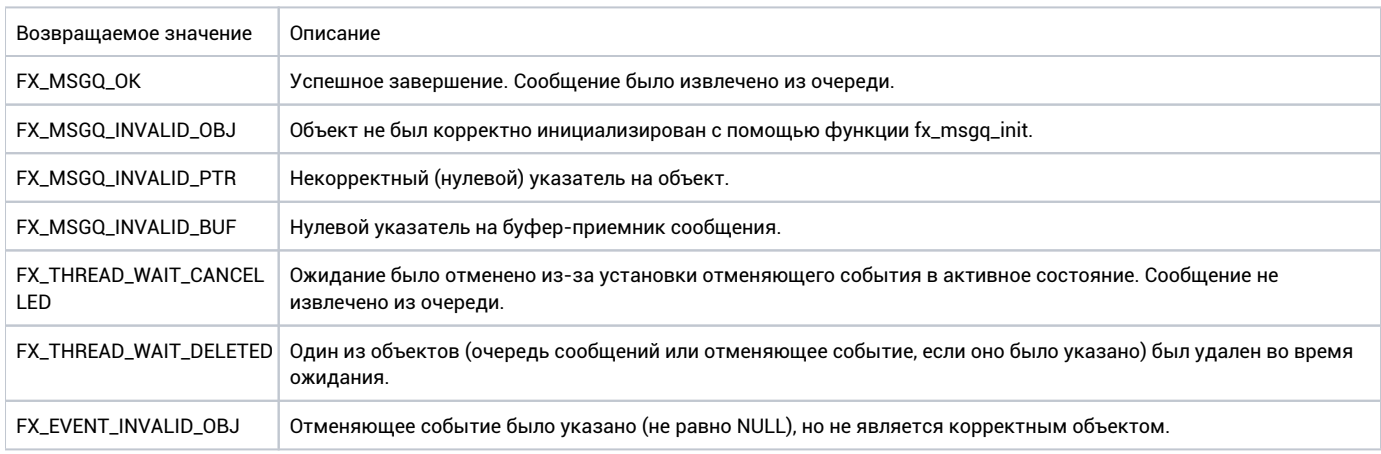

#### Ремарки

В результате выполнения функции вызывающий поток может быть вытеснен.

```
fx_msgq_t msgq;
void my_thread(void arg)*
{
    uintptr_t msg; 
    if (fx_msgq_receive(&msgq, &msg, NULL) == FX_MSGQ_OK)
   \{ // msg contains received message now.
    } 
    // ...
}
```
# fx\_msgq\_timedreceive

**int fx\_msgq\_timedreceive (fx\_msgq\_t\* mq, uintptr\_t\* msg, uint32\_t timeout);**

### Описание

Получение сообщения из очереди сообщений с таймаутом. Если очередь пуста, вызывающий поток будет заблокирован до тех пор, пока в очереди не появятся сообщения.

#### Контекст вызова

#### SPL = LOW

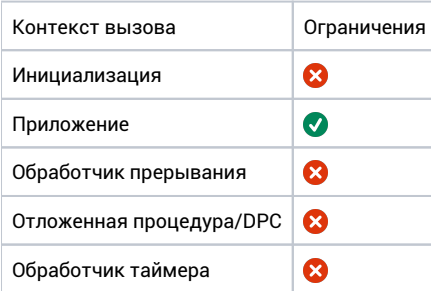

### Аргументы

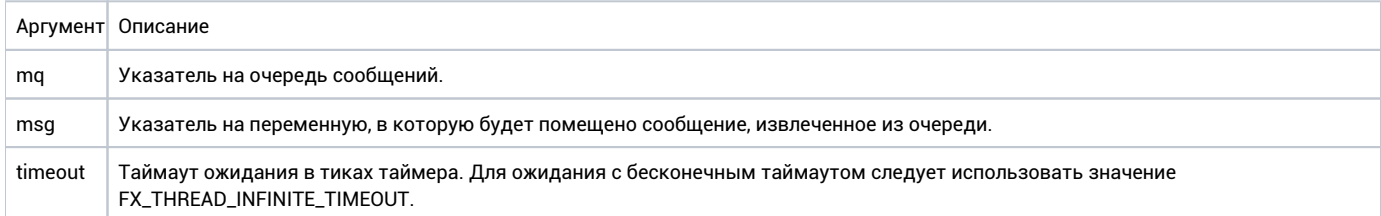

#### Возвращаемое значение

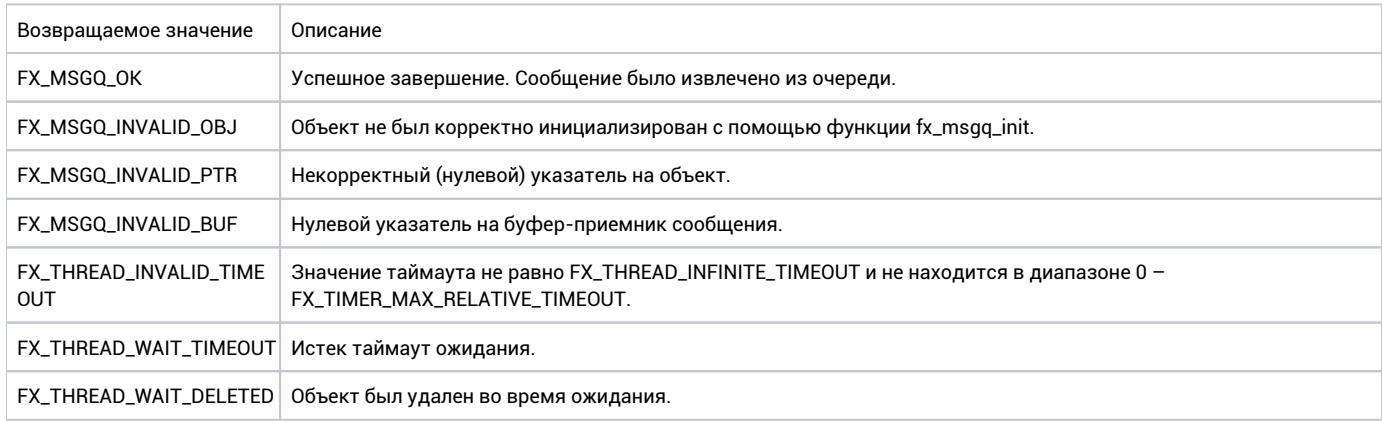

#### Ремарки

В результате выполнения функции вызывающий поток может быть вытеснен.

```
fx_msgq_t msgq;
void my_thread(void* arg)
{
    uintptr_t msg;
    // Waiting for a message within 10-ticks timeout
    if (fx_msgq_timedreceive(&msgq, &msg, 10) == FX_MSGQ_OK)
    {
        // msg contains received message now.
    } 
    // ...
}
```
# Потоки
# fx\_thread\_deinit

int fx\_thread\_deinit(fx\_thread\_t\* thread);

#### Описание

Удаляет поток, который ранее был создан с помощью функции fx\_thread\_init. Функция освобождает только внутренние ресурсы потока. Память, используемая для структуры потока, а также его стек, управляются приложением. Приложение также должно предотвратить использование удаляемого потока во время и после окончания работы данной функции.

### Контекст вызова

#### SPL <= SCHED\_LEVEL

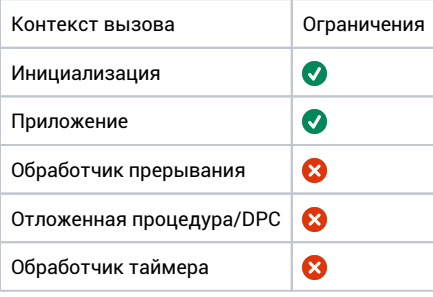

#### Аргументы

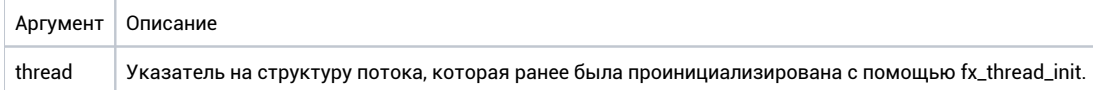

### Возвращаемое значение

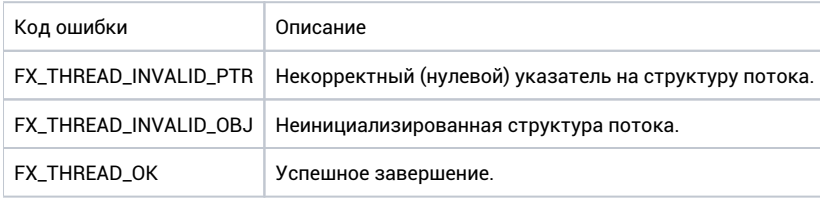

#### Ремарки

Вызов fx\_thread\_deinit для данной структуры потока допускается только один раз, результат повторных вызовов fx\_thread\_deinit не определен.

Допускается удаление только завершенных потоков (для которых успешно завершился вызов fx\_thread\_join), результат вызова fx\_thread\_deinit для незавершившегося потока не определен.

```
fx_thread_t my_thread_struct; 
void thread_example(void)
{
    int status; 
    status = fx_thread_deinit(&my_thread_struct);
}
```
# fx\_thread\_delay\_until

**int fx\_thread\_delay\_until( uint32\_t\* prev\_wake, uint32\_t increment);**

### Описание

Ожидание с абсолютным таймаутом.

#### Контекст вызова

#### SPL = LOW

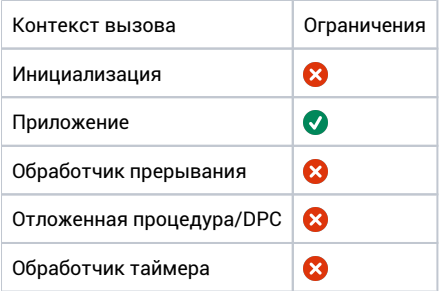

### Аргументы

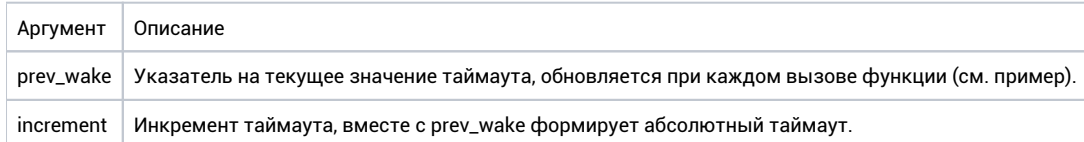

### Возвращаемое значение

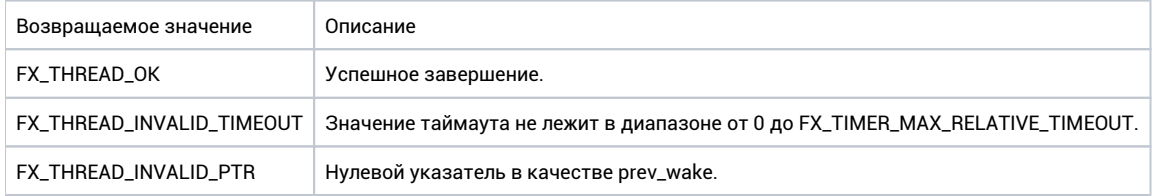

#### Ремарки

Если указанное значение таймаута находится в прошлом, функция немедленно возвращает управление, значение time\_to\_wake при этом обновляется.

```
fx_thread_t my_thread;
void thread_example(void* arg)
{
    //
    // Get absolute tick count.
    //
    uint32_t prev_wake = fx_timer_get_tick_count();
    while(1)
     {
        //
        // New value of prev_wake is *prev_wake + increment.
        // Every iteration increments prev_wake and
        // updates the user_supplied variable.
        //
        fx_thread_delay_until(&prev_wake, 100);
    }
}
```
# fx\_thread\_exit

**void fx\_thread\_exit(void);**

#### Описание

Функция завершает выполнение потока из которого она была вызвана.

После того, как поток завершен, перед повторным использованием он должна быть деинициализирован с помощью fx\_thread\_deinit, после чего инициализирован заново с помощью fx\_thread\_init.

### Контекст вызова

#### SPL = LOW

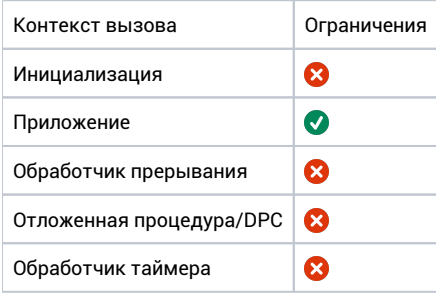

#### Аргументы

Нет.

## Возвращаемое значение

Нет (функция не возвращает управление).

#### Ремарки

Пользователь должен гарантировать, что каждый поток завершается вызовом данной функции. Результат возврата из потоковой функции не определен.

Выполнение данной функции всегда приводит к перепланированию.

```
void thread_example(void* arg)
{
     //
     // Thread code
     //
     fx_thread_exit();
}
```
# fx\_thread\_get\_params

 $\mathop{\mathsf{int}}$  fx\_thread\_get\_params(fx\_thread\_t\* thread, unsigned int type, unsigned int\* value);

#### Описание

Функция позволяет получить различные параметры указанного потока (приоритет, квант, процессор и т.д.).

#### Контекст вызова

#### SPL <= SCHED\_LEVEL

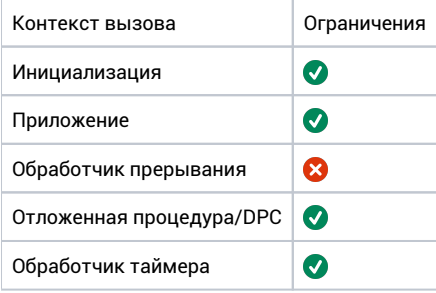

### Аргументы

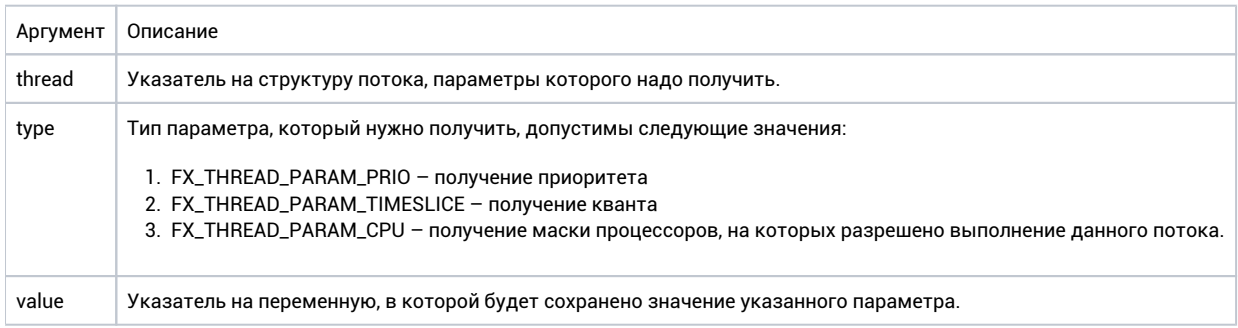

#### Возвращаемое значение

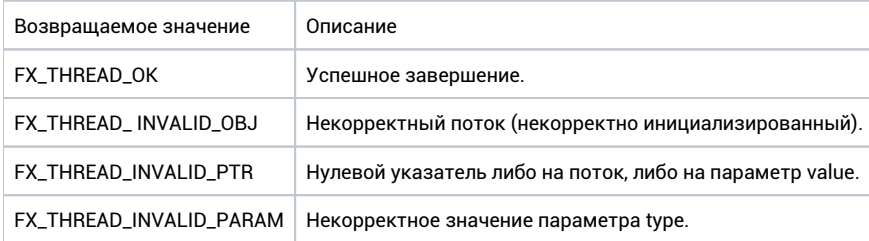

#### Ремарки

Если приоритет потока был динамически повышен (например, из-за захвата мьютекса) то данная функция вернет актуальный (повышенный) приоритет.

Значение кванта 0 означает, что кванты для данного потока не используются.

```
fx_thread_t my_thread;
void thread_example(void* arg)
{
    unsigned int prio; 
    //
    // Get current priority of specified thread.
    //
    int status = fx_thread_get_params(&my_thread, FX_THREAD_PARAM_PRIO, &prio);
}
```
# fx\_thread\_init

int fx\_thread\_init(fx\_thread\_t \*thread, void (\*func)(void\*), void\* arg, unsigned int priority, void\* stack, size\_t stack\_sz, bool create\_suspended);

#### Описание

Функция создает поток, который начинает выполнение с указанной функции с заданым аргументом. С помощью параметров передается приоритет, адрес и размер стека, а также начальное состояние (работает/приостановлен). Для установки кванта следует использовать функцию fx\_thread\_set\_params. По умолчанию поток инициализируется с бесконечным квантом.

## Контекст вызова

#### SPL = LOW

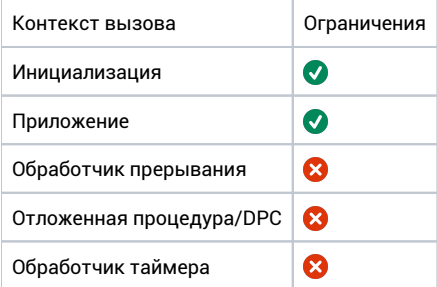

#### Аргументы

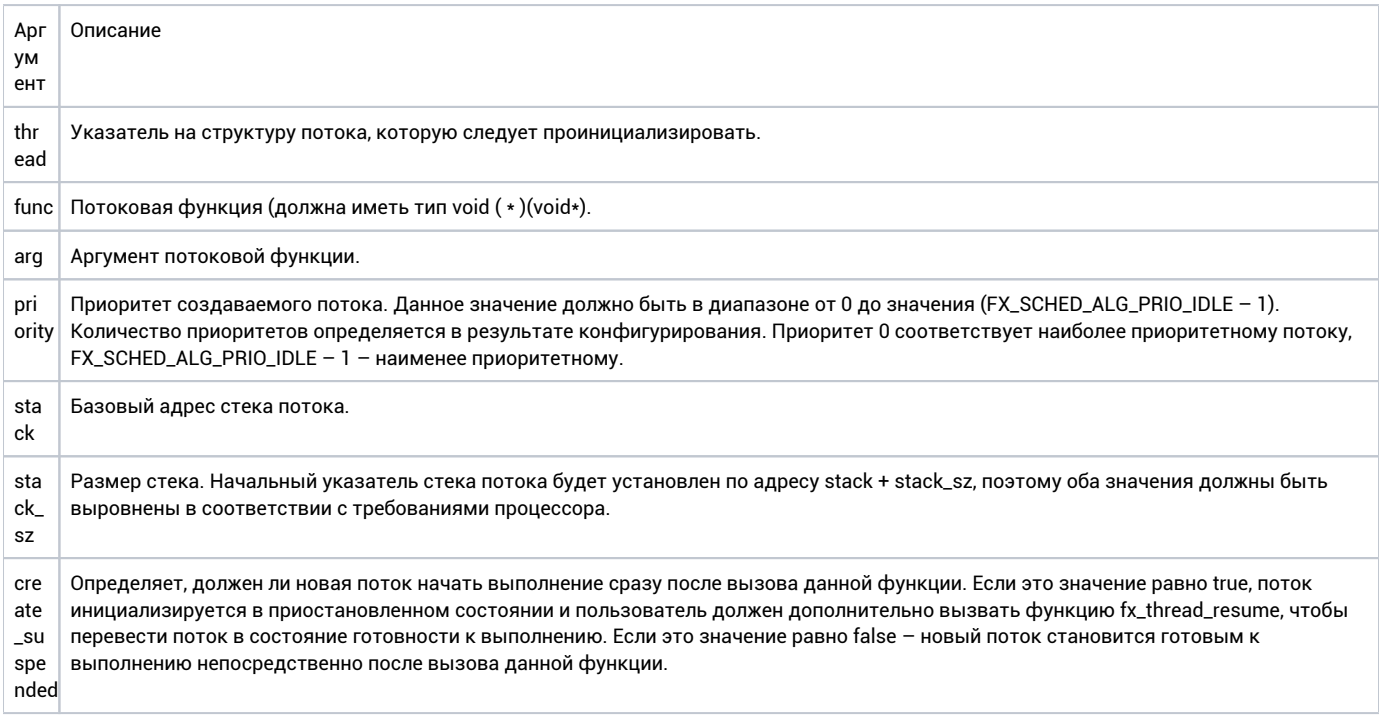

#### Возвращаемое значение

Код ошибки

Описание

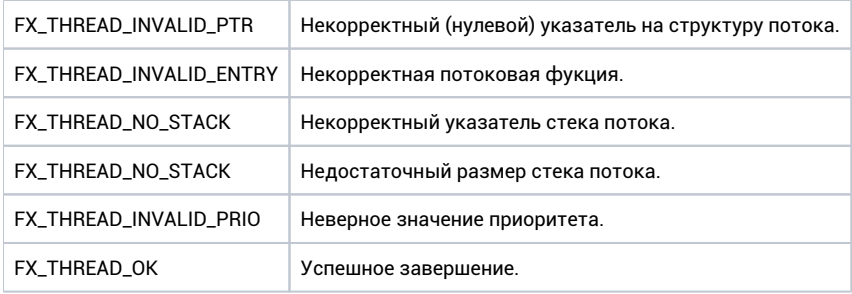

#### Ремарки

Если приоритет создаваемого потока выше (численно меньшее значение приоритета), чем приоритет потока, в контексте которого вызывается функция fx\_thread\_init, а также значение create\_suspended равно false, вызывающий поток вытесняется вновь созданным. В процессе создания потока он добавляется в структуры планировщика, поэтому, в завимости от используемого планировщика, вызов fx\_thread\_init может не быть идемпотентным.

Ответственность за существование и доступность памяти, используемой потоковой структурой, а также стеком потока, лежит на приложении.

Поток начинает выполнение непосредственно с адреса, указанного в качестве аргумента функции, не используется никаких дополнительных функций-оберток, поэтому, если поток не является бесконечным циклом, он должен завершаться явно с помощью функции fx\_thread\_exit.

```
fx_thread_t my_thread_struct;
void my_thread_func(void* arg);
int stack[0x100];void thread_example(void)
\{int error = fx_thread_init(&my_thread_struct, my_thread_func, 0x11223344, 10, stack, sizeof(stack),
false);
         if(error)
         \{// Error handling
         \}\mathcal{E}void my_thread_func(void* arg)
\{assert((uintptr_t)arg == 0x11223344);\frac{1}{2}// Thread code
    \frac{1}{2}fx_\text{thread\_exit()};\mathcal{E}
```
# fx\_thread\_join

**int fx\_thread\_join(fx\_thread\_t\* thread);**

#### Описание

Функция возвращает код завершения указанного потока, если этот поток завершился на момент вызова. Если указанный в качестве параметра поток не завершен, выполнение fx\_thread\_join приостанавливается до его завершения.

#### Контекст вызова

#### SPL = LOW

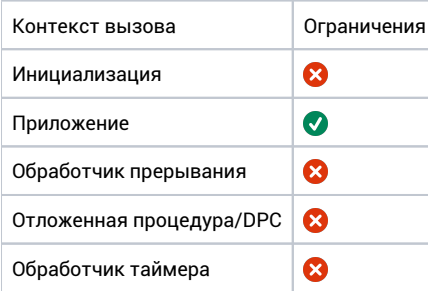

#### Аргументы

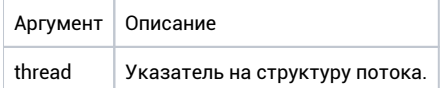

#### Возвращаемое значение

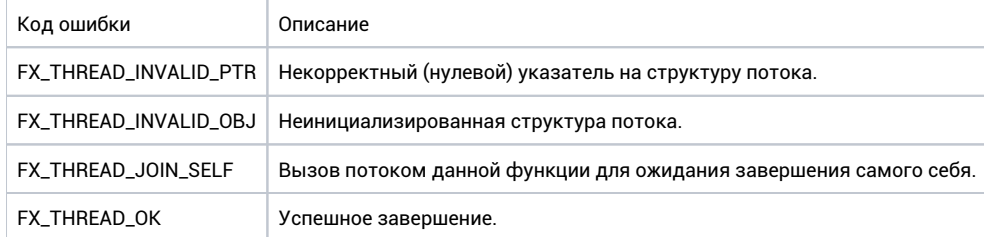

#### Ремарки

Данной функцией могут пользоваться одновременно несколько потоков (ожидать завершения другого потока), если эти потоки и ожидаемый поток находятся на разных процессорах, тогда возврат из функции fx\_thread\_join не означает, что закончилось уведомление всех ожидающих потоков.

```
fx_thread_t my_thread;
void thread_example(void* arg)
{
    int status; 
    //
    // Waiting for completion of my_thread
    //
    status = fx_thread_join(&my_thread);
    if(status == FX_THREAD_OK)
    {
        // Thread completed
    }
}
```
# fx\_thread\_resume

**int fx\_thread\_resume(fx\_thread\_t\* thread);**

### Описание

Функция возобновляет выполнение указанного потока, который был ранее приостановлен с помощью fx\_thread\_suspend или создан в приостановленном состоянии с помощью fx\_thread\_init.

#### Контекст вызова

#### SPL <= SCHED\_LEVEL

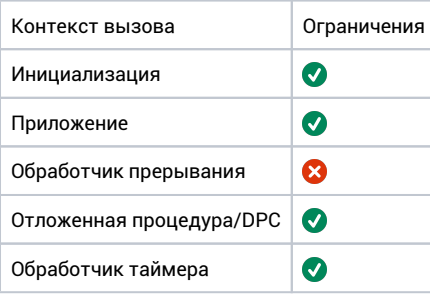

### Аргументы

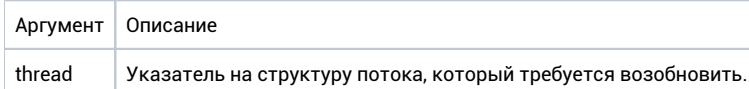

#### Возвращаемое значение

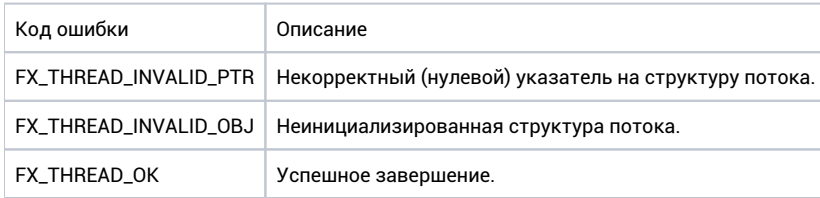

### Ремарки

В многопроцессорных системах, возобновление потоков, которые выполняются на других процессорах, может происходить асинхронно. В случае, если указанный поток находится в состоянии ожидания, вызовы fx\_thread\_resume не влияют на состояние потока. Если поток находится в состоянии готовности, вызовы fx\_thread\_resume для этого потока игнорируются.

```
fx_thread_t my_thread;
void thread_example(void* arg)
{
     int status = fx_thread_resume(&my_thread);
}
```
# fx\_thread\_self

 ${\tt fx\_thread\_t*}$   ${\tt fx\_thread\_self(void)}$  ;

### Описание

Функция используется для получения указателя на поток, выполняющийся в данное время (вызвавший fx\_thread\_self).

### Контекст вызова

#### SPL = LOW

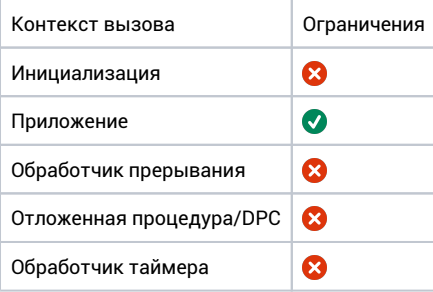

## Аргументы

Нет.

## Возвращаемое значение

Указатель на текущий поток.

## Ремарки

В некоторых конфигурациях функция может повышать SPL до SCHED\_LEVEL, поэтому запрещается ее использование в контексте, где SPL может быть выше этого уровня, например внутри области кода с захваченной spin-блокировкой.

```
void thread_example(void* arg)
\{fx_{thread_t* me = fx_{thread_self();}\}
```
# fx\_thread\_set\_params

int fx\_thread\_set\_params(fx\_thread\_t\* thread, unsigned int type, unsigned int value);

### Описание

Функция позволяет установить параметры (приоритет, квант, процессор) для указанного потока.

#### Контекст вызова

#### SPL <= SCHED\_LEVEL

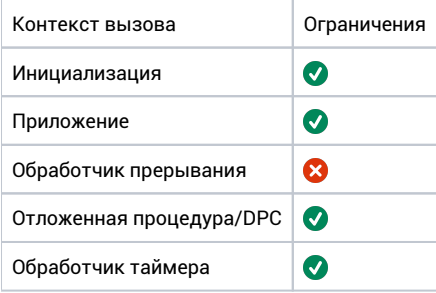

### Аргументы

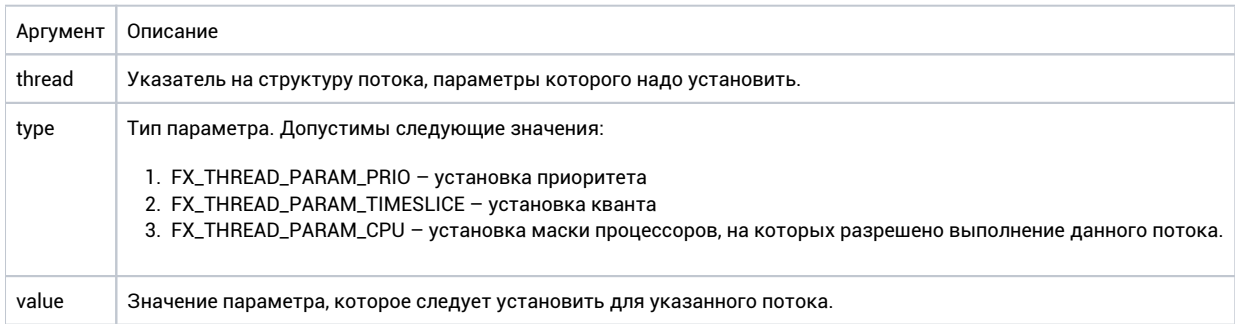

#### Возвращаемое значение

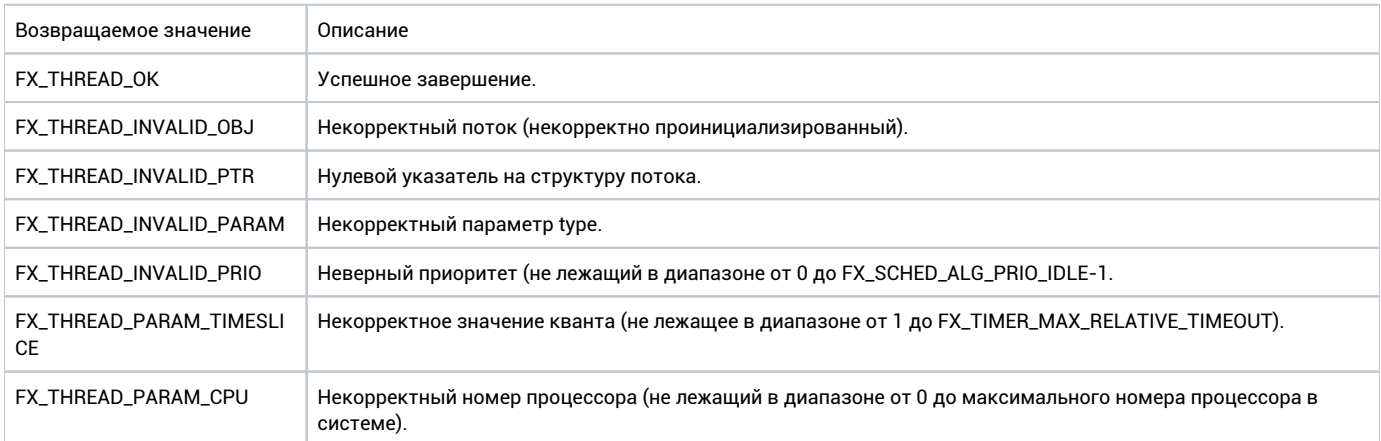

## Ремарки

Если приоритет потока был динамически повышен (например, из-за захвата мьютекса) то установленный данной функцией приоритет будет перезаписан старым приоритетом, который будет установлен после выхода из мьютекса. Обновление кванта не влечет перепланирования, новый квант будет использован планировщиком только при следующем перепланировании.

Обновление маски процессоров выполняемое из самого потока происходит синхронно, после выхода из функции поток будет уже на новом процессоре, если текущий не входит в новую маску. Обновление маски процессоров запрошенное из других потоков будет применено только после следующего перехода потока из состояния ожидания в состояние готовности.

Изменения всех параметров для потоков, находящихся на других процессорах, происходит асинхронно.

```
fx_thread_t my_thread;
int my_thread_stk[1024/sizeof(int)];
void thread_example(void* arg)
\{unsigned int timeslice = 10ifx_sched_state_t prev;
        \frac{1}{2}// Create thread an set TIMESLICE parameter "atomically" with locked scheduler
        \prime\,\primefx_sched_lock(&prev);
    fx_thread_init(
            &my_thread,
             my_thread_fn,
             NULL,
             10,my_thread_stk,
             sizeof(my_thread_stk),
             false
         \frac{1}{2}\prime\,\prime// Setting timeslice for round-robin scheduling for thread "my_thread".
    \frac{1}{2}int status = fx_thread_set_params(&my_thread, FX_THREAD_PARAM_TIMESLICE, timeslice);
        fx_sched_unlock(prev);
\overline{\phantom{a}}
```
# fx\_thread\_sleep

**int fx\_thread\_sleep(uint32\_t ticks);**

### Описание

Функция приостанавливает выполнение потока, из которого она вызвана, на указанное количество тиков таймера (количество тиков в секунду конфигурируется, обычно 1 тик равен 1 или 10 мс).

### Контекст вызова

#### SPL = LOW

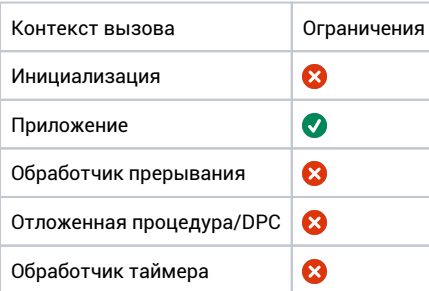

## Аргументы

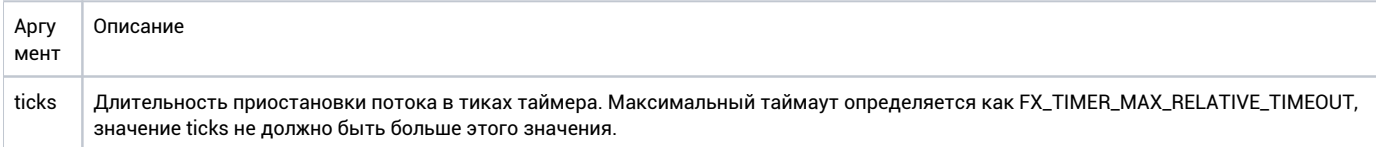

#### Возвращаемое значение

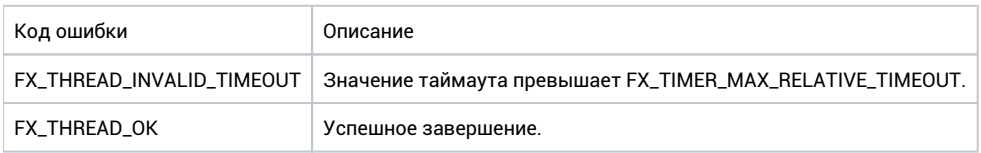

### Ремарки

Вызов функции с нулевым аргументом приводит к немедленному возврату в вызывающую функцию с успешным кодом завершения (перепланирование потоков или обновление кванта потока при этом не производится).

```
void thread_example(void* arg)
{
 //
 // Suspend current thread for 1000 timer ticks.
    //
   fx_thread_sleep(1000); 
    //
    // Control flow gets here after delay.
    //
}
```
# fx\_thread\_suspend

**int fx\_thread\_suspend(void);**

### Описание

Функция приостанавливает выполнение текущего потока.

### Контекст вызова

#### SPL <= SCHED\_LEVEL

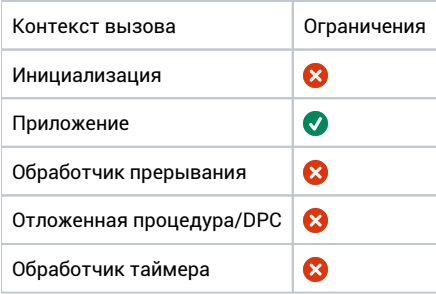

## Аргументы

Нет.

#### Возвращаемое значение

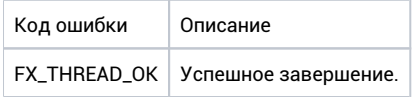

## Ремарки

Поток возобновляет выполнение в случае вызова fx\_thread\_resume другим потоком (с аргументом соответствующим текущему потоку).

```
void thread_example(void* arg)
{
    //
    // Suspend thread execution
    //
    fx_thread_suspend(); 
     //
     // The thread gets here after successful call of fx_thread_resume.
     //
}
```
# fx\_thread\_terminate

int fx\_thread\_terminate(fx\_thread\_t\* thread);

### Описание

Функция останавливает выполнение потока независимо от его текущего статуса.

После того, как поток завершен, перед повторным использованием он должна быть деинициализирован с помощью fx\_thread\_deinit, после чего инициализирован заново с помощью fx\_thread\_init.

### Контекст вызова

#### SPL = LOW

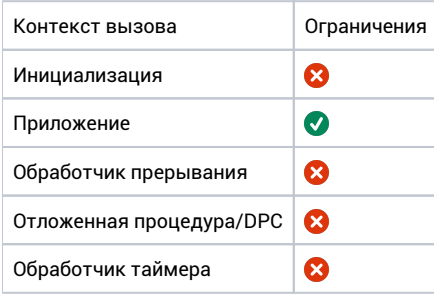

#### Аргументы

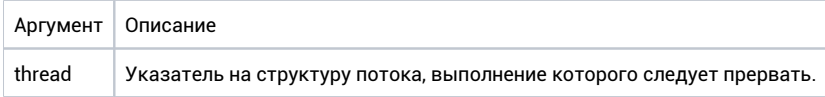

#### Возвращаемое значение

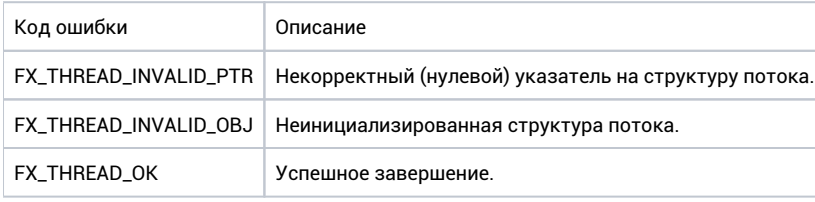

#### Ремарки

Если выполнение потока включает побочные эффекты (выделение памяти, захват ресурсов и т.д.), то отмена всех побочных эффектов не гарантируется, использование этой функции потенциально может приводить к ошибкам и некорректному использованию ресурсов, поэтому функция не предназначена для использования в прикладном коде и должна использоваться только для целей отладки. Для завершения потоком самого себя следует использовать функцию fx\_thread\_exit.

В многопроцессорной системе завершение потока выполняется асинхронно, если удаляемый поток выполняется на другом процессоре, для ожидания его фактического завершения следует использовать fx\_thread\_join.

Если завершаемый поток находится на том же процессоре, на котором вызывается данная функция, это может привести к перепланированию потоков на данном процессоре.

```
fx_thread_t my_thread_struct;
void thread_example(void)
{
    int status;
    //
    // Terminate thread associated with my_thread_struct.
    //
    status = fx_thread_terminate(&my_thread_struct);
    if(status == FX_THREAD_OK)
    {
         //
        // Wait for thread termination.
        //
        status = fx_thread_join(&my_thread_struct);
    }
}
```
# fx\_thread\_timedwait\_event

**int fx\_thread\_timedwait\_event(fx\_event\_t event,\* uint32\_t timeout);**

### Описание

Ожидание объекта «событие» с таймаутом.

### Контекст вызова

#### SPL = LOW

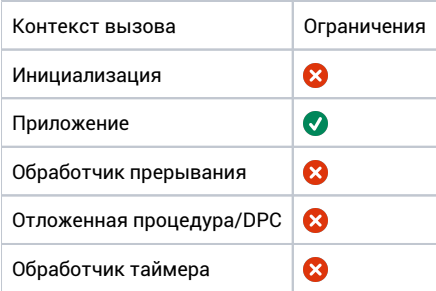

## Аргументы

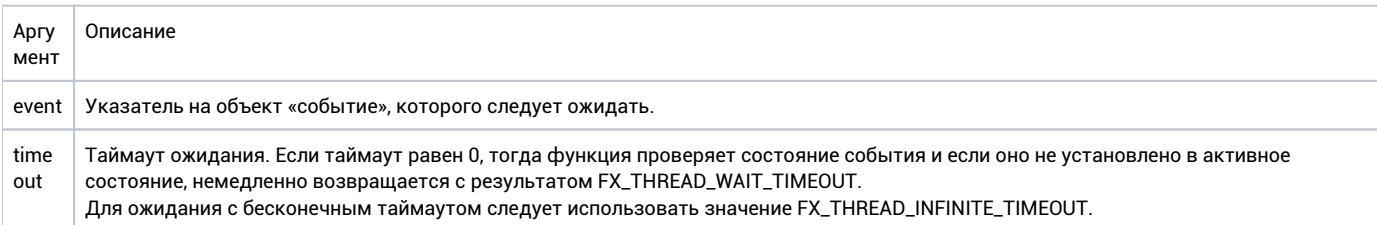

### Возвращаемое значение

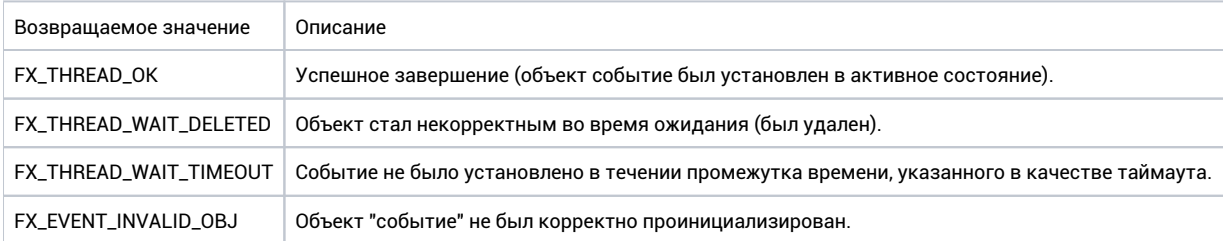

### Ремарки

Нет.

```
fx_event_t event;
void my_thread(void* arg)
{
    //
    // This thread will be suspended here until the event is set
    // or timeout (10 ticks) is exceeded.
    //
    int status = fx_thread_timedwait_event(&event, 10);
}
```
# fx\_thread\_wait\_event

**int fx\_thread\_wait\_event( fx\_event\_t\* event, fx\_event\_t\* cancel\_event);**

### Описание

Ожидание объекта «событие». Для отмены ожидания может использоваться дополнительный объект «событие». Выполнение вызвавшего потока приостанавливается пока не будет установлено одно из этих событий.

#### Контекст вызова

#### SPL = LOW

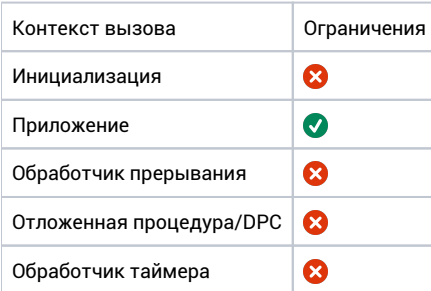

## Аргументы

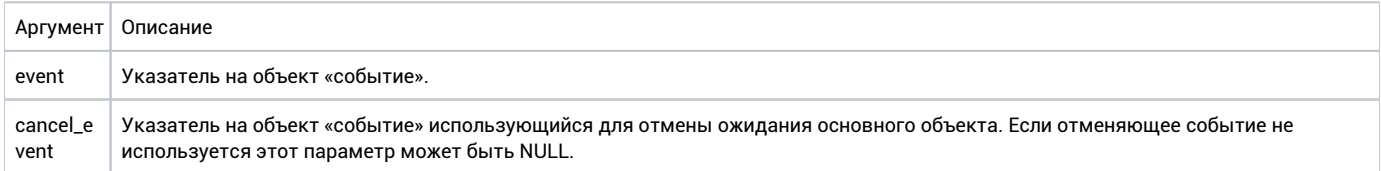

#### Возвращаемое значение

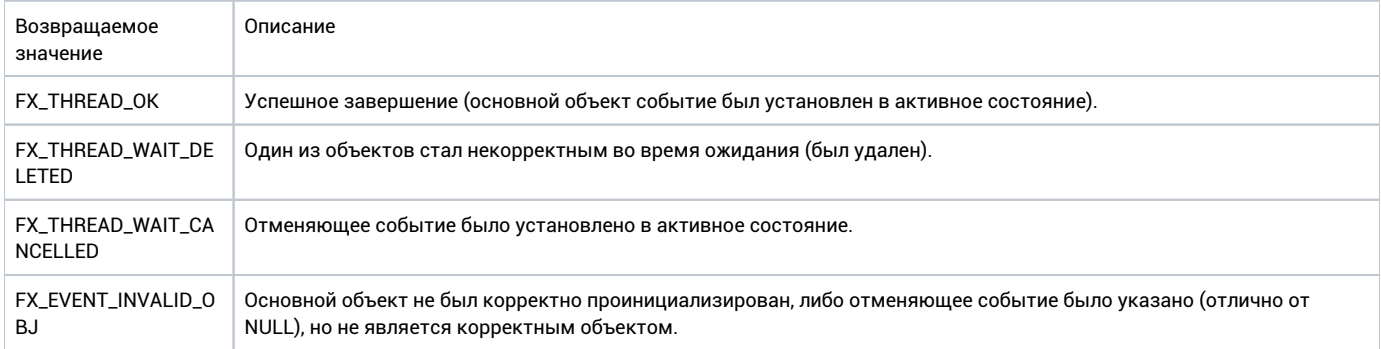

#### Ремарки

Нет.

```
fx_event_t event;
void thread_example(void* arg)
{
    //
    // This thread will be suspended here until the event is set.
    //
    int status = fx_thread_wait_event(&event, NULL);
}
```
# fx\_thread\_yield

**void fx\_thread\_yield(void);**

### Описание

Функция используется для передачи другому потоку (с тем же приоритетом) оставшегося кванта планировщика текущего потока.

#### Контекст вызова

#### SPL = LOW

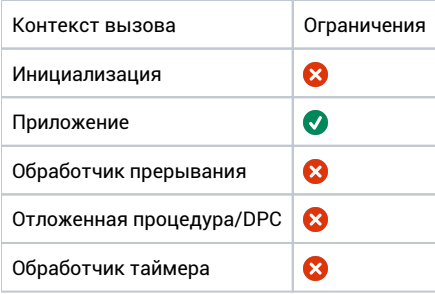

### Аргументы

Нет.

#### Возвращаемое значение

Нет.

### Ремарки

Если текущий используемый планировщик не поддерживает кванты (например, позволяет иметь только один активный поток на каждый приоритет) fx\_thread\_yield не производит никаких действий.

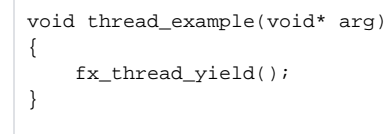

# Семафоры

# fx\_sem\_deinit

 $\begin{minipage}{.4\linewidth} int fx\_sem\_deinit(fx\_sem\_t*sem); \end{minipage}$ 

#### Описание

Удаление семафора. Все ожидающие потоки будут разблокированы с кодом ошибки FX\_THREAD\_WAIT\_DELETED.

#### Контекст вызова

#### SPL = LOW

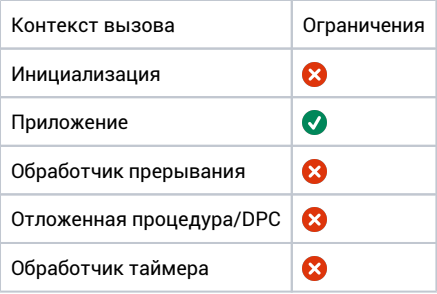

### Аргументы

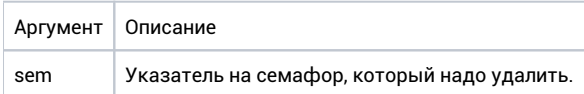

#### Возвращаемое значение

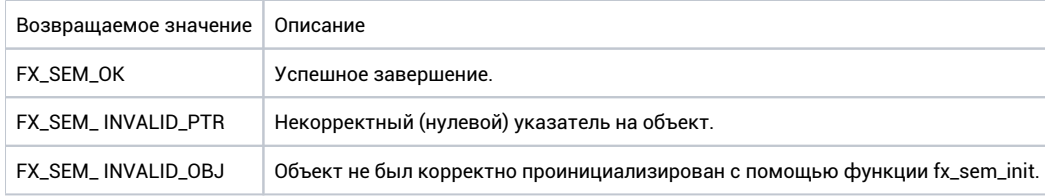

### Ремарки

Нет.

```
fx_sem_t sem;
void my_thread(void* arg)
\{\frac{1}{2}// Delete the semaphore.
    11fx_sem_deinit(&sem);
\}
```
# fx\_sem\_get\_value

 $\verb|int fx_sem_get_value(fx_sem_t* sem, unsigned int* value);$ 

### Описание

Получение текущего значения счетчика семафора.

#### Контекст вызова

#### SPL <= SCHED\_LEVEL

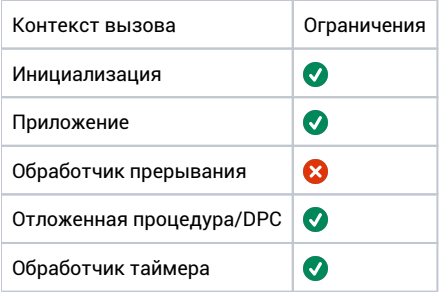

### Аргументы

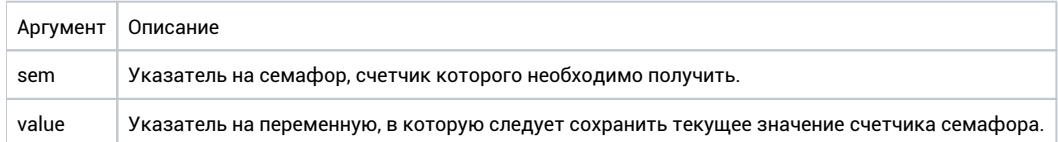

### Возвращаемое значение

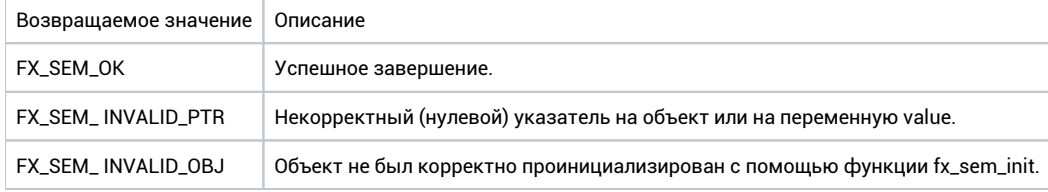

#### Ремарки

Нет.

```
fx_sem_t sem;
void my_thread(void* arg)
\{unsigned semaphore;
    fx_sem_get_value(&sem, &semaphore);
\left\{ \right\}
```
# fx\_sem\_init

int fx\_sem\_init(fx\_sem\_t\* sem, unsigned int init, unsigned int max, const fx\_sync\_policy\_t policy);

### Описание

Инициализация семафора. Начальное и максимальное значение указывается в качестве параметров.

#### Контекст вызова

#### SPL = LOW

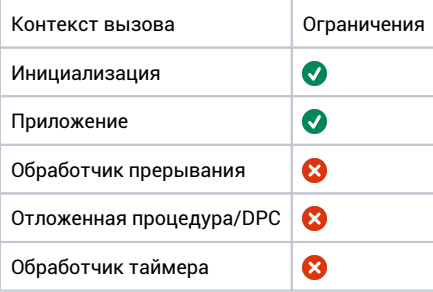

## Аргументы

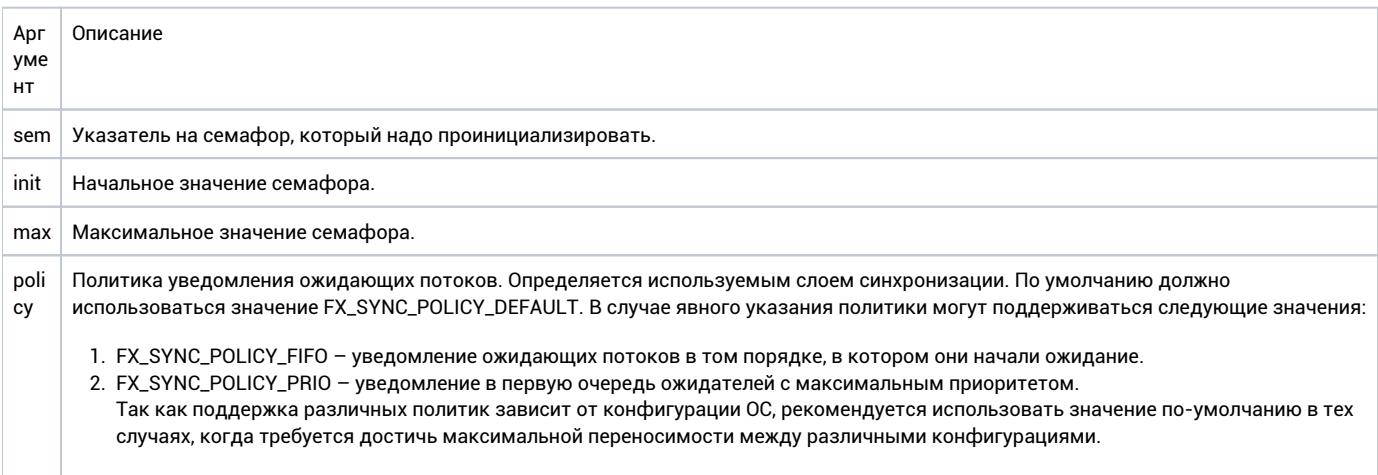

#### Возвращаемое значение

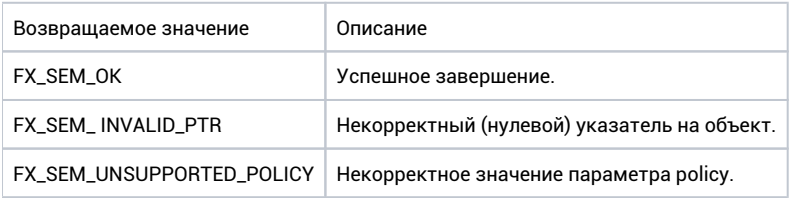

### Ремарки

Нет.

```
fx_sem_t sem;
void my_thread(void* arg)
{
    //
    // Initialize binary semaphore.
    //
    fx_sem_init(&sem, 0, 1, FX_SYNC_POLICY_FIFO);
}
```
# fx\_sem\_post

 $\verb|int fx_sempost(fx_sem_t* sem);$ 

### Описание

Увеличение счетчика семафора на 1. Если есть ожидающие потоки, один из них будет разблокирован и продолжит выполнение.

#### Контекст вызова

#### SPL <= SCHED\_LEVEL

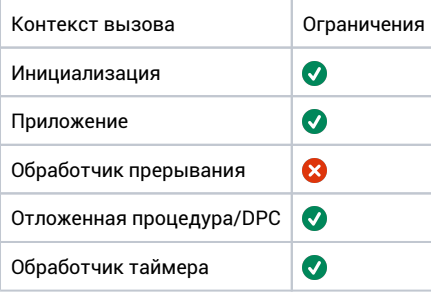

### Аргументы

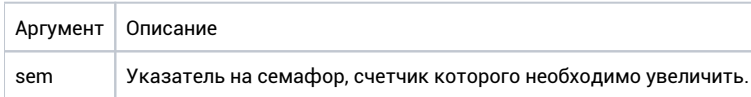

#### Возвращаемое значение

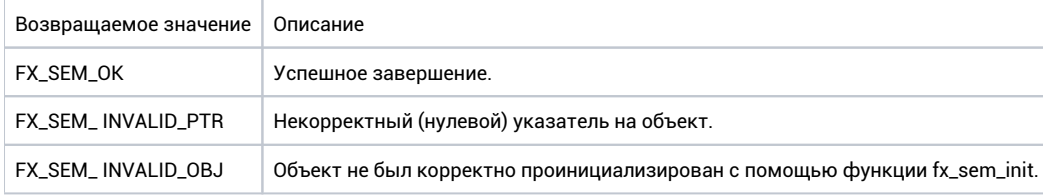

## Ремарки

Вызывающий поток может быть вытеснен.

```
fx_sem_t sem;
void my_thread(void* arg)
\{fx_sem_post(&sem);
\}
```
# fx\_sem\_reset

 $\begin{minipage}{.4\linewidth} int fx\_sem\_reset(fx\_sem\_t*sem); \end{minipage}$ 

### Описание

Сброс значения счетчика семафора в 0.

#### Контекст вызова

#### SPL <= SCHED\_LEVEL

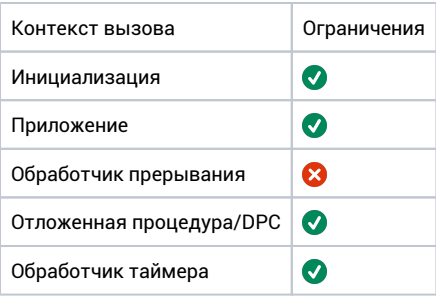

## Аргументы

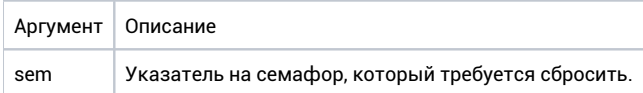

#### Возвращаемое значение

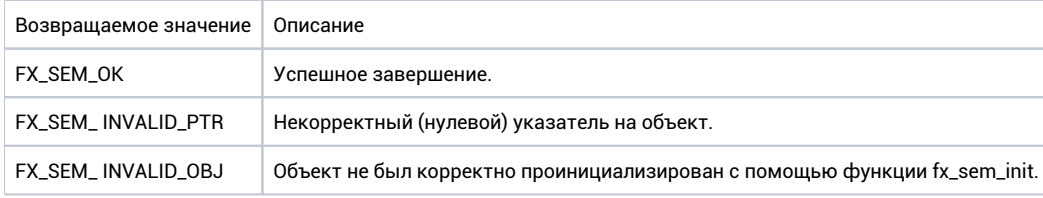

## Ремарки

Нет.

```
fx_sem_t sem;
void my_thread(void* arg)
\{\frac{1}{2}// Reset the semaphore.
    11fx_sem_reset(&sem);
\}
```
# fx\_sem\_timedwait

 $\verb|int fx_sem_timedwait(fx_sem_t* sem, \;uint32_t \; timeout);$ 

### Описание

Уменьшение счетчика семафора на 1. Если счетчик равен 0 в момент вызова функции, вызывающий поток блокируется до тех пор, пока счетчик семафора не будет увеличен с помощью функции fx\_sem\_post. Для отмены ожидания может дополнительно указываться таймаут.

### Контекст вызова

#### SPL = LOW

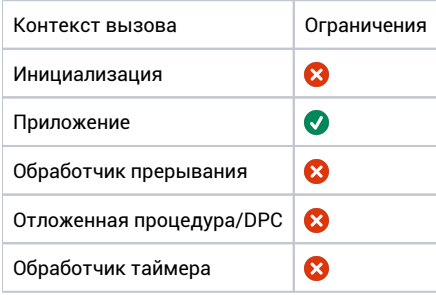

#### Аргументы

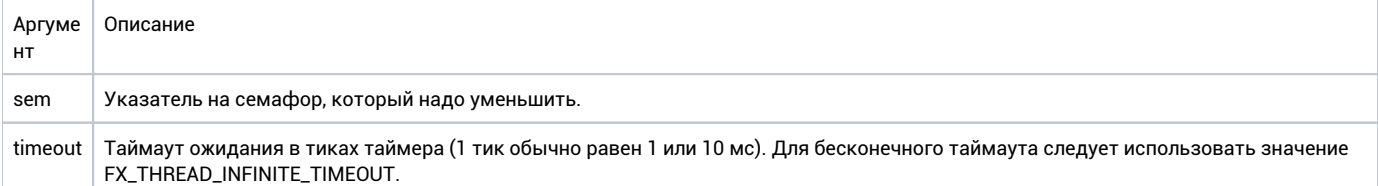

## Возвращаемое значение

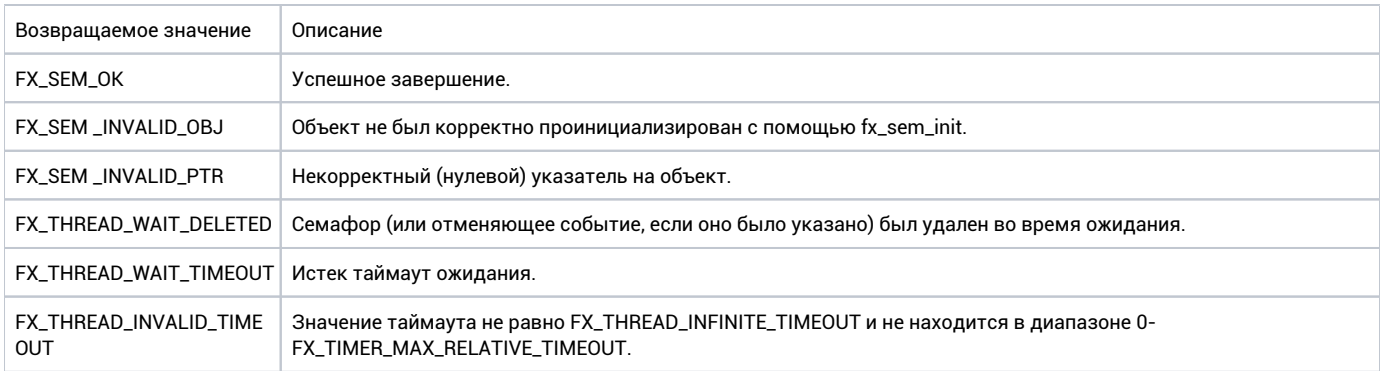

## Ремарки

Вызывающий поток может быть вытеснен.

```
fx_sem_t sem;
void my_thread(void* arg)
\{fx_sem_timedwait(&sem, 10);
\}
```
# fx\_sem\_wait

**int fx\_sem\_wait(fx\_sem\_t\* sem, fx\_event\_t\* cancel\_event);**

### Описание

Уменьшение счетчика семафора на 1, если счетчик равен 0 в момент вызова функции, вызывающий поток блокируется до тех пор, пока счетчик семафора не будет увеличен с помощью функции fx\_sem\_post. Для отмены ожидания может использоваться опциональное отменяющее событие.

### Контекст вызова

#### SPL = LOW

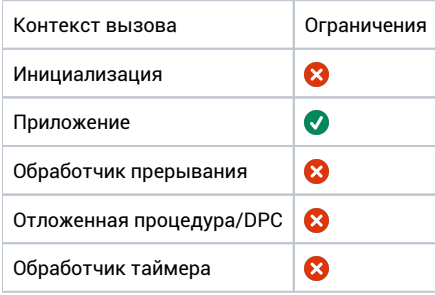

#### Аргументы

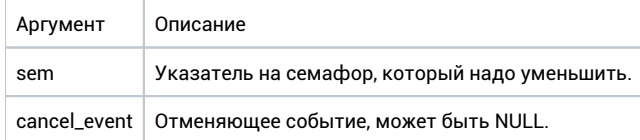

#### Возвращаемое значение

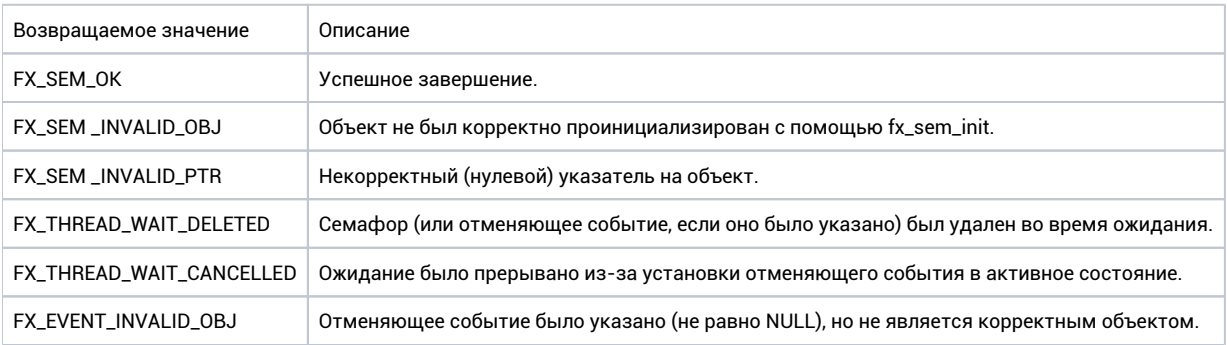

#### Ремарки

Вызывающий поток может быть вытеснен.

```
fx_sem_t sem;
```
 $\}$ 

void my\_thread(void\* arg)  $\{$ 

fx\_sem\_wait(&sem, NULL);
# События

# fx\_event\_deinit

int fx\_event\_deinit(fx\_event\_t\* event);

## Описание

Удаление объекта «событие». Все ожидатели данного события возобновляют выполнение со статусом FX\_THREAD\_WAIT\_DELETED. Приложение должно предотвратить использование данного объекта после выполнения функции.

## Контекст вызова

#### SPL = LOW

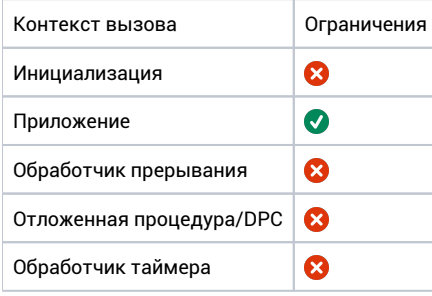

## Аргументы

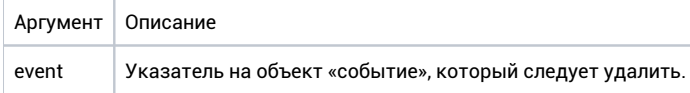

#### Возвращаемое значение

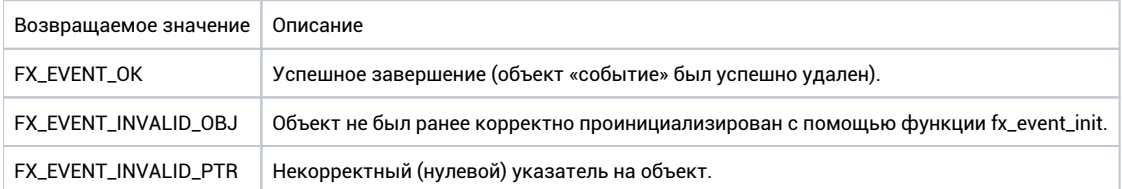

### Ремарки

В результате выполнения функции вызывающий поток может быть вытеснен.

```
fx_event_t event;<br>void my_thread(void* arg)
\{\mathcal{N}// Delete the event.
          \frac{1}{2}fx_event_deinit(&event);
\}
```
# fx\_event\_get\_state

**int fx\_event\_get\_state(fx\_event\_t\* event, bool\* state);**

## Описание

Получение состояние объекта «событие».

## Контекст вызова

#### SPL = ANY

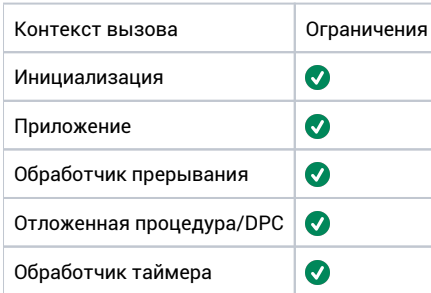

## Аргументы

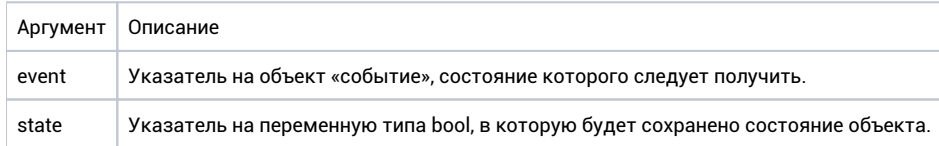

## Возвращаемое значение

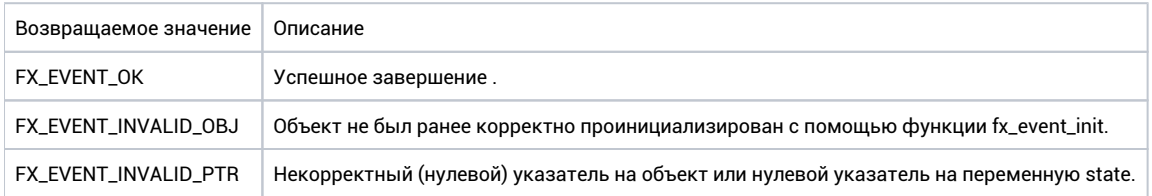

## Ремарки

Нет.

```
fx_event_t event; 
void my_thread(void arg)*
{
       bool state; 
        //
        // Getting event state.
        //
        if(fx_event_get_state(&event, &state) == FX_EVENT_OK)
       \left\{ \right. ...
 }
}
```
# fx\_event\_init

```
int fx_event_init(fx_event_t* event, bool initial_state);
```
## Описание

Инициализация объекта «событие». Память под объект предоставляется пользователем, начальное состояние указывается в качестве параметра.

## Контекст вызова

#### SPL = LOW

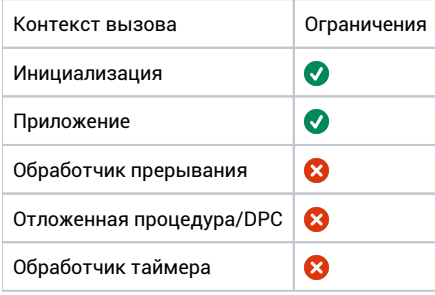

## Аргументы

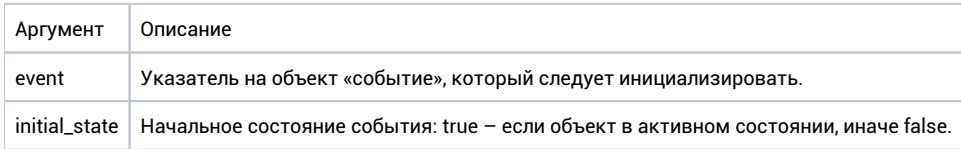

## Возвращаемое значение

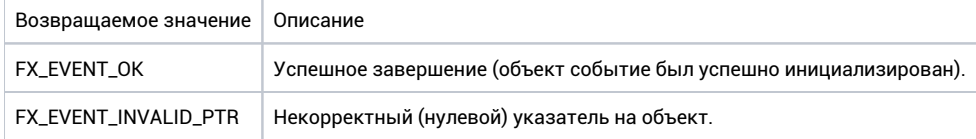

## Ремарки

Нет.

```
fx_event_t event; 
void my_thread(void* arg)
{
         //
        // Initialize event in active state.
        //
        fx_event_init(&event, true);
}
```
# fx\_event\_reset

**int fx\_event\_reset(fx\_event\_t\* event);**

## Описание

Сброс состояния объекта «событие» в неактивное.

## Контекст вызова

#### SPL <= SCHED\_LEVEL

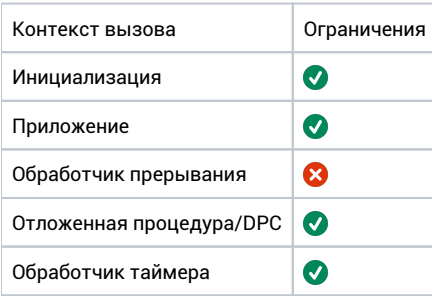

## Аргументы

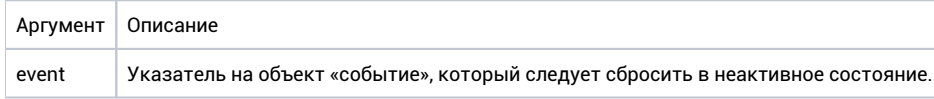

## Возвращаемое значение

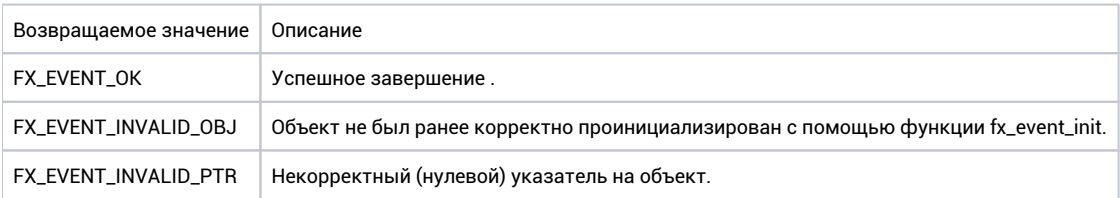

## Ремарки

Нет.

```
fx_event_t event;<br>void my_thread(void* arg)
\{\mathcal{U}// Reset the event.
          \frac{1}{2}fx_event_reset(&event);
\}
```
# fx\_event\_set

int fx\_event\_set(fx\_event\_t\* event);

## Описание

Установка объекта «событие» в активное состояние. Все ожидающие потоки оповещаются и возобновляют выполнение.

#### Контекст вызова

#### SPL <= SCHED\_LEVEL

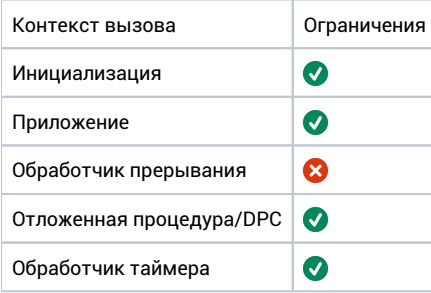

## Аргументы

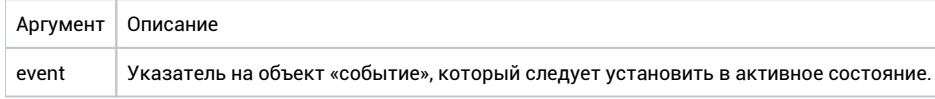

### Возвращаемое значение

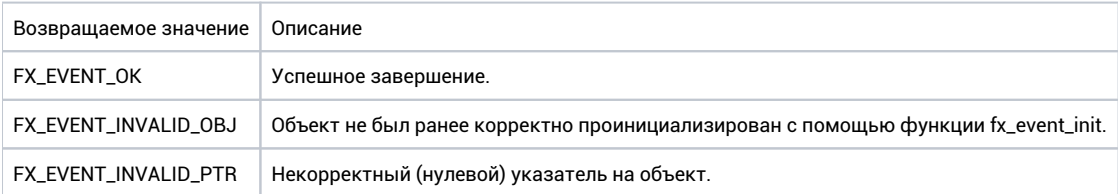

## Ремарки

В результате выполнения функции вызывающий поток может быть вытеснен. Состояние события может быть сброшено в неактивное только с помощью функции fx\_event\_reset. Оповещаемые потоки не оказывают влияния на состояние объекта.

```
fx_event_t event; 
void my_thread(void* arg)
{
         //
        // Set the event. All waiters will be notified.
        //
        fx_event_set(&event);
}
```
# Таймеры

## fx\_timer\_cancel

**int fx\_timer\_cancel(fx\_timer\_t\* timer);**

## Описание

Отмена ранее установленного таймера. Если таймер на момент вызова функции еще не был активирован, он будет отменен. Если таймер был неактивен – не будет произведено никаких действий.

### Контекст вызова

#### SPL <= SCHED\_LEVEL

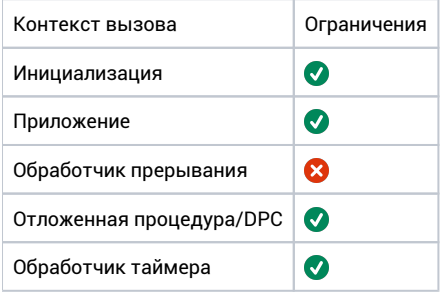

#### Аргументы

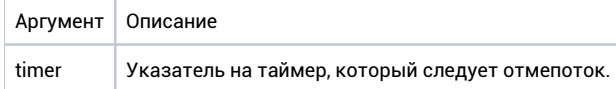

## Возвращаемое значение

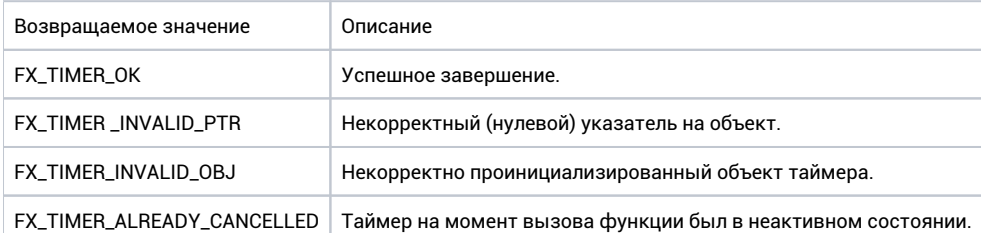

## Ремарки

Функция предотвращает последующую активацию указанного таймера, а также гарантирует, что активация не происходит в текущий момент. Все используемые обработчиком ресурсы могут быть освобождены после завершения работы данной функции.

```
fx_timer_t timer; 
void my_thread(void* arg)
{
 //
 // Cancel the timer.
       //
       fx_timer_cancel(&timer); 
       ...;
}
```
# fx\_timer\_deinit

**int fx\_timer\_deinit(fx\_timer\_t\* timer);**

## Описание

Удаление таймера.

### Контекст вызова

#### SPL = LOW

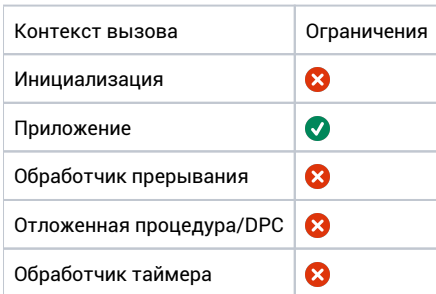

## Аргументы

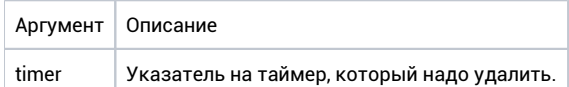

#### Возвращаемое значение

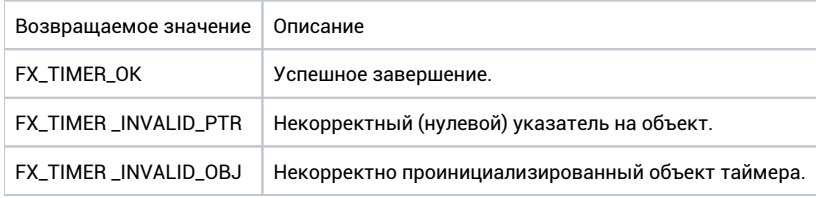

### Ремарки

Вызывающий поток может быть вытеснен.

Пользователь должен гарантировать, что таймер не будет использоваться во время и после работы данной функции. После отмены таймера с помощью функции fx\_timer\_cancel, гарантируется, что не произойдет новых активаций, а также, что функция обратного вызова не работает на каком-либо из процессоров.

```
fx_timer_t timer; 
void my_thread(void* arg)
{
 //
 // Delete the timer.
       //
       fx_timer_deinit(&timer); 
       ...;
}
```
# fx\_timer\_get\_tick\_count

**uint32\_t fx\_timer\_get\_tick\_count(void);**

## Описание

Получение текущего значения системного счетчика тиков.

## Контекст вызова

#### SPL = ANY

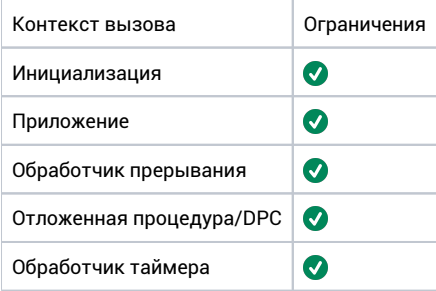

## Аргументы

Нет.

### Возвращаемое значение

Текущее значение счетчика тиков.

## Ремарки

Нет.

```
void my_thread(void* arg)
{
         uint32_t ticks_from_startup = fx_timer_get_tick_count(); 
         ...;
}
```
# fx\_timer\_init

int fx\_timer\_init(fx\_timer\_t\* timer, int (\*func)(void\*), void\* arg);

## Описание

Инициализация таймера с указанием пользовательской функции обратного вызова, которая должна вызываться в результате активации таймера. Аргумент этой функции также передается в качестве параметра.

## Контекст вызова

#### SPL = LOW

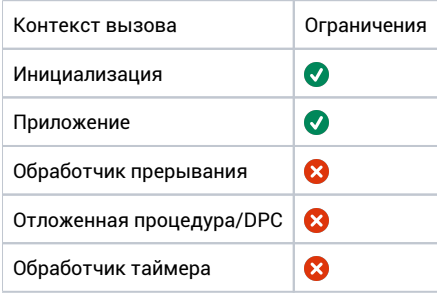

#### Аргументы

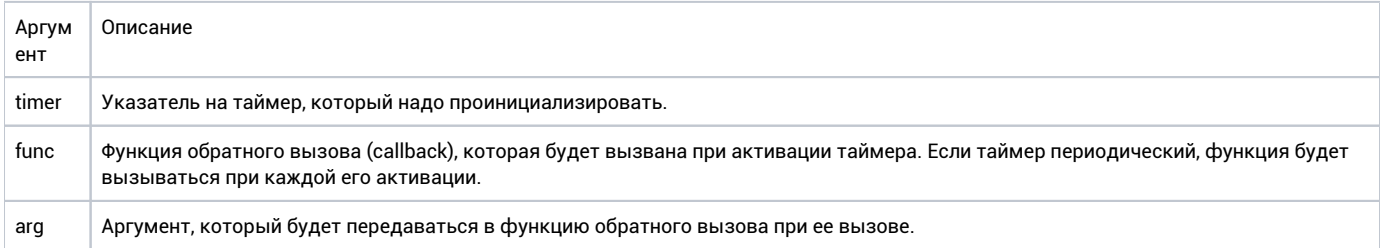

### Возвращаемое значение

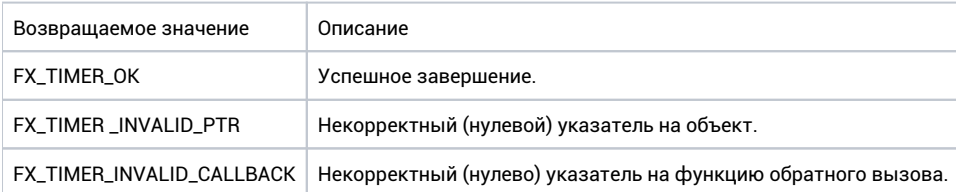

### Ремарки

Аргумент, возвращаемый пользовательской функцией в данной версии API игнорируется. Такой прототип используется для возможности вызова по таймеру стандартных функций активации примитивов синхронизации, которые возвращают int и принимают указатель на объект (например, fx\_sem\_post, fx\_event\_set и пр.).

Окружение функции обратного вызова может различаться в зависимости от конфигурации (от ISR до DPC), поэтому для максимальной совестимости, следует предполагать его выполнение в режиме максимальных ограничений (в контексте ISR).

```
fx_timer_t timer;
fx_timer_t tim_event; 
int my_timer_callback(void* argument)
{
        // Argument is 0x11223344 here. 
        ...;
} 
void my_thread(void arg)*
{
 //
 // Initialize the timer.
        //
        fx_timer_init(&timer, my_timer_callback, (void*) 0x11223344);
       . . . \hat{r}}
```
## fx\_timer\_set\_abs

int fx\_timer\_set\_abs(fx\_timer\_t\* timer, uint32\_t absolute\_start, uint32\_t period);

## Описание

Установка времени активации таймера. Время активации указывается в абсолютной форме (относительно старта системы либо последнего вызова fx\_timer\_set\_tick\_count). Если таймер был активен, он неявно отменяется.

#### Контекст вызова

#### SPL <= SCHED\_LEVEL

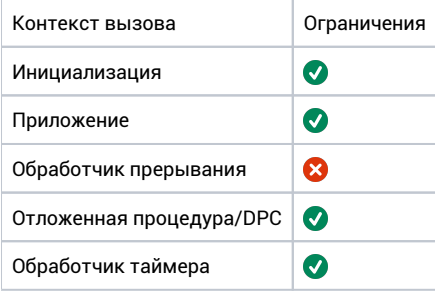

#### Аргументы

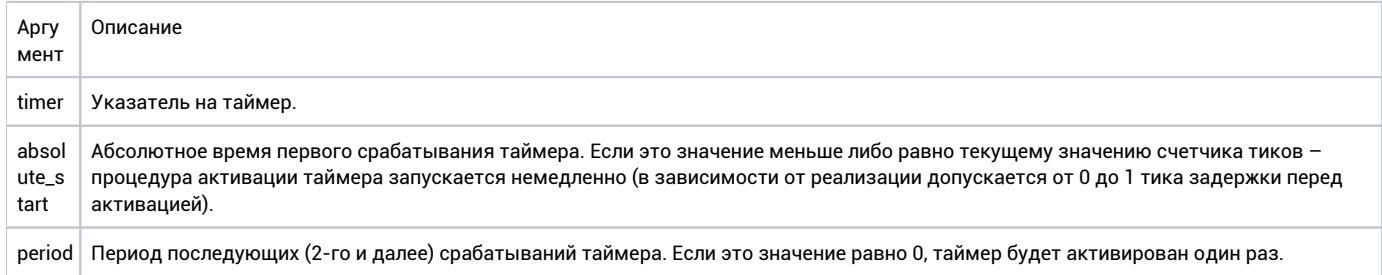

#### Возвращаемое значение

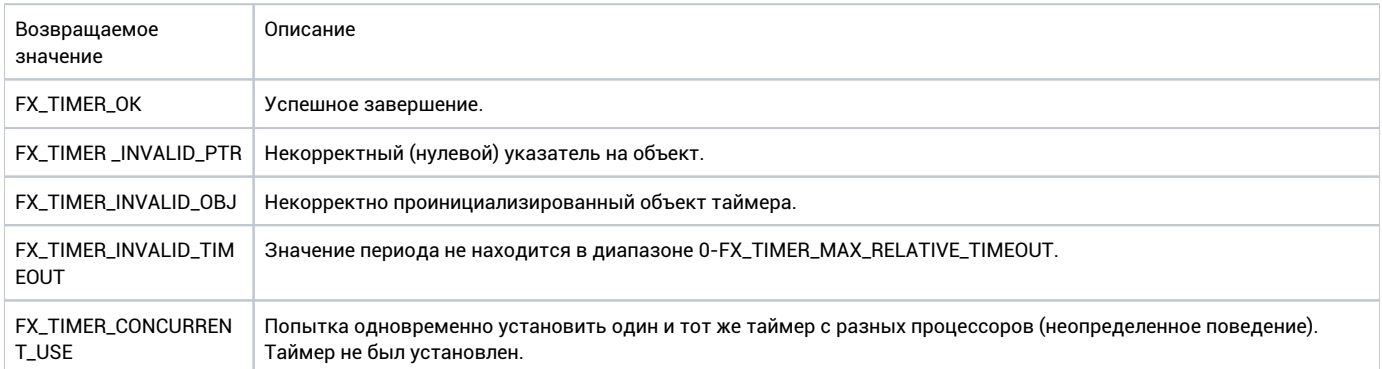

#### Ремарки

В зависимости от реализации таймеров, данная функция может иметь задержку O(N), зависящую от количества таймеров в системе. В стандартных конфигурациях функция выполняется за фиксированное время.

```
fx_timer_t timer; 
void my_thread(void* arg)
{
         //
         // Timer will expire when tick count reaches 5000.
         // 
         fx_timer_set_abs(&timer, 5000, 20); 
        . . . \hat{r}}
```
# fx\_timer\_set\_rel

**int fx\_timer\_set\_rel(fx\_timer\_t\* timer, uint32\_t relative\_start, uint32\_t period);**

## Описание

Установка времени активации таймера. Время активации указывается в относительной форме (относительно момента вызова функции). Если таймер был активен, он неявно отменяется.

### Контекст вызова

#### SPL <= SCHED\_LEVEL

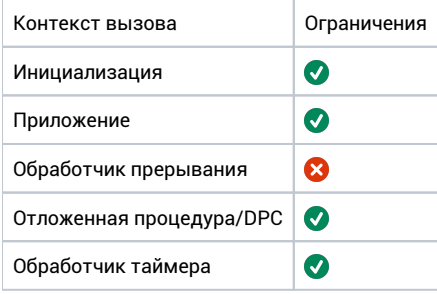

#### Аргументы

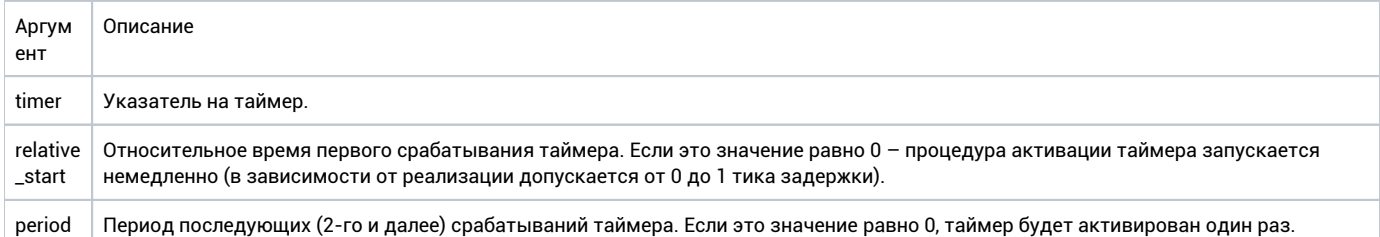

#### Возвращаемое значение

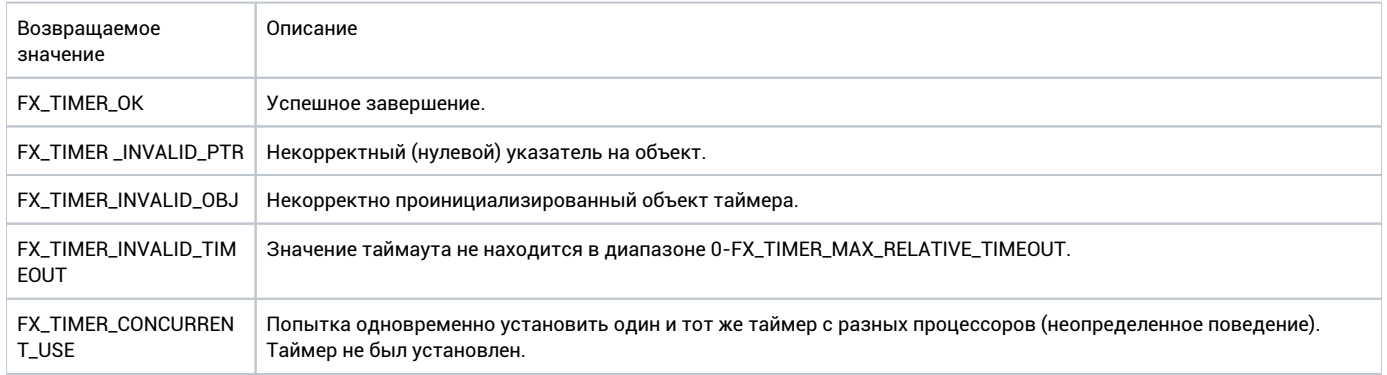

#### Ремарки

В зависимости от реализации таймеров, данная функция может иметь задержку O(N), зависящую от количества таймеров в системе. В стандартных конфигурациях функция выполняется за фиксированное время.

```
fx_timer_t timer; 
void my_thread(void* arg)
{
         //
         // Initialize timer to activate after 10 ticks first time and every 20 
         // ticks after that.
         //
         fx_timer_set_rel(&timer, 10, 20);
         ...;
}
```
# fx\_timer\_set\_tick\_count

**uint32\_t fx\_timer\_set\_tick\_count(uint32\_t ticks);**

## Описание

Установка системного счетчика тиков. Из-за того, что эта функция влияет на время срабатывания всех установленных ранее таймеров, рекомендуется ее использование только в отладочных целях.

## Контекст вызова

#### SPL = ANY

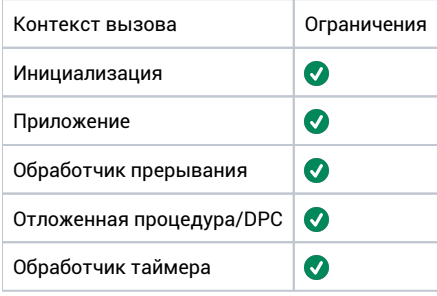

#### Аргументы

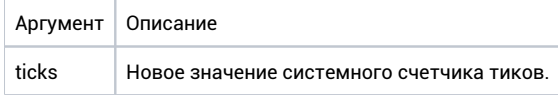

## Возвращаемое значение

Предыдущее значение системного счетчика тиков.

## Ремарки

Данная функция является опциональной и может присутствовать не во всех реализациях модуля таймеров.

```
void my_thread(void* arg)
{
         fx_timer_set_tick_count(10000); 
         ...;
}
```
# Условные переменные

# fx\_cond\_broadcast

int fx\_cond\_broadcast(fx\_cond\_t\* cond);

## Описание

Уведомление всех потоков, ожидающих условную переменную.

## Контекст вызова

#### SPL <= SCHED\_LEVEL

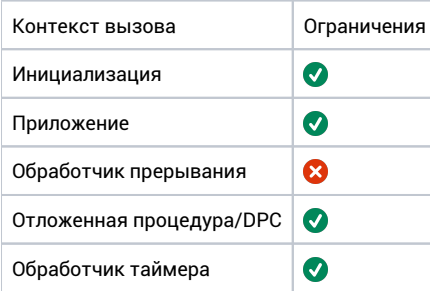

## Аргументы

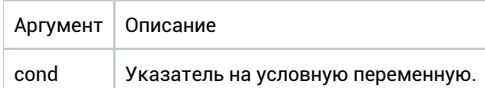

## Возвращаемое значение

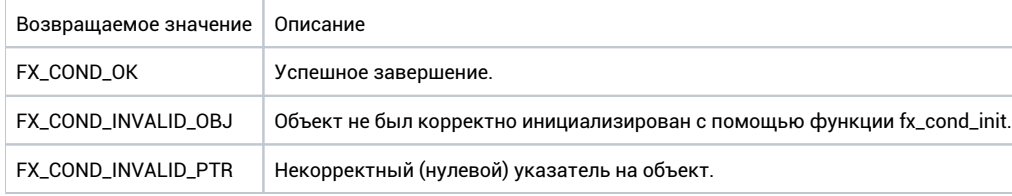

## Ремарки

В результате выполнения функции вызывающий поток может быть вытеснен.

```
fx_cond_t cond; 
void my_thread(void* arg)
{
         //
        // Broadcasting notification.
        //
        fx_cond_broadcast(&cond);
}
```
# fx\_cond\_deinit

int fx\_cond\_deinit(fx\_cond\_t\* cond);

## Описание

Удаление условной переменной. Все потоки, ожидающие условную переменную, возобновляют выполнение со статусом FX\_THREAD\_WAIT\_DELETED. После вызова этой функции условная переменная не должна использоваться.

## Контекст вызова

#### SPL = LOW

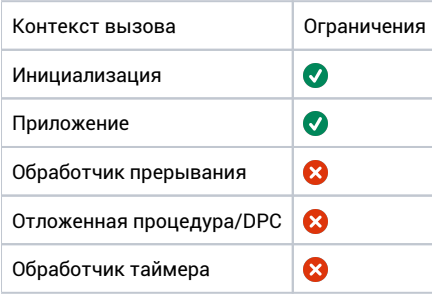

#### Аргументы

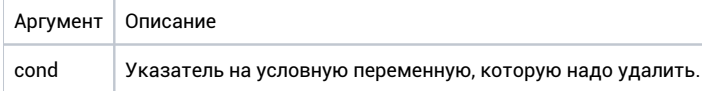

### Возвращаемое значение

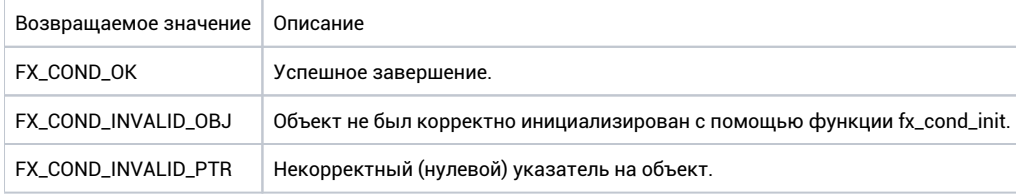

### Ремарки

В результате выполнения функции вызывающий поток может быть вытеснен.

```
fx\_cond_t cond;void my_thread(void* arg)
\{/ \mskip-5mu/\mskip-5mu// Delete the condition variable.
         11fx_cond_deinit(&cond);
\}
```
# fx\_cond\_init

int fx\_cond\_init(fx\_cond\_t\* cond, fx\_sync\_policy\_t policy);

## Описание

Инициализация условной переменной.

### Контекст вызова

#### SPL = LOW

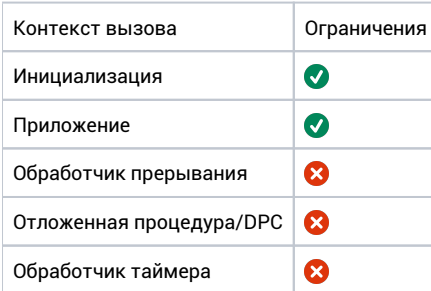

## Аргументы

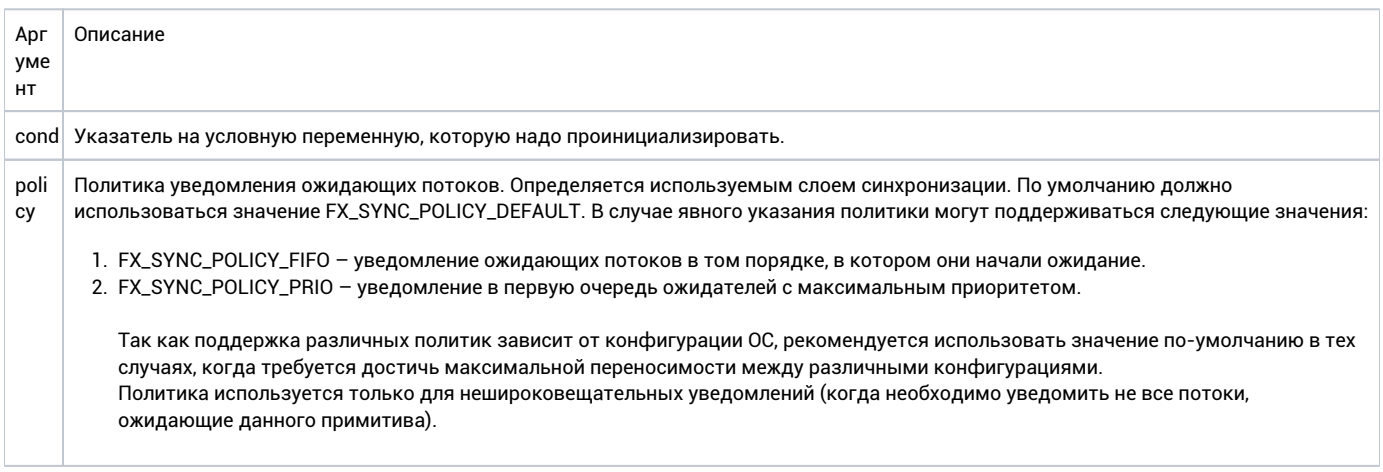

#### Возвращаемое значение

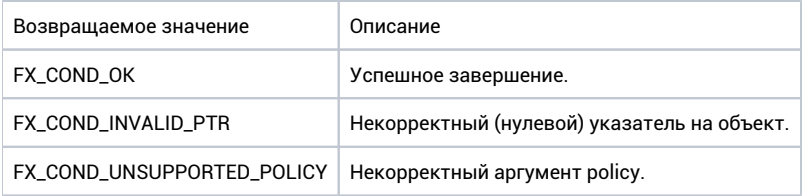

### Ремарки

Нет.

```
fx_cond_t cond; 
void my_thread(void* arg)
{
         //
        // Initialize the condition variable with FIFO policy.
        //
        fx_cond_init(&cond, FX_SYNC_POLICY_FIFO);
}
```
# fx\_cond\_signal

int fx\_cond\_signal(fx\_cond\_t\* cond);

## Описание

Нотификация одного потока, ожидающего условную переменную. Если переменную ожидают несколько потоков, только один из них возобновит выполнение.

### Контекст вызова

#### SPL <= SCHED\_LEVEL

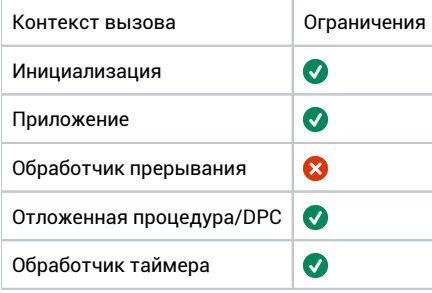

#### Аргументы

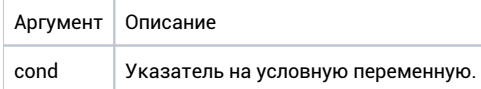

## Возвращаемое значение

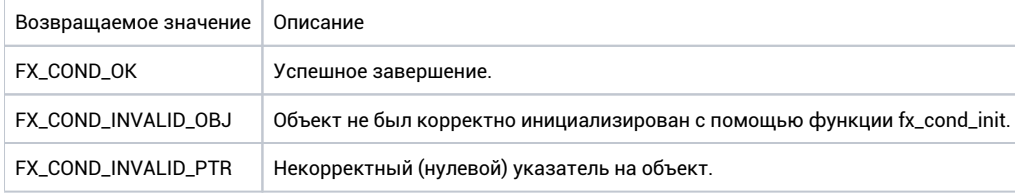

### Ремарки

В результате выполнения функции вызывающий поток может быть вытеснен.

```
fx\_cond_t cond;void my_thread(void* arg)
\{\hspace{0.1em}/ \hspace{0.1em}/// Release one waiting thread.
          11fx_cond_signal(&cond);
\}
```
# fx\_cond\_timedwait

 $\verb|int fx\_cond_time}dwait(fx\_cond_t* \verb|cond, fx_mutex_t* \verb|mutex, uint32_t tout);$ 

## Описание

Ожидание условной переменной с таймаутом. Мьютекс, переданный в качестве аргумента должен быть захвачен потоком перед вызовом функции (он атомарно освобождается после начала ожидания условной переменной). Мьютекс захватывается снова, после окончания ожидания (перед выходом из функции).

## Контекст вызова

#### SPL = LOW

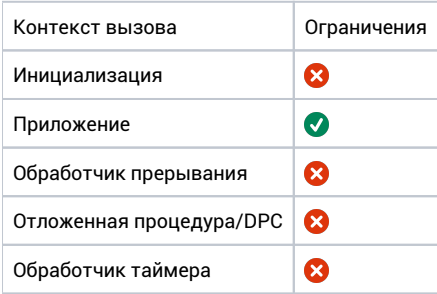

### Аргументы

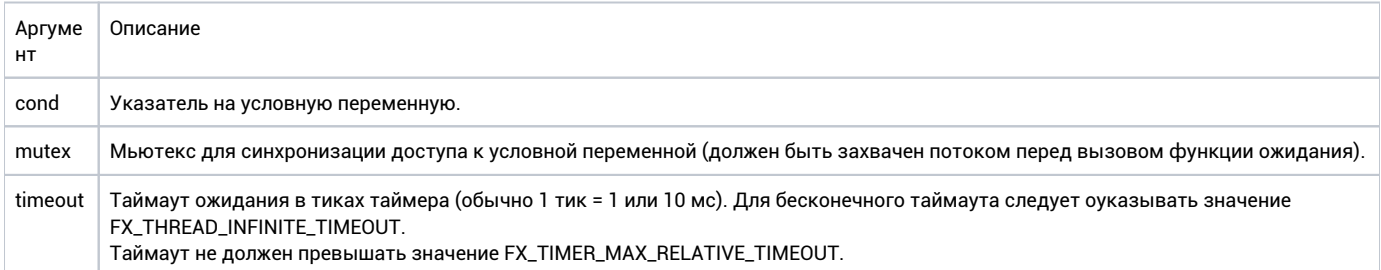

#### Возвращаемое значение

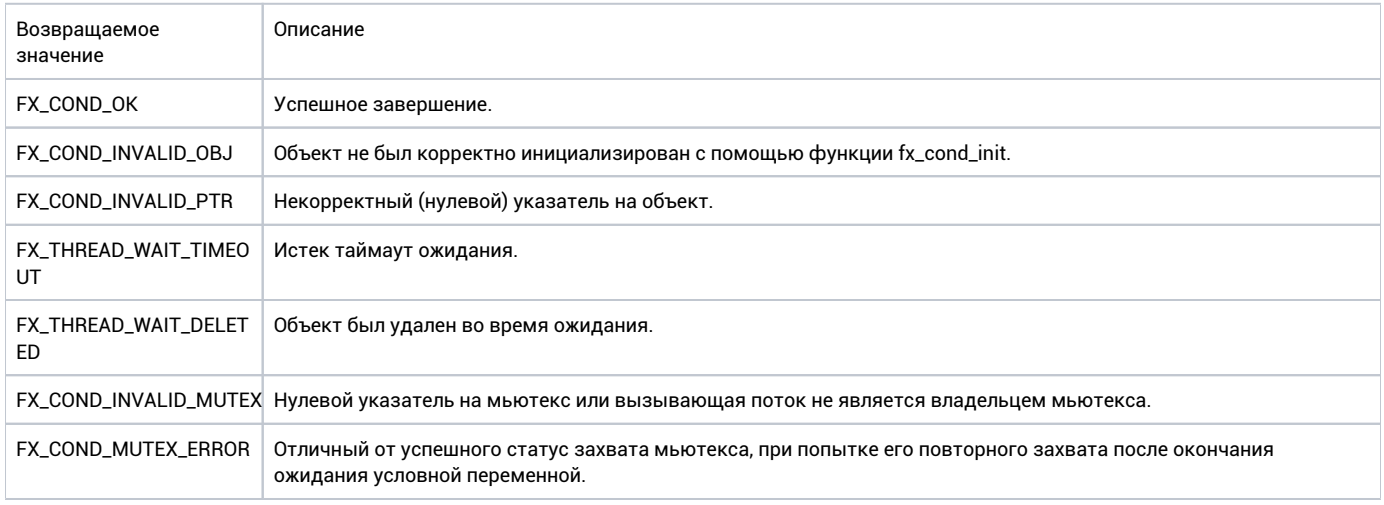

```
FX_THREAD_INVALID_TI
MEOUT
```
Значение таймаута не находится в диапазона 0-FX\_THREAD\_MAX\_RELATIVE\_TIMEOUT и он не равен FX\_THREAD\_INFINITE\_TIMEOUT.

## Ремарки

В результате выполнения функции вызывающий поток может быть вытеснен.

```
fx_cond_t cond;
fx_mutex_t mutex; 
void my_thread(void* arg)
{
         //...
         fx_mutex_acquire(&mutex, NULL);
         fx_cond_timedwait(&cond, &mutex, 10);
         fx_mutex_release(&mutex);
}
```
# fx\_cond\_wait

 $\begin{minipage}{.4\linewidth} int fx\_cond\_wait(fx\_cond\_t*~cond,~fx\_mutex\_t*~mutex,~fx\_event\_t*~cancel\_event); \end{minipage}$ 

## Описание

Ожидание условной переменной с отменяющим событием. Мьютекс, переданный в качестве аргумента должен быть захвачен потоком перед вызовом fx\_cond\_wait (он атомарно освобождается после начала ожидания условной переменной). Мьютекс захватывается снова, после окончания ожидания (перед выходом из функции).

Отменяющее событие может использоваться для прерывания ожидания.

## Контекст вызова

#### SPL = LOW

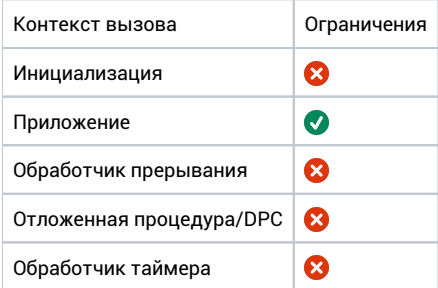

#### Аргументы

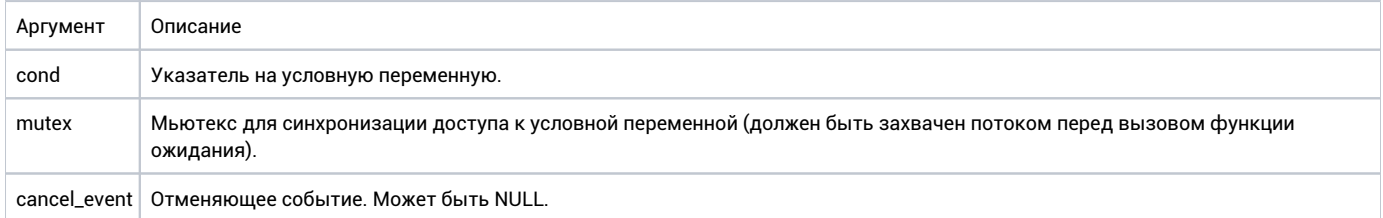

#### Возвращаемое значение

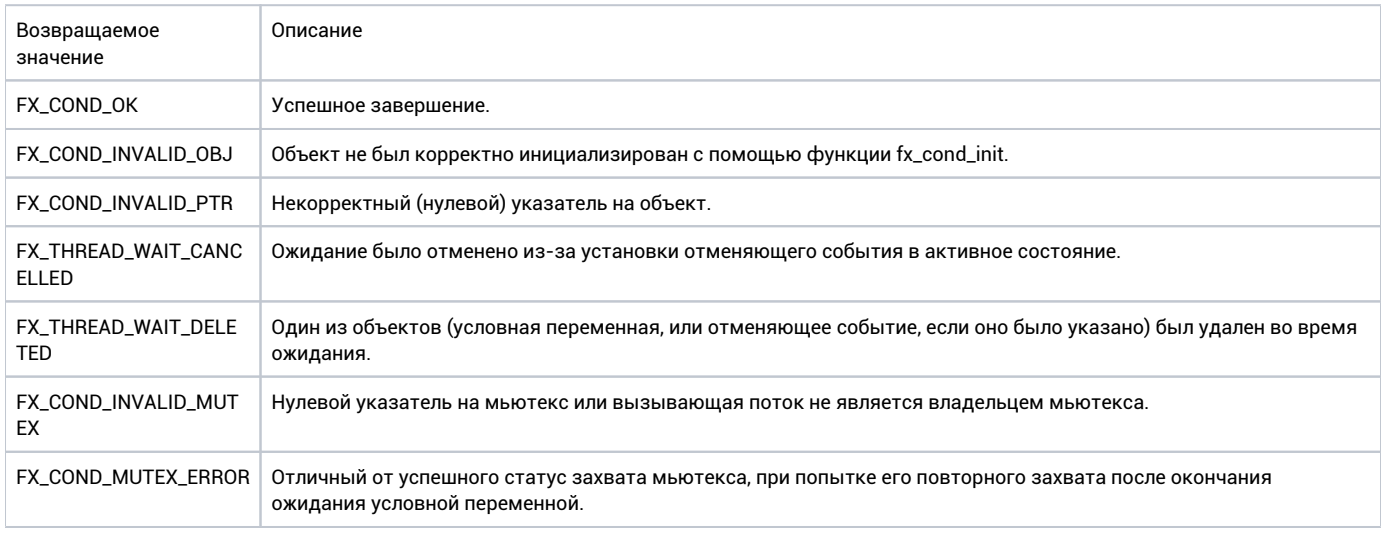
#### Ремарки

В результате выполнения функции вызывающий поток может быть вытеснен.

#### Пример

```
fx_cond_t cond;
fx_mutex_t mutex; 
fx_event_t event;
void my_thread(void* arg)
{
        fx_mutex_acquire(&mutex, NULL);
       error = fx_cond_wait(&cond, &mutex, &event);
        fx_mutex_release(&mutex);
}
```
# Таблица возвращаемых кодов ошибок

Таблица численных значений кодов ошибок для функций прикладного интерфейса FX-RTOS.

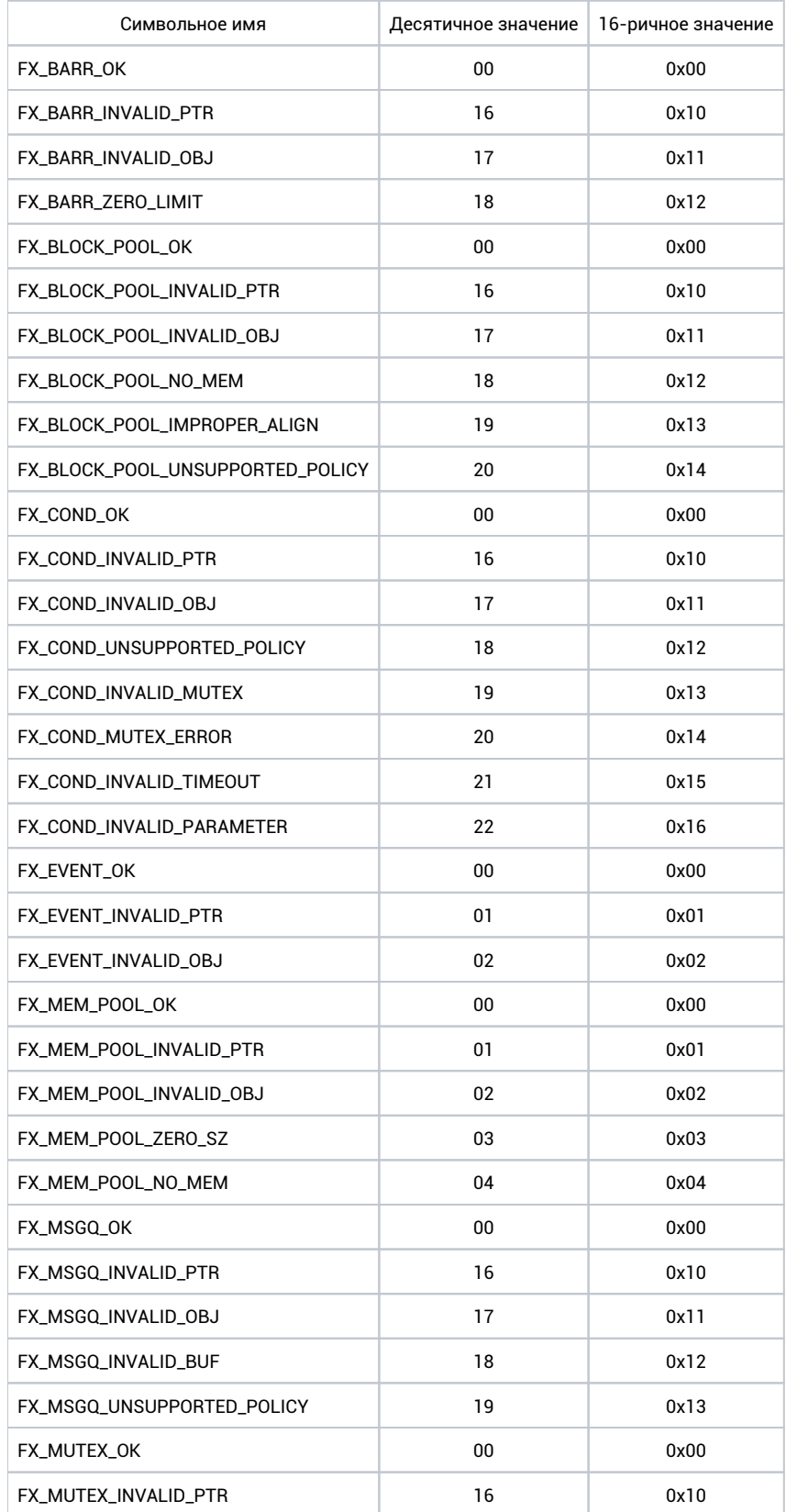

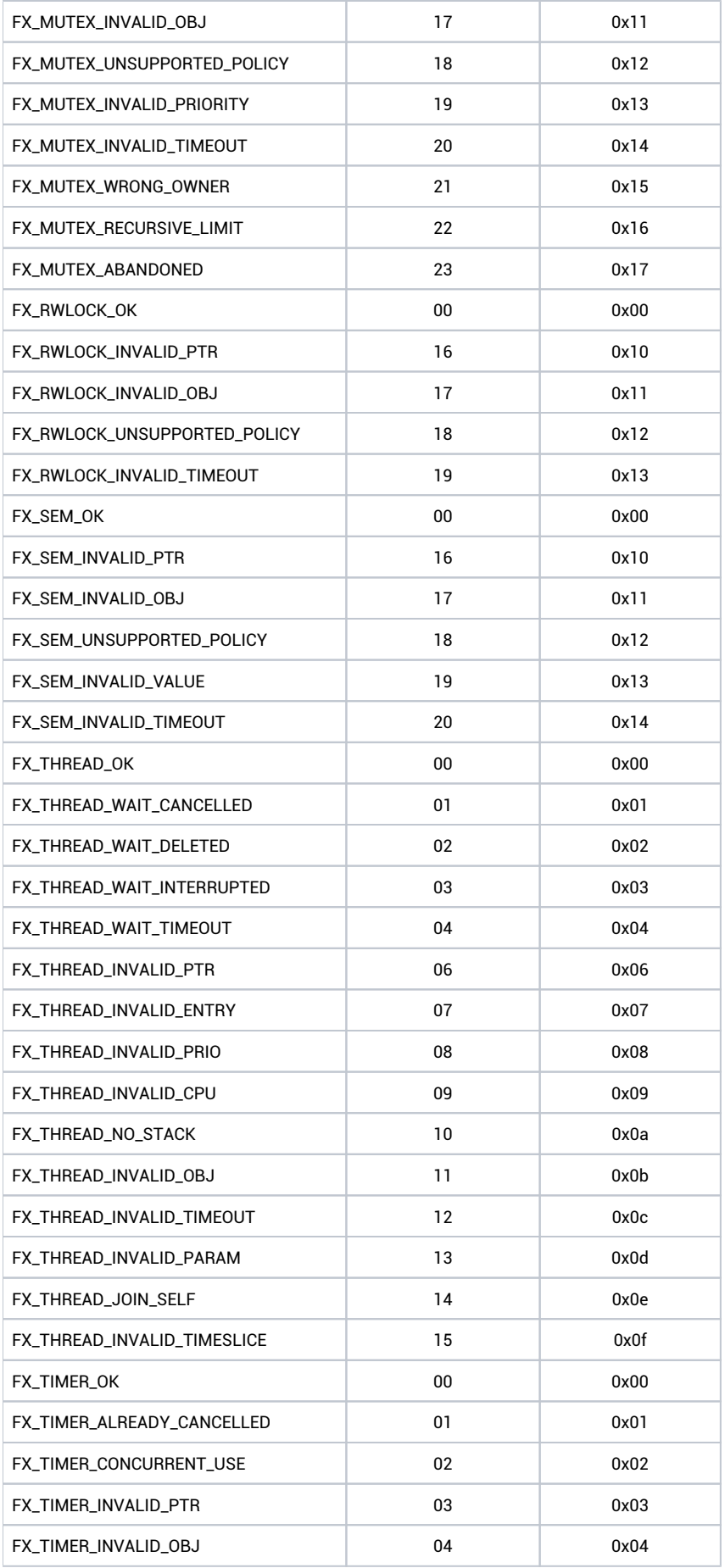

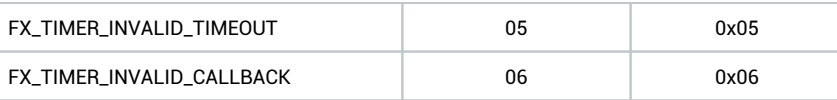

# Функции расширенного прикладного интерфейса

Расширенный интерфейс имеет два контекста применения, некоторые функции могут использоваться только в приложениях ядра (kernel applications), эти функции отличаются префиксом ex\_.

Функции с префиксом fx\_ могут использоваться только в приложениях, в непривилегированном режиме процессора.

# Асинхронная передача сообщений (опциональный компонент)

### ex\_named\_mq\_init

void ex\_named\_mq\_init(ex\_obj\_pool\_t pool, unsigned\* prio);

#### Описание

Установка параметров для компонента, реализующего асинхронную передачу сообщений.

#### Аргументы

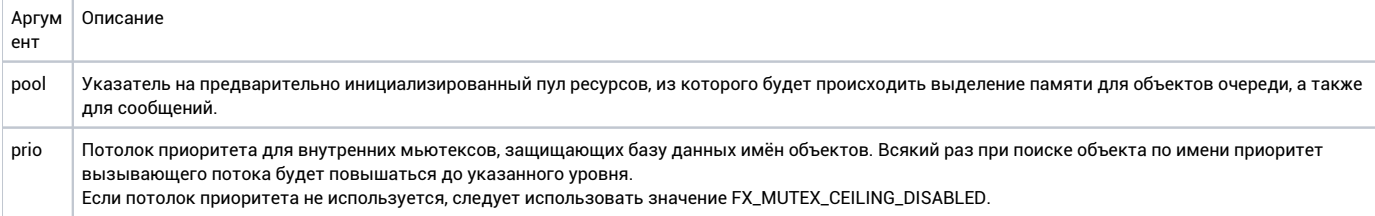

#### Возвращаемое значение

Нет.

#### Ремарки

При выборе значения потолка приоритета следует учитывать максимальный приоритет потоков для процесса.

# fx\_mq\_close

int fx\_mq\_close(fx\_mq\_t mq);\*

#### Описание

Закрытие ссылки на открытую очередь сообщений.

#### Аргументы

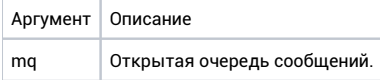

#### Возвращаемое значение

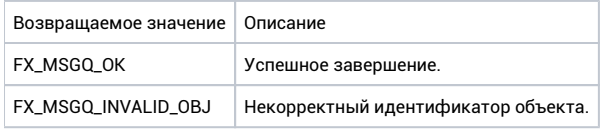

#### Ремарки

# fx\_mq\_open

int fx\_mq\_open( fx\_mq\_t mq, char\* name,\* unsigned max\_msgs, unsigned max\_msg\_sz, unsigned flags);

#### Описание

Открытие именованного объекта "очередь сообщений" для посылки или приёма из нее асинхронных сообщений.

#### Аргументы

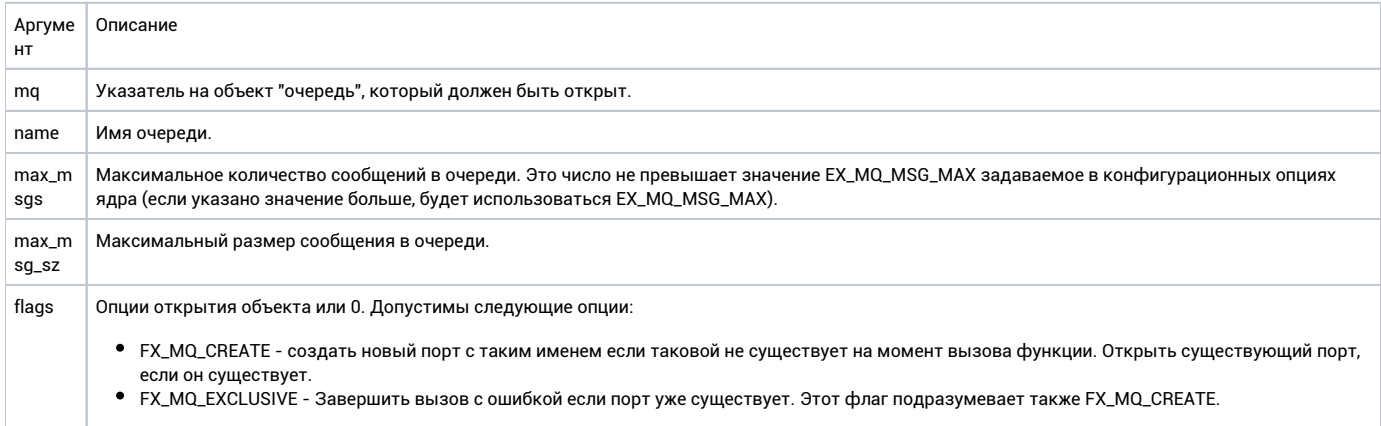

#### Возвращаемое значение

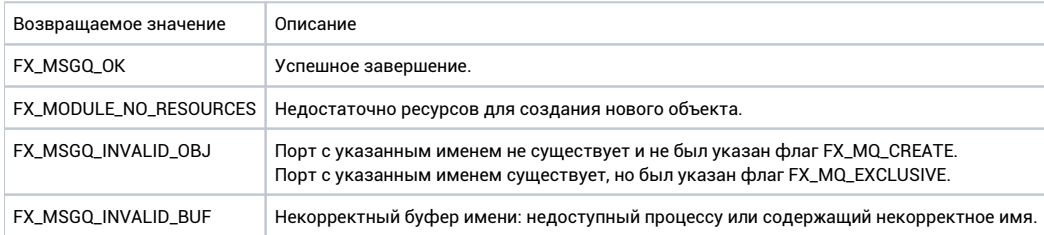

### Ремарки

Во время работы этой функции приоритет вызывающего потока может быть повышен до указанного в функции ex\_named\_mq\_init.

# fx\_mq\_timedreceive

int fx\_mq\_timedreceive(fx\_mq\_t mq, void\* buf, size\_t sz, uint32\_t timeout);\*

#### Описание

Прием сообщения из очереди в локальный буфер. Если в очереди есть сообщения (буферизованные) сообщение будет скопировано и возврат из функции произойдет немедленно. В случае, если очередь пуста, вызывающий поток будет заблокирован до тех пор, пока какой-либо другой поток не отправит сообщение в очередь.

#### Аргументы

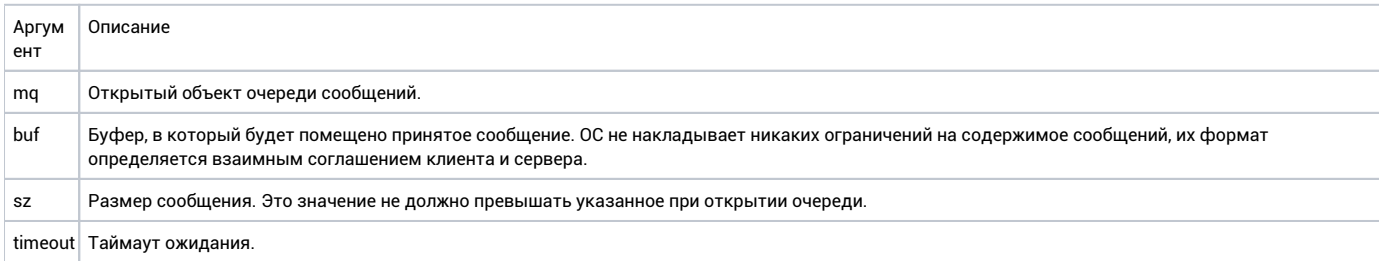

#### Возвращаемое значение

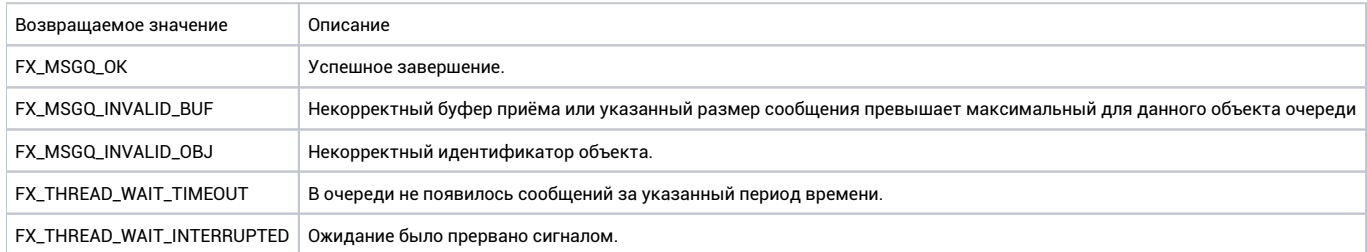

#### Ремарки

# fx\_mq\_timedsend

int fx\_mq\_timedsend(fx\_mq\_t mq, void\* buf, size\_t sz, uint32\_t timeout);\*

#### Описание

Отправка сообщения из локального буфера в очередь. Если в очереди есть место для сообщения оно будет скопировано и возврат из функции произойдет немедленно. В случае, если очередь заполнена, вызывающий поток будет заблокирован до тех пор, пока в очереди не появится место.

#### Аргументы

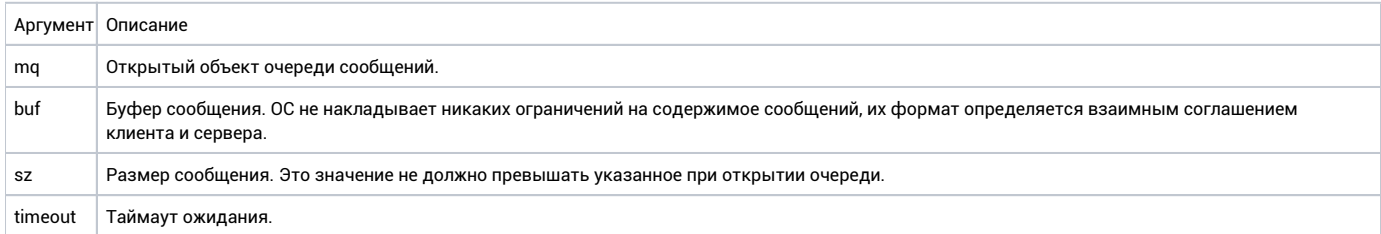

#### Возвращаемое значение

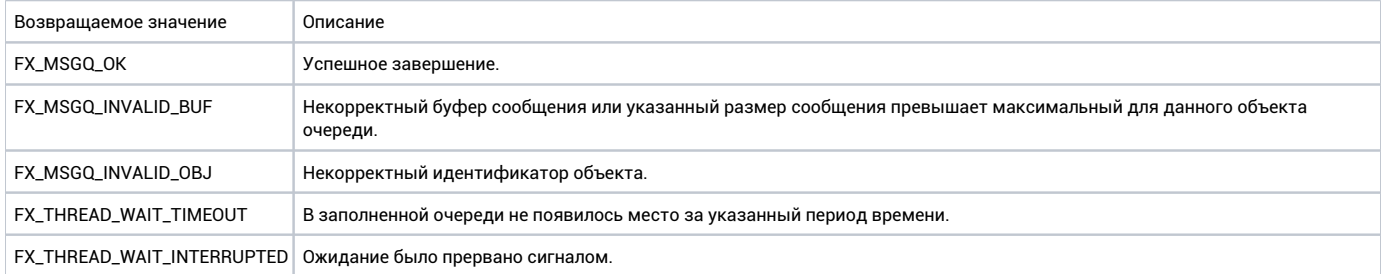

#### Ремарки

# fx\_mq\_unlink

int fx\_mq\_unlink(char name);\*

#### Описание

Удаление очереди сообщений с указанным именем. После удаления становится невозможно открытие очереди по имени, однако имеющиеся открытые ссылки на данную очередь продолжат работать. Удаление очереди произойдет после закрытия последний ссылки на нее.

#### Аргументы

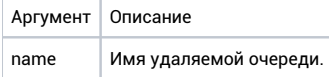

#### Возвращаемое значение

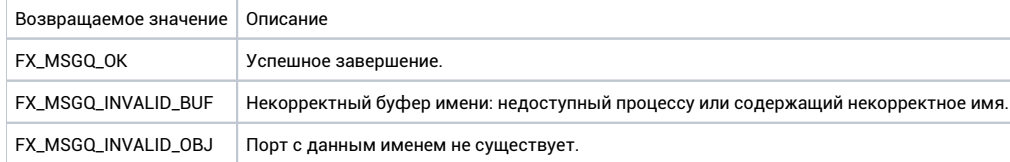

#### Ремарки

Во время работы этой функции приоритет вызывающго потока может быть повышен до указанного в функции ex\_named\_mq\_init.

# Именованные семафоры

# ex\_named\_sems\_init

void ex\_named\_sems\_init(ex\_obj\_pool\_t pool, unsigned prio);\*

### Описание

Установка параметров для компонента, реализующего именованные семафоры.

#### Аргументы

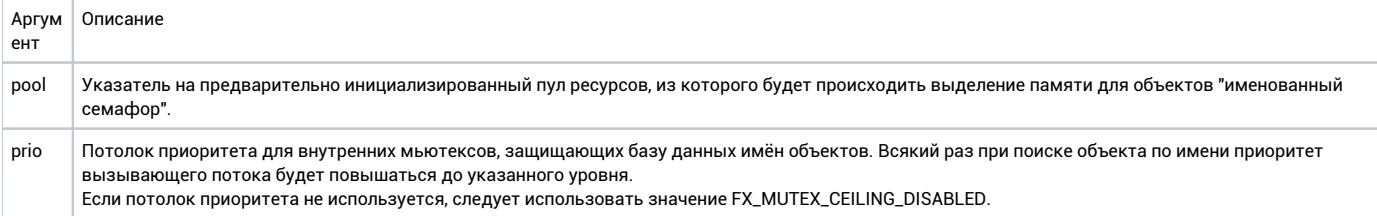

#### Возвращаемое значение

Нет.

#### Ремарки

При выборе значения потолка приоритета следует учитывать максимальный приоритет потоков для данного процесса.

# fx\_sem\_close

int fx\_sem\_close(fx\_sem\_t sem);\*

#### Описание

Закрытие ссылки на семафор.

#### Аргументы

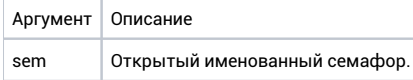

#### Возвращаемое значение

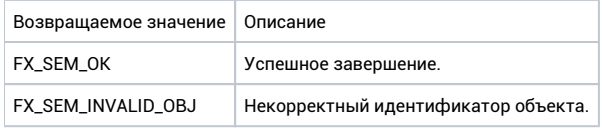

#### Ремарки

# fx\_sem\_open

int fx\_sem\_open( fx\_sem\_t sem, char\* name,\* unsigned init, unsigned max\_val, unsigned flags);

#### Описание

Открытие именованного семафора. После открытия и получения идентификатора, для именованного семафора могут вызываться те же функции API, что и для локальных семафоров.

#### Аргументы

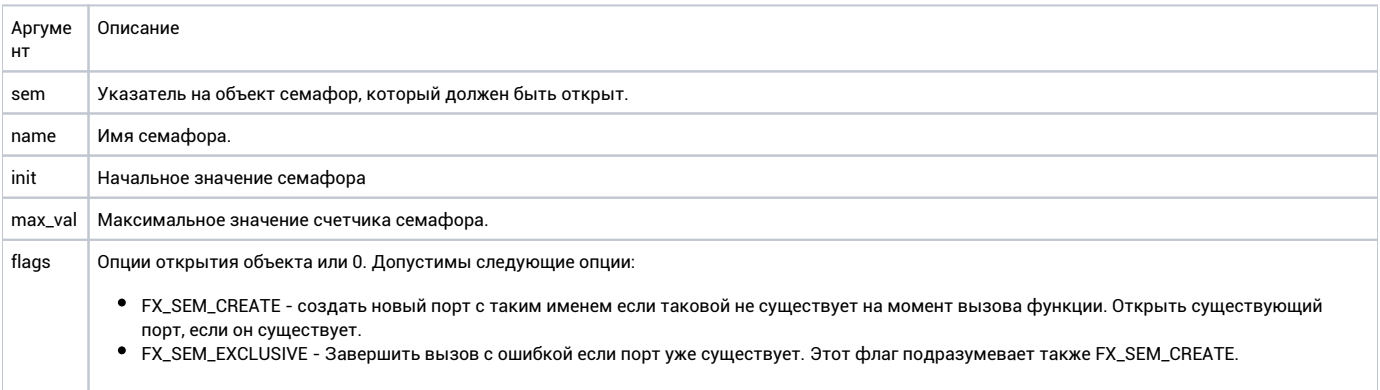

### Возвращаемое значение

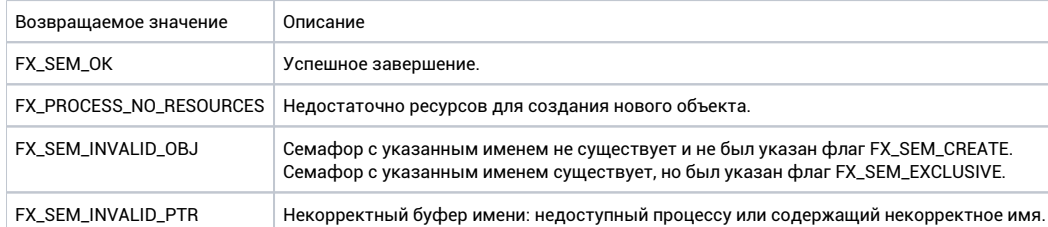

#### Ремарки

Во время работы этой функции приоритет вызывающего потока может быть повышен до указанного в функции ex\_named\_sems\_init.

# fx\_sem\_unlink

int fx\_sem\_unlink(char name);\*

#### Описание

Удаление семафора с указанным именем. После удаления становится невозможно открытие семафора по имени, однако имеющиеся открытые ссылки на данный объект продолжат работать. Удаление произойдет после закрытия последний ссылки на семафор.

#### Аргументы

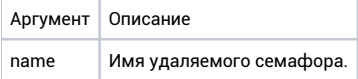

#### Возвращаемое значение

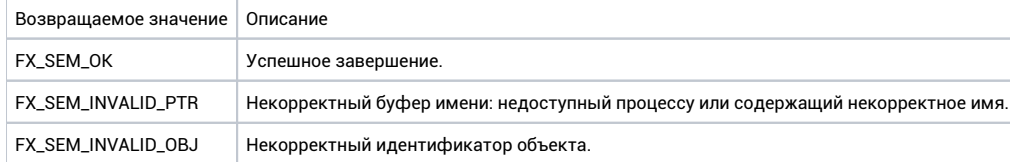

#### Ремарки

Во время работы этой функции приоритет вызывающего потока может быть повышен до указанного в функции ex\_named\_sems\_init.

## Прерывания

# fx\_interrupt\_attach

int fx\_interrupt\_attach(fx\_interrupt\_t interrupt);\*

#### Описание

Присоединение инициализированного объекта "прерывание" к примитиву синхронизации, который был указан при инициализации.

#### Аргументы

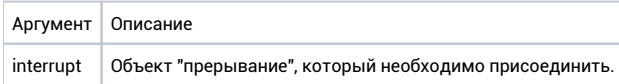

#### Возвращаемое значение

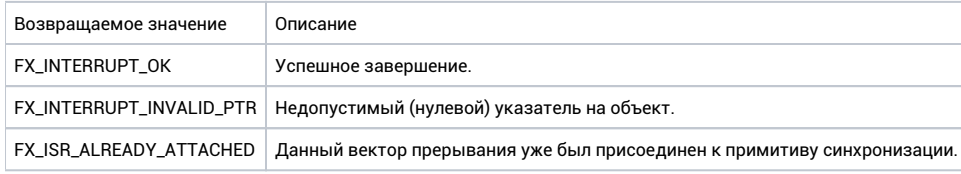

#### Ремарки

После успешного завершения данной функции объект синхронизации может быть установлен в активное состояние обработчиком прерывания. После возникновения прерывания данный вектор маскируется, до тех пор пока пользователь не размаскирует источник с помощью функции fx\_interrupt\_unmask.

# fx\_interrupt\_detach

int fx\_interrupt\_detach(fx\_interrupt\_t interrupt);\*

#### Описание

Отсоединение объекта синхронизации (указанного при инициализации) от источника прерываний.

#### Аргументы

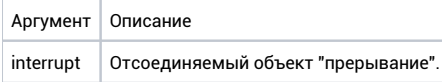

#### Возвращаемое значение

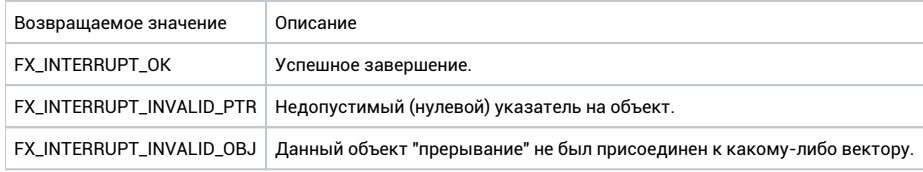

#### Ремарки

Данная функция гарантирует, что все процессы относящиеся к объекту "прерывание" с данным вектором завершены, используемые ресурсы (напр. семафор) могут быть освобождены.

# fx\_interrupt\_init

#### int fx\_interrupt\_init(

fx\_interrupt\_t interrupt, fx\_sem\_t\* sem, unsigned irq);\*

#### Описание

Инициализация объекта "прерывание", который связывает источник прерывания и объект синхронизации (семафор).

#### Аргументы

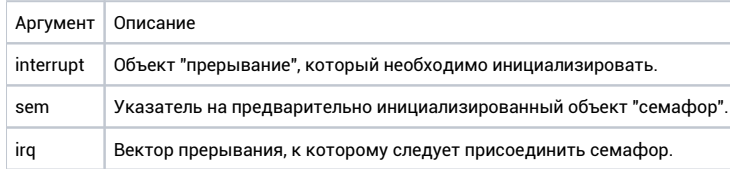

#### Возвращаемое значение

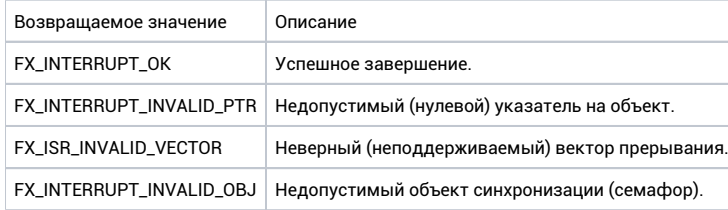

#### Ремарки

# fx\_interrupt\_mask

int fx\_interrupt\_mask(fx\_interrupt\_t interrupt, bool mask);\*

#### Описание

Установка маски источника прерывания.

#### Аргументы

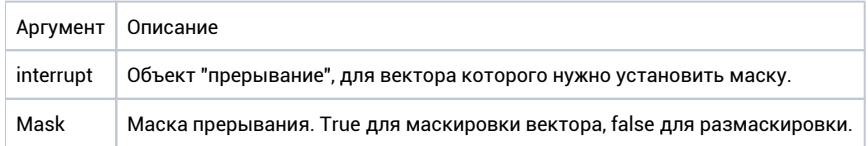

#### Возвращаемое значение

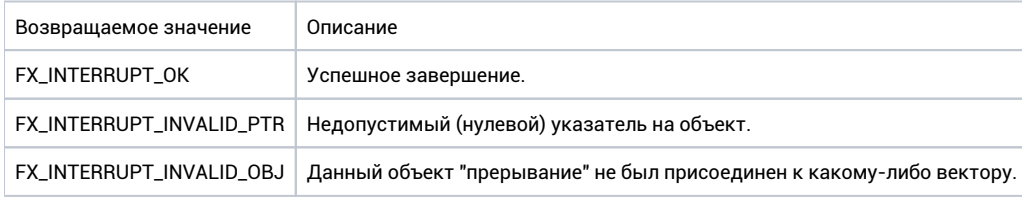

#### Ремарки

## Процессы

### ex\_process\_init

 $\verb|int ex_process_init(ex_process_t* process, ex_bbj_pool_t* pool, void (*func)(ex_process_t*)|;$ 

#### Описание

Инициализация объекта, соответствующего непривилегированному процессу.

#### Аргументы

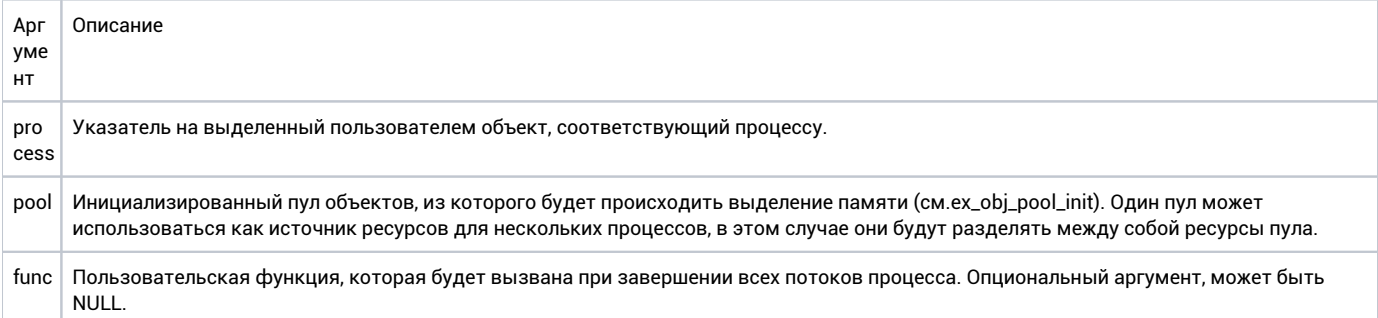

#### Возвращаемое значение

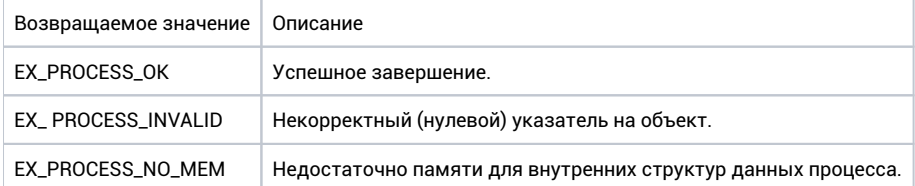

### Ремарки

Для каждого процесса инициализация должна быть выполнена только один раз, при последующих перезапусках процесса, которые могут произойти в случае аварийного завершения работы последнего, заново инициализировать объект не требуется.

Данная функция также выделяет необходимые структуры для защиты памяти, связанные с процессом (такие как таблицы страниц в случае использования MMU), поэтому ее выполнение может иметь побочные эффекты.

Перед использованием данной функции память, используемая объектом, должна быть обнулена.

### ex\_process\_kill

int ex\_process\_kill(ex\_process\_t process);\*

#### Описание

Принудительное завершение всех потоков, выполняющихся в адресном пространстве процесса и освобождение всех занимаемых им ресурсов.

#### Аргументы

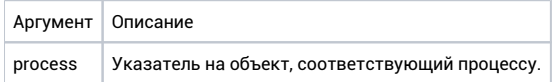

### Возвращаемое значение

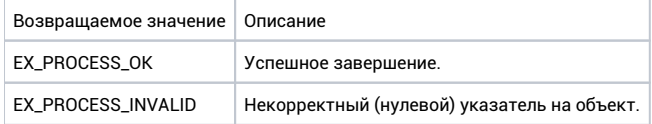

#### Ремарки

Функция выполняется асинхронно.

### ex\_process\_self

ex\_process\_t ex\_process\_self(void);\*

#### Описание

Получение указателя на текущий выполняемый процесс.

#### Аргументы

Нет.

#### Возвращаемое значение

Указатель на текущий выполняемый процесс.

#### Ремарки

Функция может вызываться только в режиме ядра в контексте выполняемого процесса. Например, в обработчиках PFC для реализации поведения, зависящего от вызывающего процесса.

### ex\_process\_set\_priority\_quota

void ex\_process\_set\_priority\_quota(ex\_process\_t process, unsigned prio);\*

#### Описание

Указание максимального приоритета для потоков, выполняющихся в адресном пространстве процесса.

#### Аргументы

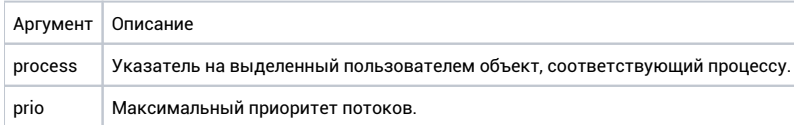

#### Возвращаемое значение

Нет.

#### Ремарки

Помимо невозможности создания потоков с приоритетом, превышающим указанный, ядром ОС отклоняется также возможность создания мьютексов с высоким потолком приоритета, позволяющим обойти ограничение.

### ex\_process\_start

int ex\_process\_start(

ex\_process\_t process, void (entry)(void), void\* arg, unsigned prio,\* void stk, size\_t stk\_sz);\*

#### Описание

Запуск процесса. Функция создает первый поток, который будет выполняться в непривилегированном режиме в адресном пространстве соответствующем указанному процессу.

#### Аргументы

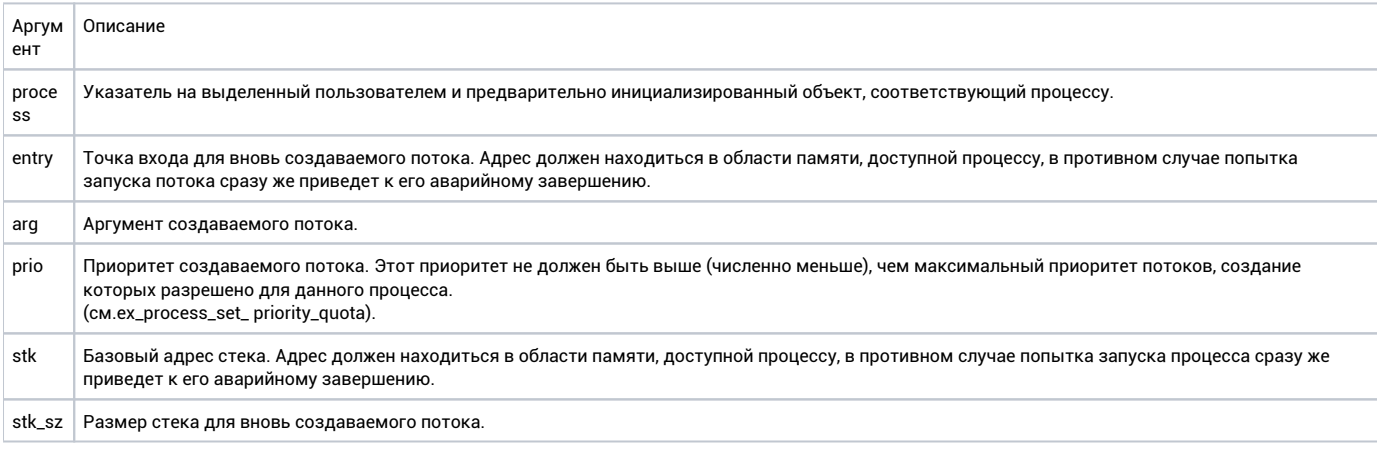

#### Возвращаемое значение

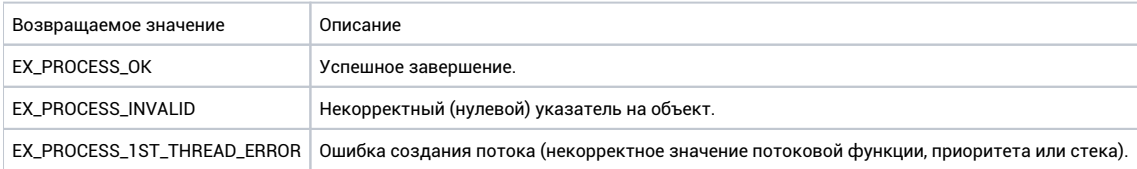

#### Ремарки

В случае аварийного завершения работы процесса, данная функция может использоваться для его перезапуска. Рестарт процесса происходит в том же адресном пространстве с теми же ресурсами и ограничениями, с которыми он был инициализирован.

# ex\_process\_virtual\_alloc

#### bool ex\_process\_virtual\_alloc(

ex\_process\_t process, void\* vaddr, void\* paddr, size\_t sz, bool ro);\*

#### Описание

Установка прав доступа к региону виртуальных адресов в адресном пространстве процесса.

#### Аргументы

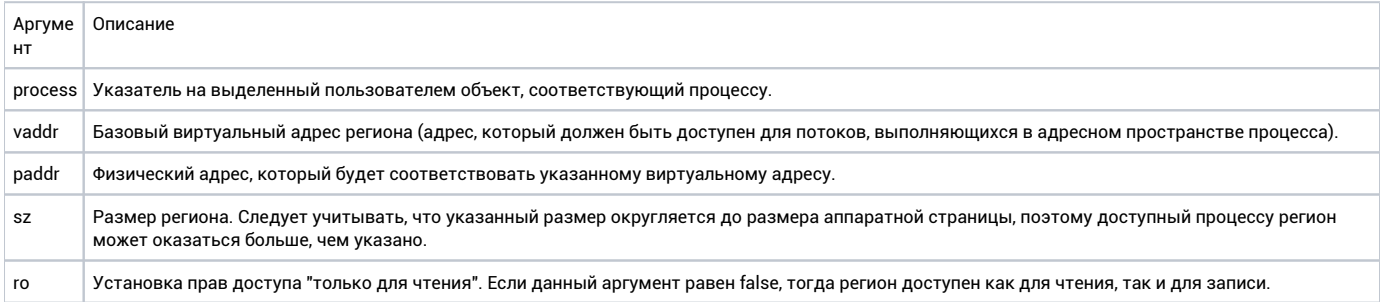

#### Возвращаемое значение

True в случае успешного завершения, false в противном случае.

#### Ремарки

Для систем, которые используют MPU (memory protection unit) и не поддерживают трансляцию адресов, виртуальный и физический адрес должны совпадать. Также в случае использования MPU размер региона округляется до ближайшей степени числа 2, начиная с минимального размера, поддерживаемого аппаратно.

# Прочие функции

# ex\_obj\_pool\_init

void ex\_obj\_pool\_init(ex\_obj\_pool\_t op, void\* pool, size\_t pool\_sz);\*

### Описание

Инициализация пула для динамического выделения памяти.

#### Аргументы

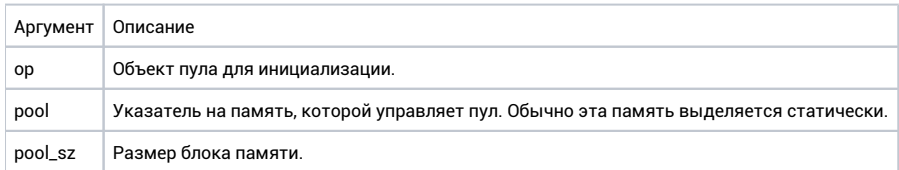

#### Возвращаемое значение

Нет.

#### Ремарки

### Сигналы

# fx\_signal\_get\_thread\_id

unsigned fx\_signal\_get\_thread\_id(void);

#### Описание

Получение уникального идентификатора вызывающего потока. Полученный идентификатор идентифицирует данный поток в системе, а не в процессе, поэтому может использоваться для межпроцессного взаимодействия.

#### Аргументы

Нет.

#### Возвращаемое значение

Системный идентификатор текущего потока.

#### Ремарки

# fx\_signal\_mask

uint32\_t fx\_signal\_mask(uint32\_t sig\_set, bool mask);

### Описание

Установка маски для сигнала с заданным идентификатором.

#### Аргументы

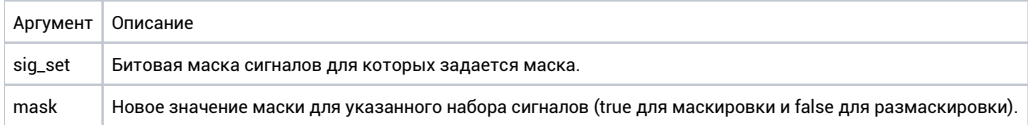

#### Возвращаемое значение

Предыдущее состояние маски сигналов.

#### Ремарки

# fx\_signal\_post

int fx\_signal\_post(fx\_thread\_t target, unsigned sig\_no);\*

#### Описание

Отправка сигнала указанному потоку.

#### Аргументы

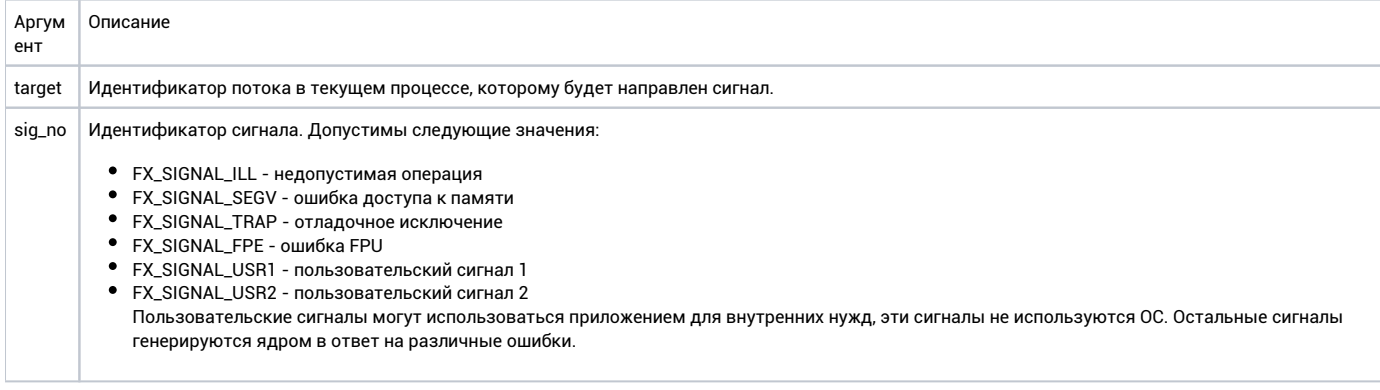

#### Возвращаемое значение

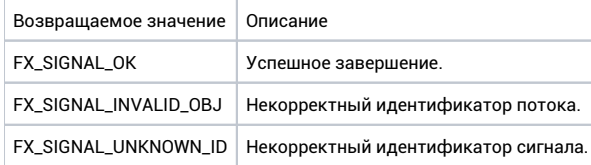

#### Ремарки

Кроме определенных для пользователя сигналов с идентификаторами FX\_SIGNAL\_USR1/USR2 потоку могут быть также направлены системные сигналы.

# fx\_signal\_post\_by\_id

int fx\_signal\_post\_by\_id(unsigned thread\_id, unsigned sig\_no);

#### Описание

Отправка сигнала потоку по его системному идентификатору. Может использоваться как для отправки сигналов потокам в текущем процессе, так и для межпроцессного взаимодействия.

#### Аргументы

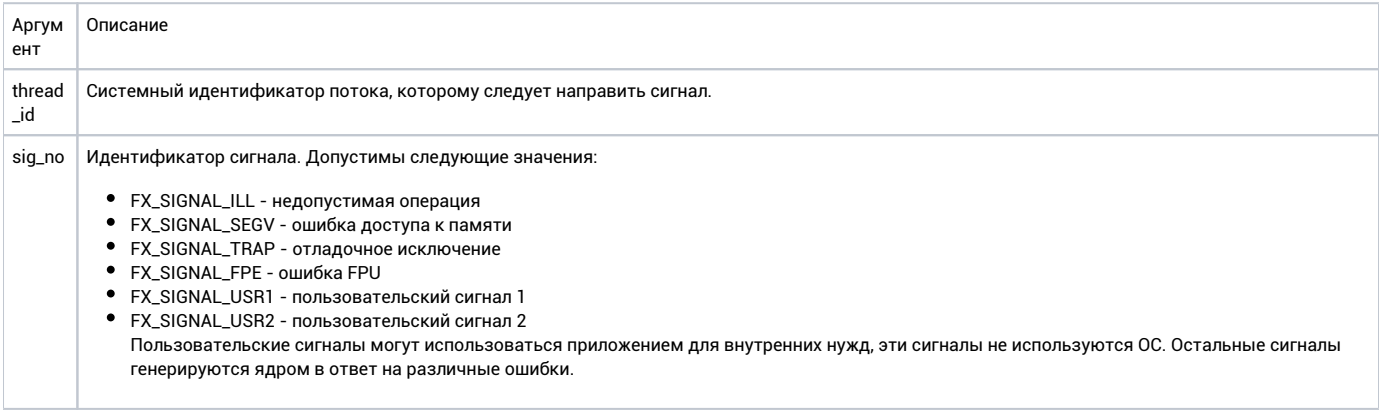

#### Возвращаемое значение

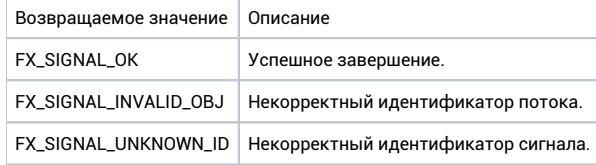

#### Ремарки
# fx\_signal\_return

void fx\_signal\_return(unsigned sig\_no, void context);\*

# Описание

Возврат из обработчика сигнала в прерванный поток.

### Аргументы

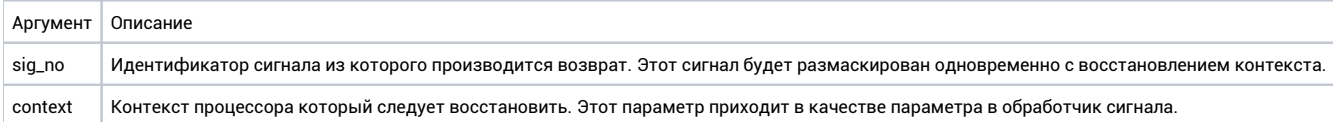

# Возвращаемое значение

Нет.

### Ремарки

Если были указаны неверные параметры, поток может быть принудительно завершен.

# fx\_signal\_setup

 $\texttt{int fx\_signal\_setup}(\texttt{unsigned sig\_no, void (*func)(unsigned, void*)});$ 

### Описание

Установка обработчика сигнала.

# Аргументы

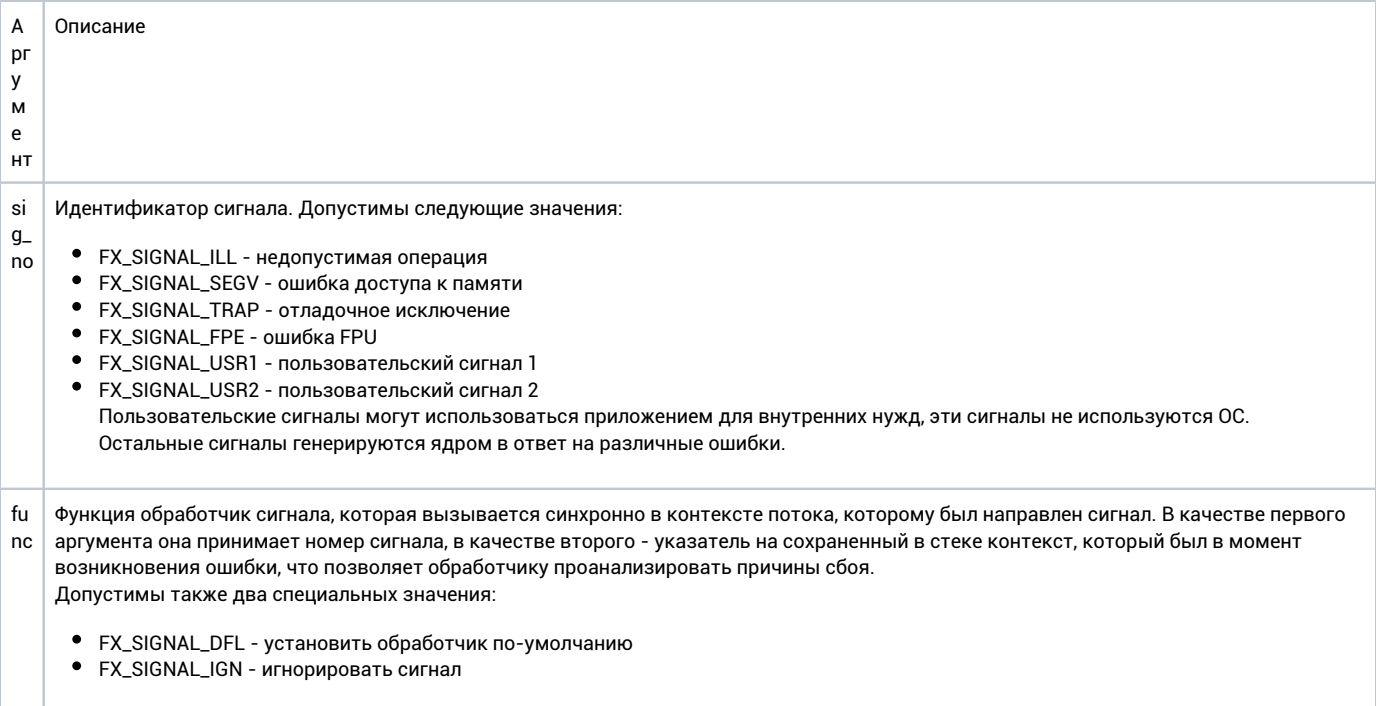

# Возвращаемое значение

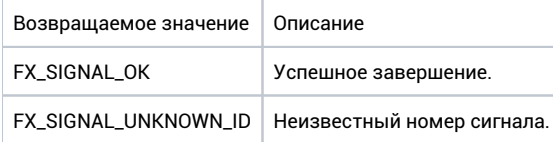

### Ремарки

Нет.

# fx\_signal\_suspend

int fx\_signal\_suspend(uint32\_t sig\_set, uint32\_t timeout);

### Описание

Приостановка вызывающего потока до тех пор, пока им не будут получены все указанные в маске сигналы. Все ожидаемые сигналы должны быть предварительно замаскированы.

# Аргументы

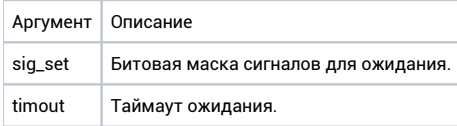

# Возвращаемое значение

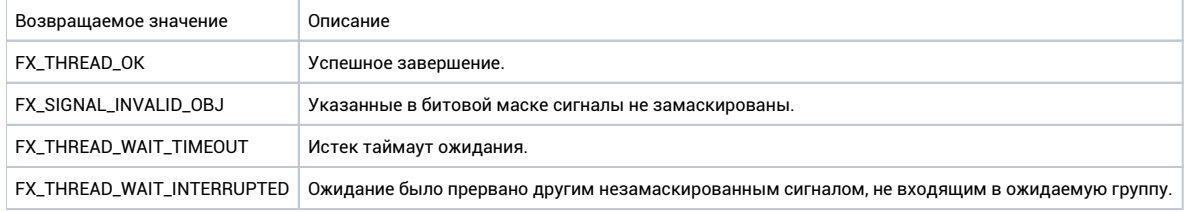

#### Ремарки

Нет.

Синхронная передача сообщений

# ex\_named\_msg\_ports\_init

void ex\_named\_msg\_ports\_init(ex\_obj\_pool\_t pool, unsigned prio);\*

# Описание

Установка параметров для компонента, реализующего синхронную передачу сообщений.

# Аргументы

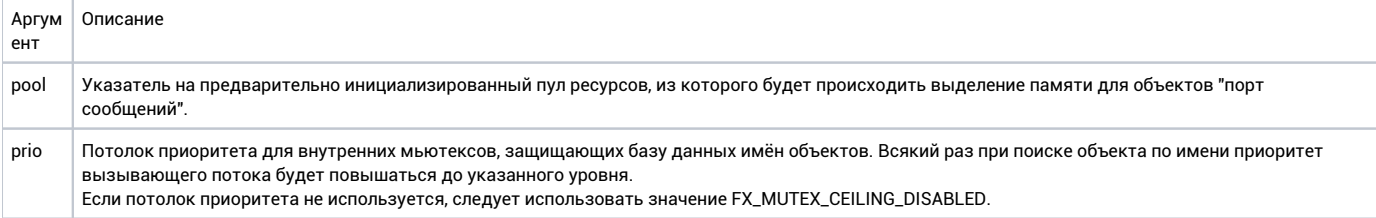

# Возвращаемое значение

Нет.

### Ремарки

При выборе значения потолка приоритета следует учитывать максимальный приоритет для процесса.

# fx\_msg\_port\_close

int fx\_msg\_port\_close(fx\_msg\_port\_t port);\*

# Описание

Закрытие ссылки на открытый порт синхронных сообщений.

### Аргументы

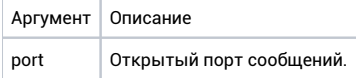

#### Возвращаемое значение

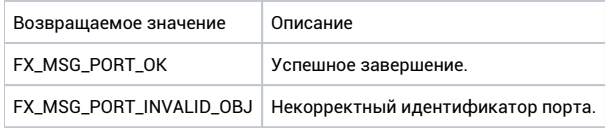

#### Ремарки

Нет.

# fx\_msg\_port\_open

int fx\_msg\_port\_open(fx\_msg\_port\_t port, char\* name, unsigned flags);\*

# Описание

Открытие именованного объекта "порт сообщений" для посылки или приёма из него синхронных сообщений.

### Аргументы

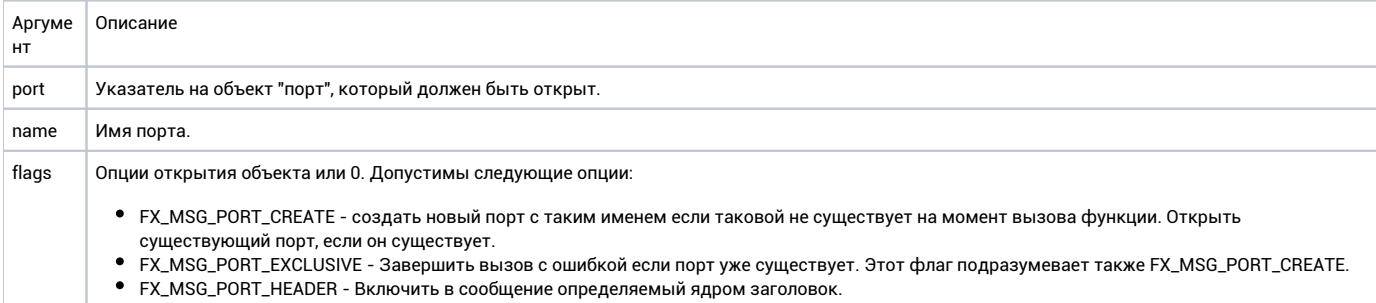

### Возвращаемое значение

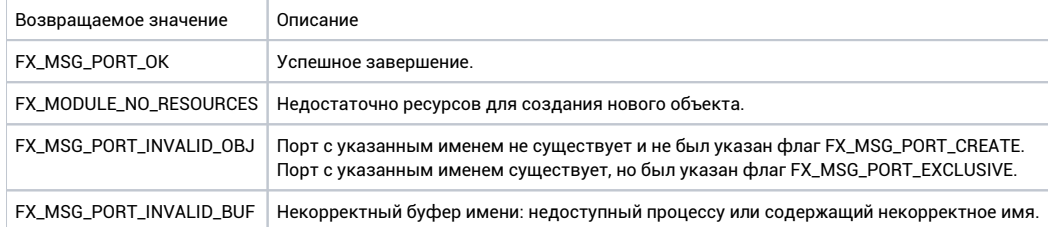

# Ремарки

Во время работы этой функции приоритет вызывающего потока может быть повышен до указанного в функции ex\_named\_msg\_ports\_init.

# fx\_msg\_port\_unlink

int fx\_msg\_port\_unlink(char name);\*

### Описание

Удаление порта сообщений с указанным именем. После удаления становится невозможно открытие порта по имени, однако имеющиеся открытые ссылки на данный порт продолжат работать. Удаление порта произойдет после закрытия последний ссылки на него.

#### Аргументы

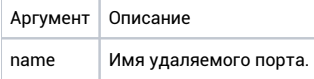

### Возвращаемое значение

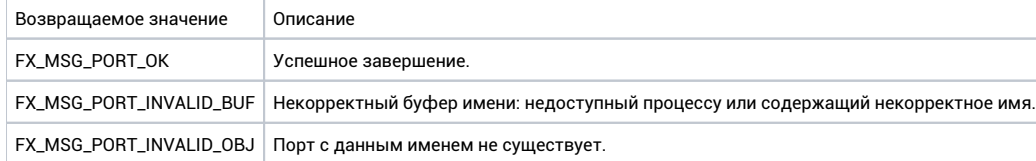

#### Ремарки

Во время работы этой функции приоритет вызывающего потока может быть повышен до указанного в функции ex\_named\_msg\_ports\_init.

# fx\_msg\_receive

int fx\_msg\_receive(

fx\_msg\_port\_t port, void\* data, size\_t buf\_sz,\* size\_t max\_reply\_sz, size\_t\* req\_sz, bool block);\*

# Описание

Получение сообщения из порта. Вызывающий поток блокируется тех пор, пока не будет получено сообщение.

# Аргументы

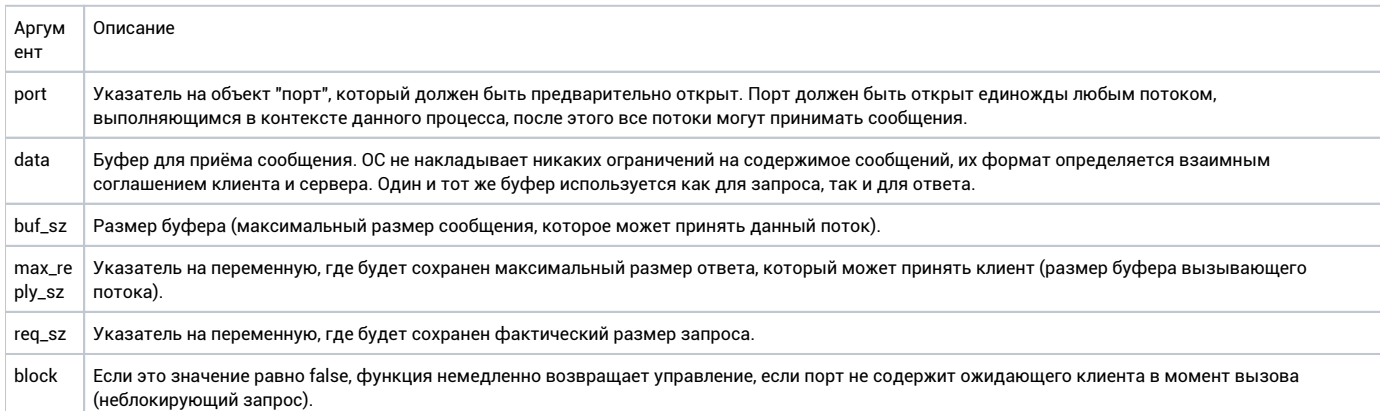

#### Возвращаемое значение

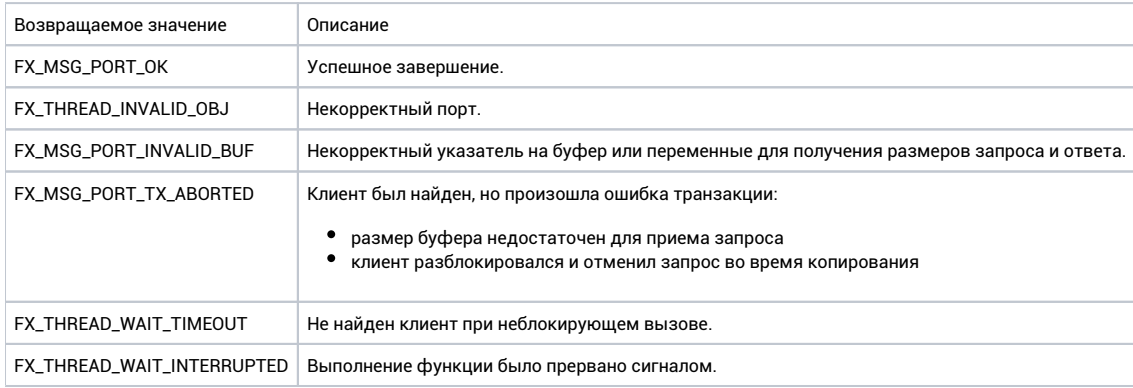

# Ремарки

Поток может обрабатывать только одно сообщение в каждый момент времени, перед повторным вызовом данной функции следует вызвать вызвать fx\_msg\_reply.

Если порт был создан с флагом FX\_MSG\_PORT\_HEADER, тогда пересылаемое сообщение должно иметь зарезервированное место для заголовка. Заголовок имеет тип ker\_msg\_header\_t и зависит от конфигурации ядра.

# fx\_msg\_receive\_buf

#### int fx\_msg\_receive\_buf(

fx\_msg\_port\_t port, fx\_msg\_buffer\_t\* vect, size\_t vect\_sz, bool block);\*

#### Описание

Получение сообщения состоящего из нескольких буферов из порта. Вызывающий поток блокируется тех пор, пока не будет получено сообщение.

# Аргументы

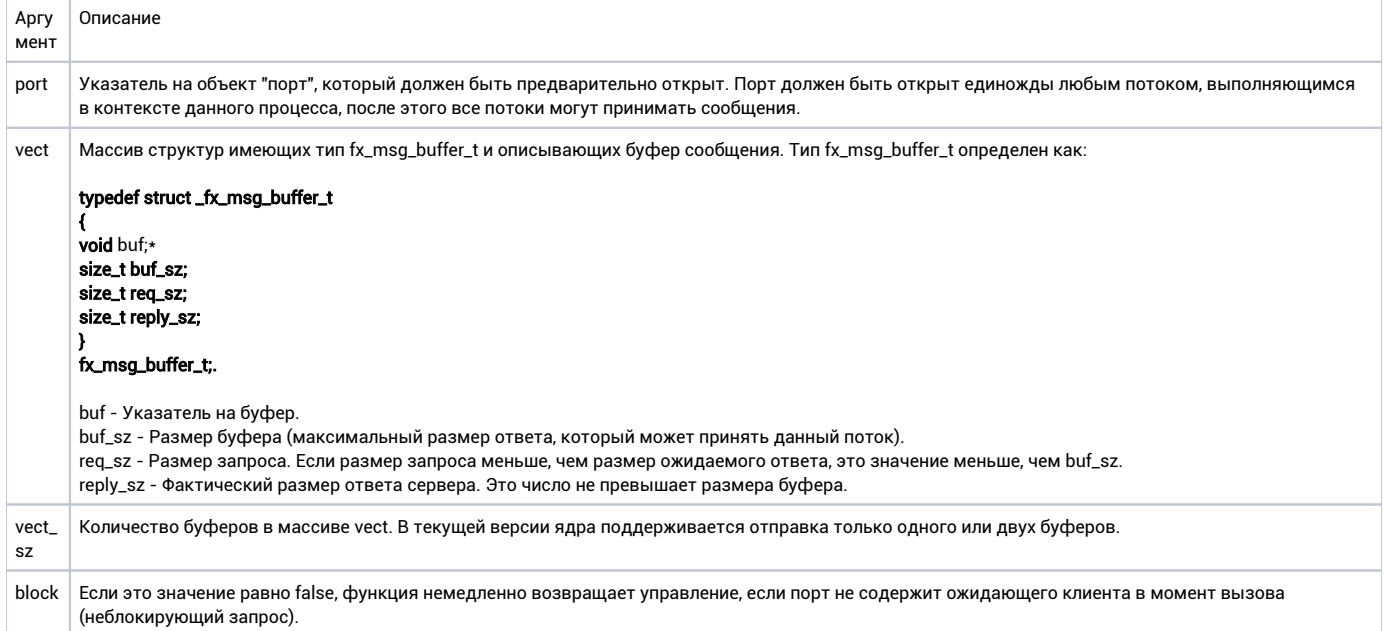

# Возвращаемое значение

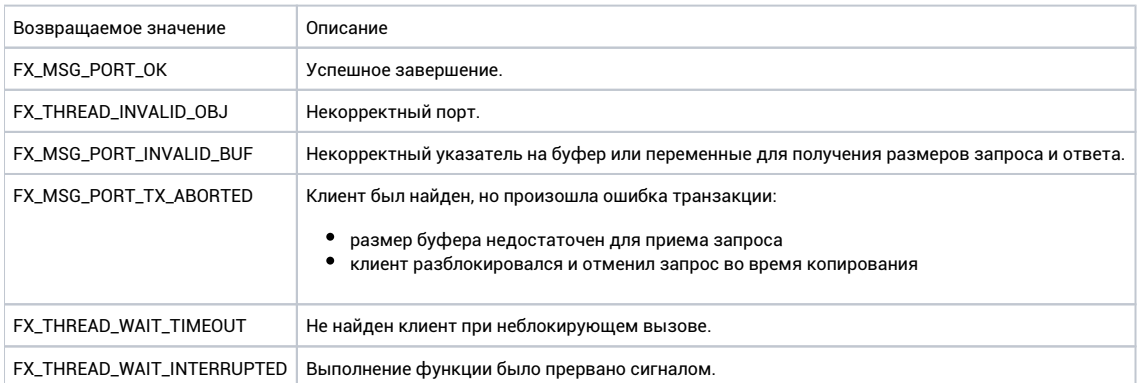

### Ремарки

Поток может обрабатывать только одно сообщение в каждый момент времени, перед повторным вызовом данной функции следует вызвать вызвать fx\_msg\_reply\_buf.

Если порт был создан с флагом FX\_MSG\_PORT\_HEADER, тогда пересылаемое сообщение должно иметь зарезервированное место для заголовка. Заголовок имеет тип ker\_msg\_header\_t и зависит от конфигурации ядра. Заголовок пересылается как часть буфера 0.

# fx\_msg\_reply

int fx\_msg\_reply(void data, size\_t buf\_sz);\*

#### Описание

Ответ на полученное сообщение. После ответа поток, вызвавший fx\_msg\_send разблокируется и продолжит выполнение. Эта функция должна быть вызвана в контексте того потока, который получил сообщение с помощью fx\_msg\_receive.

#### Аргументы

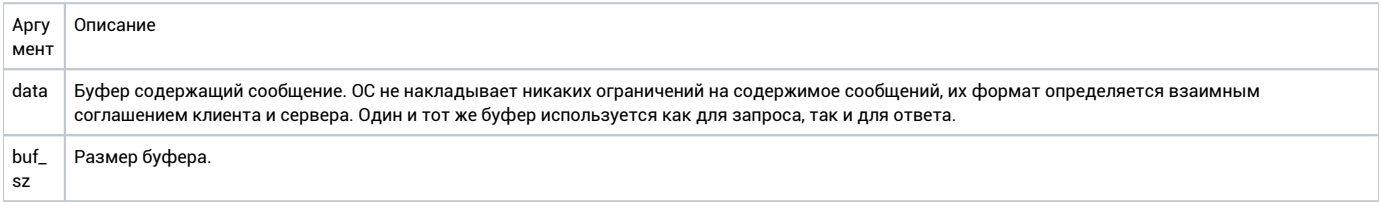

### Возвращаемое значение

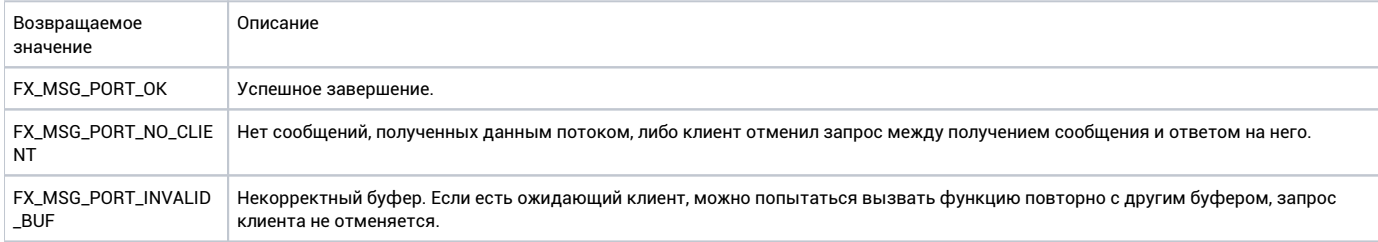

### Ремарки

Поток может обрабатывать только одно сообщение в каждый момент времени.

# fx\_msg\_reply\_buf

int fx\_msg\_reply\_buf(void fx\_msg\_buffer\_t vect, size\_t\* vect\_sz);

# Описание

Ответ на полученное сообщение. После ответа поток, вызвавший fx\_msg\_send\_buf разблокируется и продолжит выполнение. Эта функция должна быть вызвана в контексте того потока, который получил сообщение с помощью fx\_msg\_receive\_buf.

### Аргументы

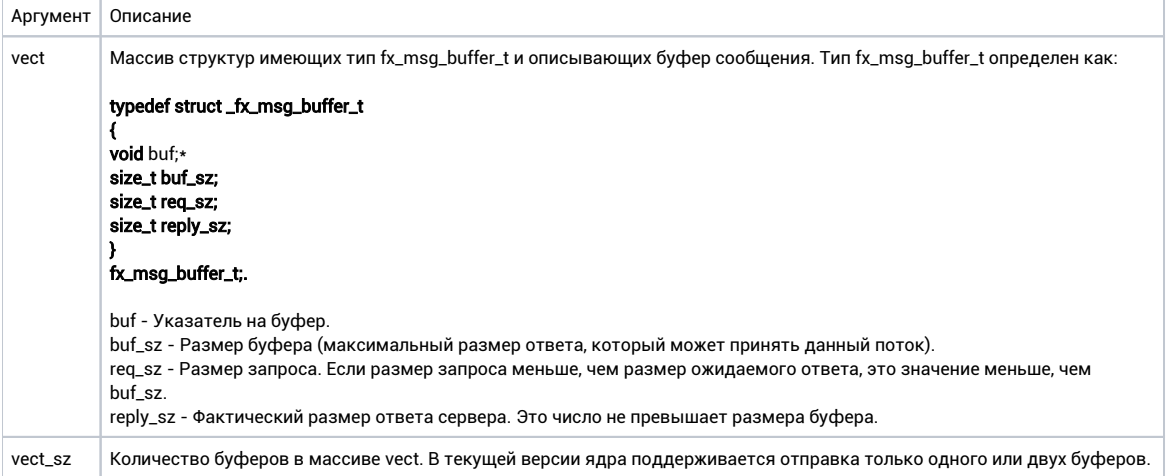

#### Возвращаемое значение

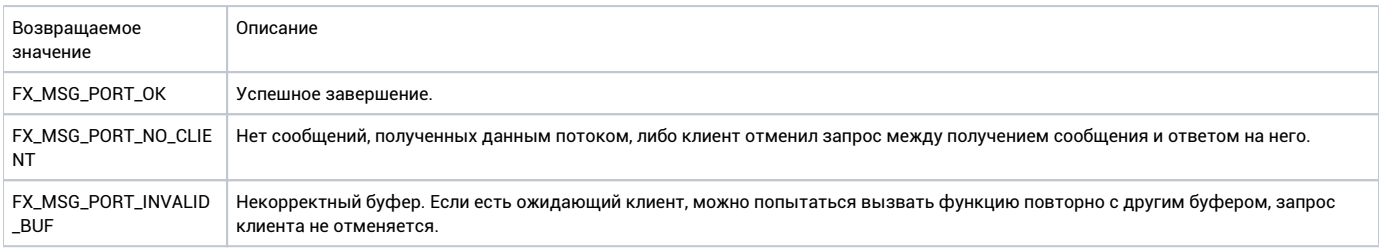

# Ремарки

Поток может обрабатывать только одно сообщение в каждый момент времени.

# fx\_msg\_send

int fx\_msg\_send(

fx\_msg\_port\_t port, void\* data, size\_t buf\_sz, size\_t req\_sz,\* size\_t reply\_sz, bool block);\*

# Описание

Отправка сообщения в порт. Вызывающий поток блокируется тех пор, пока другой поток не получит сообщение из этого порта не ответит на него.

# Аргументы

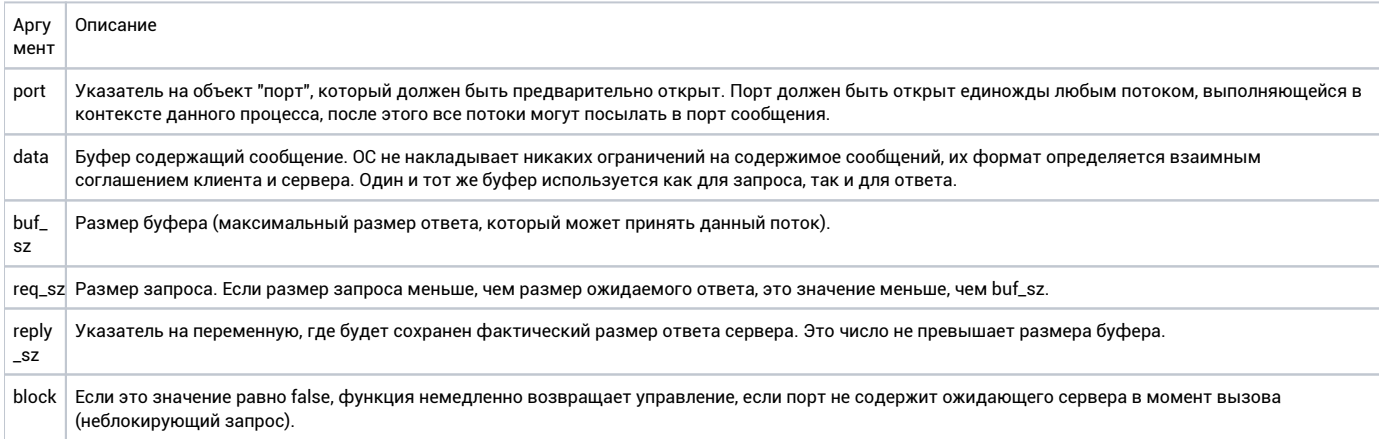

#### Возвращаемое значение

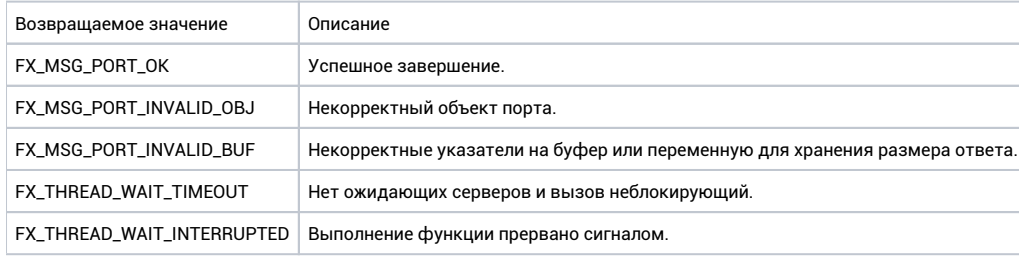

#### Ремарки

Если порт был создан с флагом FX\_MSG\_PORT\_HEADER, тогда пересылаемое сообщение должно иметь зарезервированное место для заголовка. Заголовок имеет тип ker\_msg\_header\_t и зависит от конфигурации ядра.

# fx\_msg\_send\_buf

#### int fx\_msq\_send\_buf(

fx\_msg\_port\_t port, fx\_msg\_buffer\_t\* vect, size\_t vect\_sz, bool block);\*

#### Описание

Отправка в порт сообщения, состоящего из нескольких буферов. Вызывающий поток блокируется тех пор, пока другой поток не получит сообщение из этого порта не ответит на него.

### Аргументы

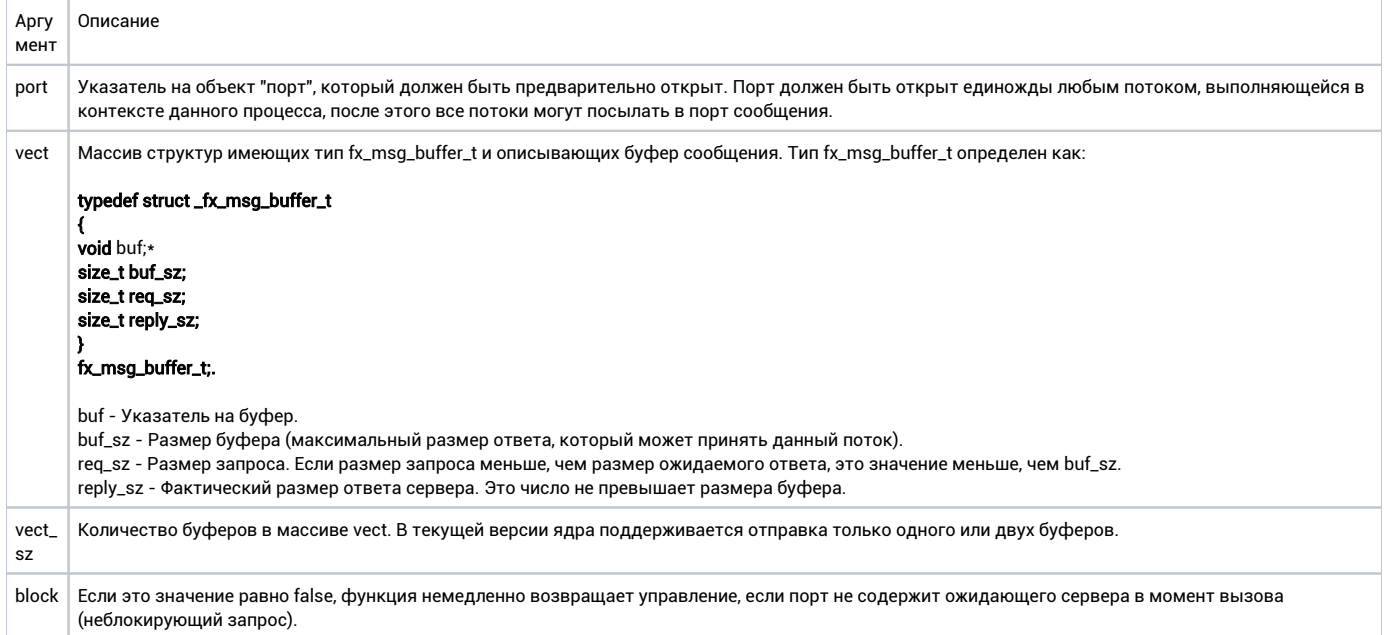

# Возвращаемое значение

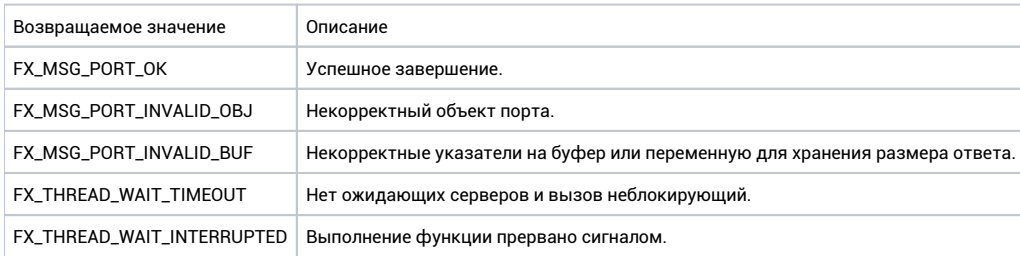

#### Ремарки

Если порт был создан с флагом FX\_MSG\_PORT\_HEADER, тогда пересылаемое сообщение должно иметь зарезервированное место для заголовка. Заголовок имеет тип ker\_msg\_header\_t и зависит от конфигурации ядра. Заголовок всегда пересылается в буфере 0.